# Les annales du BTS Mathématiques, I.G. puis S.I.O.

**NATHALIE RODRIGUEZ**

**mars 2014**

# <span id="page-2-0"></span>**Sommaire**

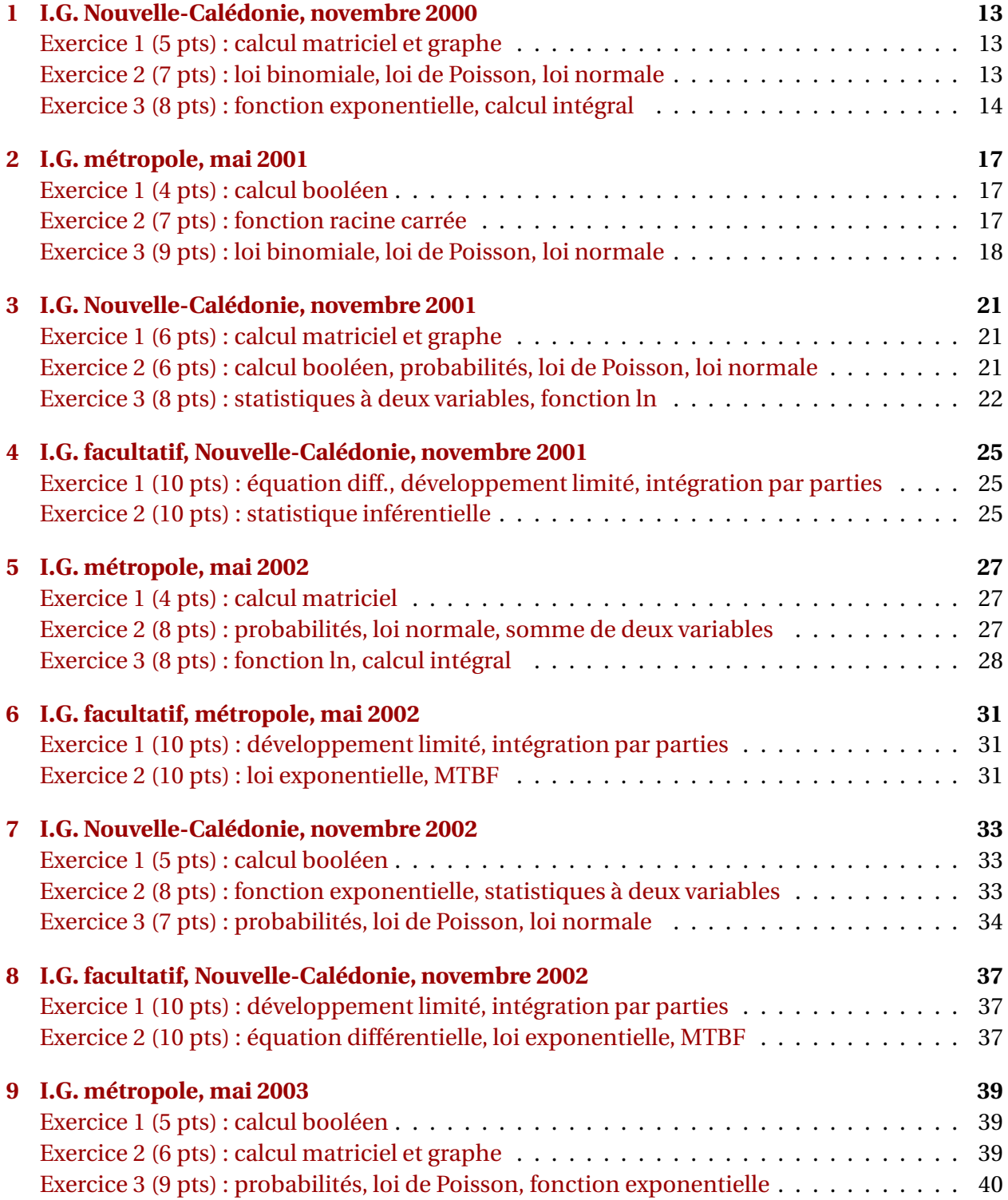

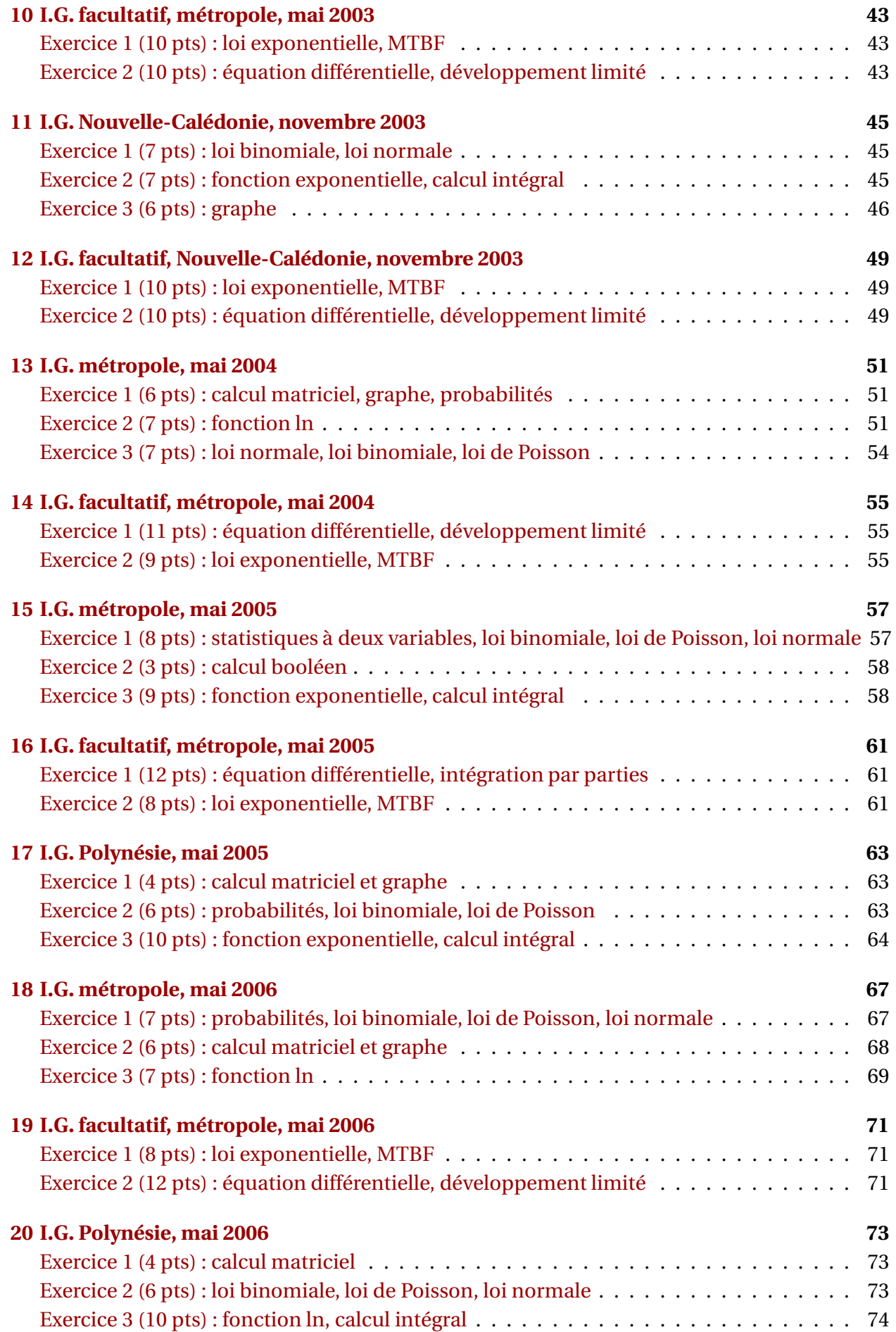

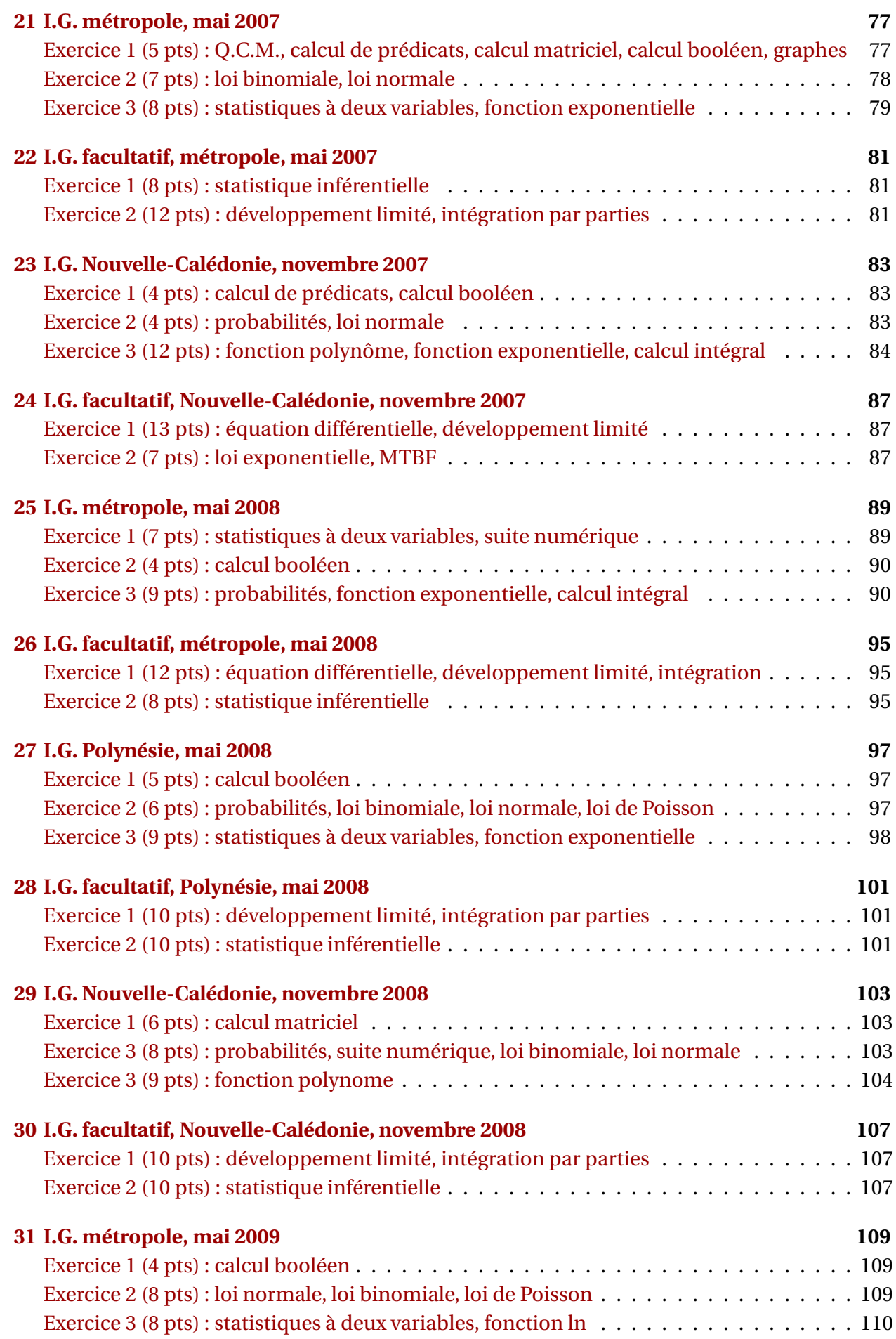

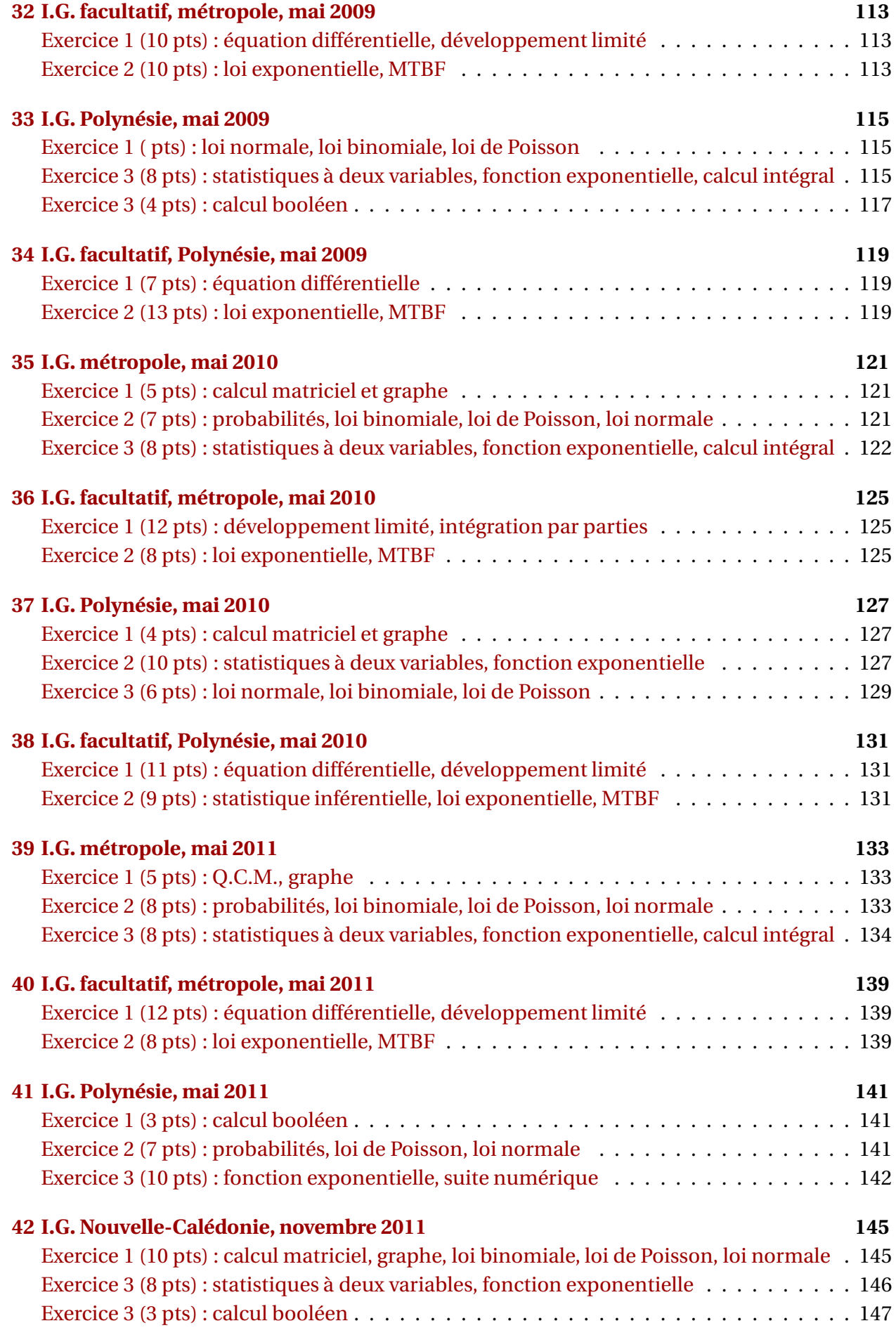

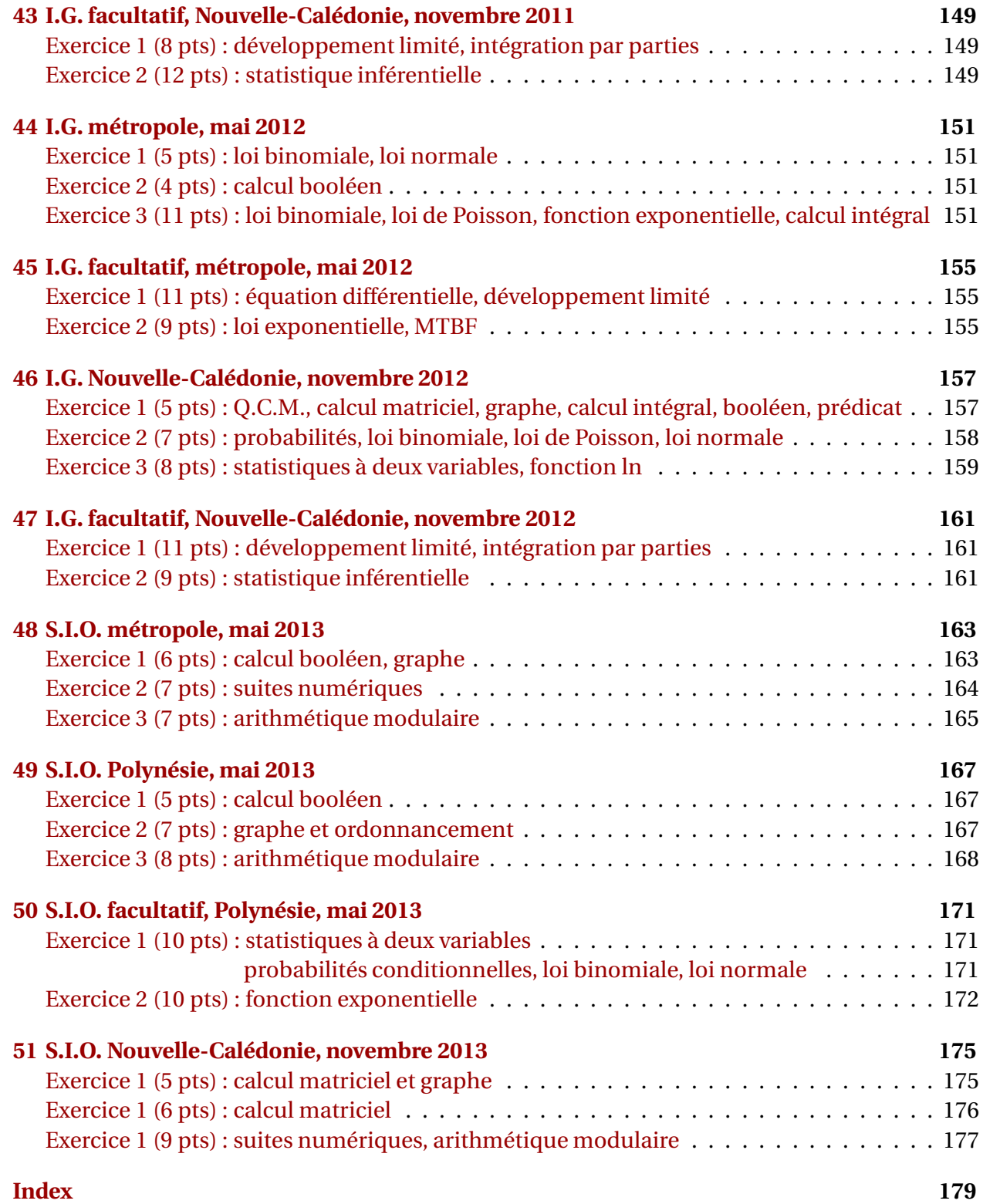

#### **Remerciements**

Cette compilation des annales des BTS I.G. et S.I.O. a été faite à partir des fichiers ETEX tapuscrits de Denis Vergès disponibles sur la toile sur le site de l'A.P.M.E.P. (l'Association des Professeurs de Mathématiques de l'Enseignement Public)

<http://www.apmep.asso.fr/spip.php?rubrique376>

L'idée a été reprise de Vincent Pantaloni (vincent.pantaloni@ac-orleans-tours.fr) qui a produit des annales des Restitutions Organisées de Connaissances (ROC) du Baccalauréat de la série S jusqu'en 2008. Elles sont visibles sur son site personnel

<http://prof.pantaloni.free.fr>

Nous les remercions de nous avoir autorisé à utiliser leurs productions.

### **Le programme**

À la rentrée 2011, le BTS Services informatiques aux organisations (S.I.O.) a remplacé le BTS Informatique de gestion (I.G.).

La **première session** du BTS S.I.O. a eu lieu en **2013**.

Les contenus des modules ont été modifiés pour la rentrée 2013 en première année, pour l'examen de la session 2015.

Vous trouverez ci-dessous un tableau contenant les modules des différentes versions de ces BTS.

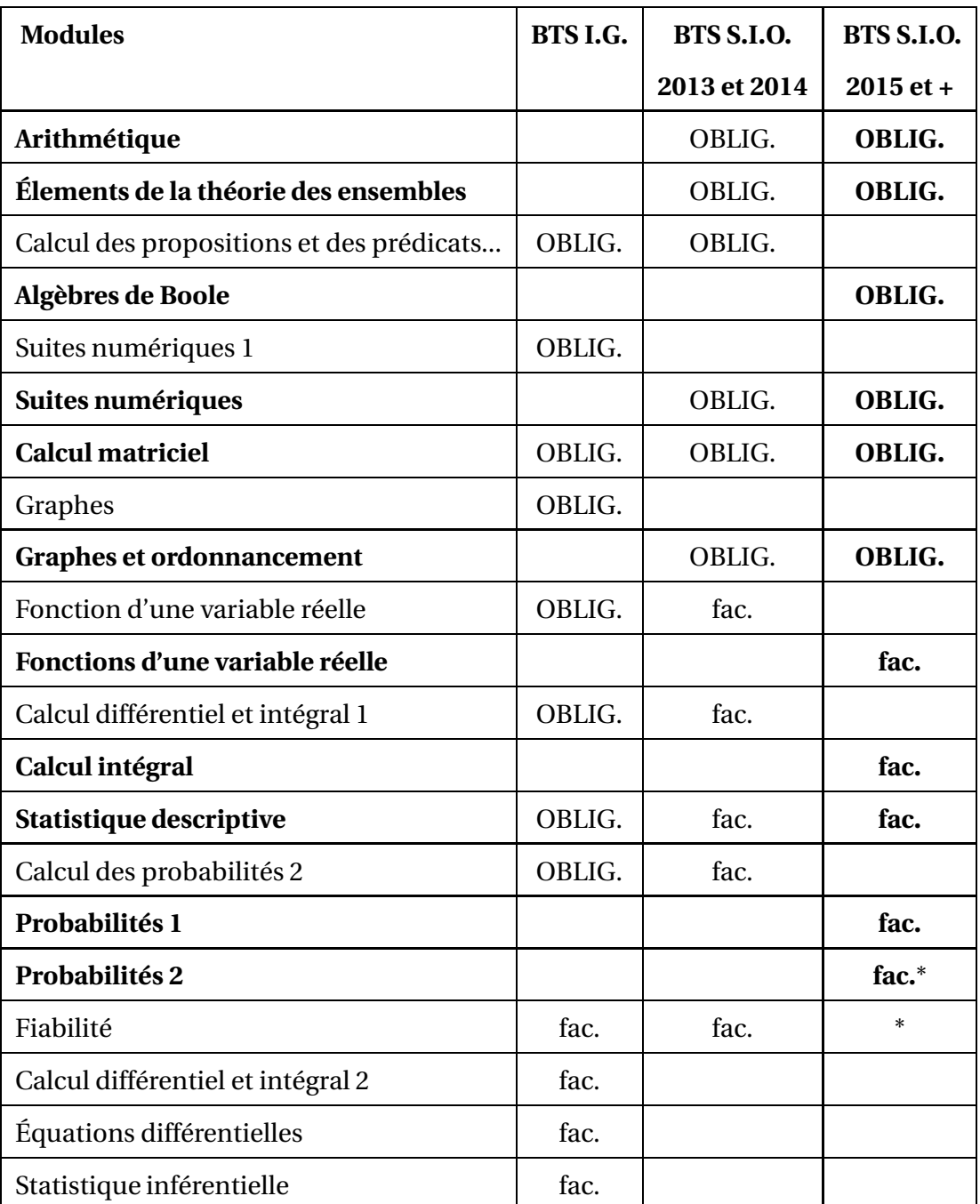

OBLIG. signifie que le module figure dans la partie obligatoire du programme. fac. signifie que le module figure dans la partie facultative du programme.

\* le programme précise : "on veille à introduire le vocabulaire de la fiabilité".

### **Les épreuves**

Les deux épreuves de mathématiques du BTS S.I.O. (obligatoire et facultative) ont une durée de 2h.

Les épreuves du BTS I.G. avaient une durée de trois heures pour la partie obligatoire et d'une heure pour la partie facultative.

# <span id="page-12-0"></span>**I.G. Nouvelle-Calédonie, novembre 2000**

#### **Exercice 1 5 points**

Une entreprise veut créer un site Internet comportant 5 pages A, B, C, D, E. La structure des pages vérifie les conditions suivantes :

- La page A est la page d'accueil et sur chacune des autres pages figure un bouton permettant de revenir directement à la page d'accueil.
- On peut passer directement de la page A aux autres pages, sauf à la page E.
- On peut passer directement de la page B à la page E et de la page E à la page C.
	- **1.** Dessiner une représentation du graphe orienté associé au site.
	- **2.** Vérifier que la matrice d'adjacence M du graphe est :

$$
M = \begin{pmatrix} 0 & 1 & 1 & 1 & 0 \\ 1 & 0 & 0 & 0 & 1 \\ 1 & 0 & 0 & 0 & 0 \\ 1 & 0 & 0 & 0 & 0 \\ 1 & 0 & 1 & 0 & 0 \end{pmatrix}
$$

- **3.** Calculer les deux matrices booléennes  $M^2$  et  $M^3$ . Quelle est la signification des « 1 » présents dans la matrice *M*<sup>3</sup> ?
- **4.** On admet que la matrice  $M^3 = M \times M \times M$ , où  $\times$  désigne la multiplication des matrices, peut s'écrire

$$
M^3 = \begin{pmatrix} 1 & 3 & 4 & 3 & 0 \\ 4 & 1 & 1 & 1 & 1 \\ 3 & 0 & 0 & 0 & 1 \\ 3 & 0 & 0 & 0 & 1 \\ 3 & 1 & 1 & 1 & 1 \end{pmatrix}
$$

**a.** Déterminer le nombre de chemins de longueur 3 ayant pour origine B et pour extrémité A.

Ecrire ces chemins.

<span id="page-12-1"></span>**b.** Écrire les trois circuits de longueur 3.

#### **Exercice 2 7 points**

Une société s'occupe de la saisie informatique de documents. Pour chaque document, une première saisie est retournée, pour vérification, au client correspondant. *Les résultats demandés seront donnés sous forme de valeurs décimales arrondies à* 10−<sup>3</sup> .

#### **Partie A**

Pour chaque document, le délai de retour de la première saisie vers le client est fixé à 2 semaines. Une étude statistique a montré que la probabilité qu'une saisie choisie au hasard soit effectivement retournée au client dans le délai fixé est égale à 0,9.

On désigne par *X* la variable aléatoire qui, à tout échantillon de *n* saisies choisies au hasard par tirage avec remise, associe le nombre de saisies pour lesquelles le délai de retour n'a pas été respecté.

- **1. a.** Quelle est la loi suivie par la variable aléatoire *X* ?
	- **b.** Pour cette question, on suppose que  $n = 20$ . Calculer la probabilité  $P(X = 2)$ .
- **2.** Pour cette question, on suppose que *n* = 100. On admet que la loi de probabilité de *X* peut être approchée par une loi de Poisson.
	- **a.** Donner le paramètre de cette loi de Poisson.
	- **b.** En utilisant cette loi de Poisson, calculer une valeur approchée de chacune des probabilités *P*(*X* = 4) et *P*(*x* > 2).

#### **Partie B**

On désigne par *Y* la variable aléatoire qui, à chaque saisie retournée et choisie au hasard par tirage avec remise, associe le nombre d'erreurs décelées dans cette saisie par le client correspondant.

On admet que *Y* suit une loi normale de moyenne 30 et d'écart type 8.

- <span id="page-13-0"></span>**1.** Calculer la probabilité  $P(25 \le Y \le 35)$ .
- **2.** Déterminer le plus petit nombre entier  $n_0$  tel que  $P(Y \ge n_0) \le 0.945$ .

### **Exercice 3 8 points**

Soit *f* la fonction définie sur l'intervalle [0 ; +∞[ par

$$
f(x) = (x+3) (e^{-x} - x + 6).
$$

### **I Étude d'une fonction auxiliaire**

On considère la fonction *g* définie sur [0 ; +∞[ par

$$
g(x) = (-x-2)e^{-x} - 2x + 3.
$$

On donne le tableau de variations de *g* :

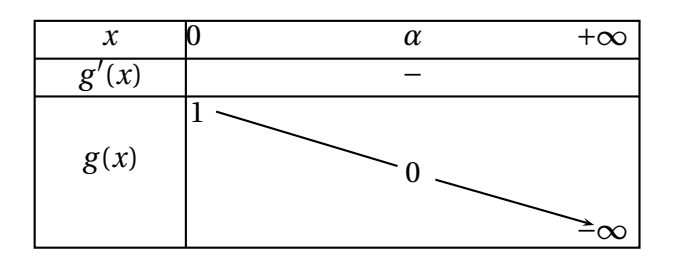

- **1.** Déterminer, suivant les valeurs de *x*, le signe de  $g(x)$ .
- **2. a.** Reproduire et compléter le tableau suivant (donner les résultats sous forme décimale, arrondis à 10−<sup>3</sup> près) :

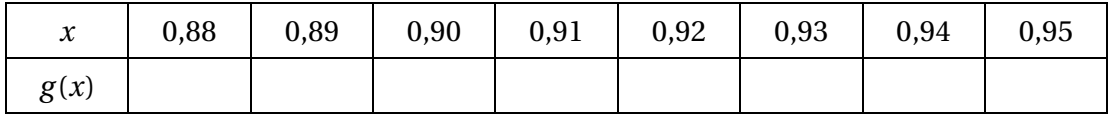

**b.** En déduire un encadrement de  $\alpha$ , d'amplitude 10<sup>−2</sup>.

### **II Étude de***f*

**1. a.** Étudier la limite de  $f$  en + $\infty$ .

- **b.** Vérifier que, pour tout *x* appartenant à [0 ; + $\infty$ [,  $f'(x) = g(x)$ .
- **c.** Dresser le tableau de variations de  $f$  sur [0; + $\infty$ [. Donner une valeur approchée de *f* (*α*) en prenant 0,92 pour valeur approchée de *α*.
- **d.** Démontrer que pour tout *x* appartenant à l'intervalle  $[0; 6]$ ,  $f(x) > 0$ .
- **2.** On désigne par  $\mathscr C$  la courbe représentative de  $f$  dans le plan rapporté à un repère orthogonal (unités 2 cm en abscisse et 0,5 cm en ordonnée). Tracer la courbe  $\mathscr{C}.$

#### **III Calcul intégral**

**1.** Démontrer que la fonction *F*, définie sur  $[0; +\infty[$  par

$$
F(x) = (-x-4)e^{-x} - \frac{x^3}{3} + \frac{3x^2}{2} + 18x,
$$

est une primitive de *f* .

**2.** Calculer la valeur exacte de l'intégrale I =  $\int_0^6$ 0 *f* (*x*) d*x*. Donner une interprétation graphique du résultat obtenu, en l'illustrant sur le tracé précédent.

# <span id="page-16-0"></span>**I.G. métropole, mai 2001**

#### **Exercice 1 4 points**

*Un règlement administratif concerne les trois catégories d'individus suivantes :*

• *les hommes de moins de* 50 *ans ;*

- *les non salariés ayant* 50 *ou plus de* 50 *ans ;*
- *les femmes qui sont*
	- *soit salariées ;*
	- *soit non salariées et qui ont moins de* 50 *ans.*

*On définit quatre variables booléennes h*, *a*, *s*, *r ainsi :*

*x désignant un individu quelconque,*

 $h = 1$  *si x est un homme (h = 0 sinon)*;

*a* = 1 *si x est âgé (e) de* 50 *ans ou plus de 50 ans (a* = 0 *sinon) ;*

*s* = 1 *si x est salarié (e) (s* = 0 *sinon) ;*

*r* = 1 *si x est concerné (e) par le règlement (*= 0 *sinon).*

- **1.** Quels sont les individus *x* pour lesquels on a  $h \cdot \overline{a} = 1$ ?
- **2.** On admet que  $r = h \cdot \overline{a} + \overline{s} \cdot a + h \cdot (s + \overline{s} \cdot \overline{a})$ .
	- **a.** Représenter *r* par une table de Karnaugh (ou une table de vérité).
	- **b.** En déduire une expression simplifiée de *r* .
	- **c.** Quelle est la catégorie d'individus non concernés par le règlement ?
- <span id="page-16-1"></span>**3.** En utilisant uniquement le calcul booléen, montrer que

$$
h.\overline{a} + \overline{s}\cdot a + \overline{h}\cdot (s + \overline{s}\cdot \overline{a}) = \overline{a} + \overline{s} + \overline{h}.
$$

(On pourra utiliser les propriétés suivantes, vérifiées par deux variables booléennes *y* et *z* :

$$
h+y \cdot z = y
$$
 et  $y+\overline{y} \cdot z = y+z$ ).

#### **Exercice 2 7 points**

La société TOPGAMES a lancé fin décembre 1999 un nouveau jeu sur console.

Le nombre de jeux vendus au cours des 12 mois de l'an 2000 a fait l'objet d'une statistique dont voici un extrait (le mois 1 est janvier 2000) :

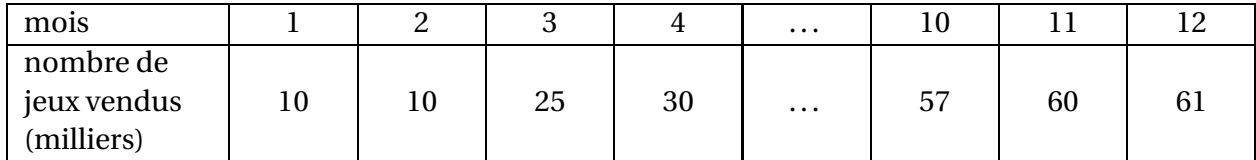

La société sait par expérience que, pour ce genre de jeu, les ventes croissent pendant une certaine période pour atteindre un maximum, puis chutent plus ou moins rapidement, les consommateurs attendant alors la nouvelle version du jeu ou un autre jeu.

Les précédents lancements ont montré que le nombre de jeux (en milliers) vendus chaque mois, peut être modélisé par une fonction *V* du type :

$$
V(x) = x\left(A - B\sqrt{x}\right).
$$

où *A* et *B* sont deux constantes réelles et où *x* désigne la date exprimée en mois (*x* = 1 représentant janvier 2000).

**Partie A** *Détermination du modèle*

Calculer les deux constantes *A* et *B* à 10−<sup>3</sup> près si on impose à la fonction *V* de coïncider avec la statistique aux deux mois extrêmes, c'est-à-dire :

$$
V(1) = 10
$$
 et  $V(12) = 61$ .

(On donnera les valeurs arrondies à 10−<sup>2</sup> près des deux constantes cherchées).

#### **Partie B**

*Étude du modèle*

On choisit le modèle, où la fonction *V* est définie, pour tout nombre réel  $x \ge 1$ , par

$$
V(x) = 2x\left(6 - \sqrt{x}\right).
$$

- **1.** Résoudre l'équation  $V(x) = 0$ .
- **2.** Calculer  $V'(x)$  et montrer que :  $V'(x) = 3(4 \sqrt{x}).$ En déduire le tableau de variations de *V* .
- **3.** Recopier et compléter le tableau de valeurs (arrondies à l'entier le plus proche) :

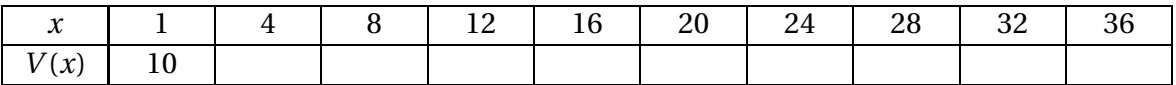

Tracer la courbe représentative de la fonction *V* , dans le plan rapporté à un repère orthogonal, pour les abscisses appartenant à l'intervalle [1 ; 36], en prenant pour unités :

1 cm pour 2 mois sur l'axe des abscisses,

1 cm pour 10 milliers de jeux sur l'axe des ordonnées.

*On utilisera pour ce tracé le format paysage.*

#### **Partie C**

*Utilisation du modèle*

On admet que le modèle de la partie B est utilisable depuis le début de l'année 2000 jusqu'à la fin 2002.

- <span id="page-17-0"></span>**1.** À quel mois de quelle année le nombre de jeux vendus sera t-il maximal ?
- **2.** La société décide d'arrêter la fabrication du jeu le mois pour lequel le nombre de jeux vendus descendra en dessous de 10 000.

Déterminer graphiquement à quelle date (donner le mois et l'année) le nombre de jeux vendus deviendra inférieur à 10 000.

(Faire apparaître les tracés permettant cette détermination).

#### **Exercice 3 9 points**

Une compagnie a un contrat d'entretien pour 300 ascenseurs. On admet que, chaque semaine, la probabilité de panne d'un ascenseur est de  $\frac{1}{7}$ .

75 On suppose l'indépendance entre les pannes d'un même ascenseur ainsi que de deux ascenseurs différents.

Soit *X* la variable aléatoire qui, à toute semaine, associe le nombre de pannes du parc complet des ascenseurs.

#### **Partie A Étude de** *X*

- **1.** Indiquer pourquoi *X* suit une loi binomiale de paramètres *n* = 300 et *p* = 1 75 . .
- **2.** Calculer, à 10−<sup>2</sup> près, la probabilité pour que lors d'une semaine il y ait (strictement) moins de 2 pannes.

### **Partie B Approximation de***X* .

On admet que la loi de *X* peut être approchée par une loi de Poisson, de paramètre *m*. On désigne par *Y* une variable aléatoire qui suit cette loi de Poisson.

- **1.** Indiquer pourquoi *m* est égal à 4.
- **2.** En utilisant la variable *Y* , calculer une valeur approchée de la probabilité pour que la compagnie ait à intervenir plus de 6 fois durant une semaine. (On arrondira le résultat à  $10^{-3}$  près.

### **Partie C Sécurité**

On considère la variable aléatoire *Z* qui, à tout adulte, usager d'ascenseurs, choisi au hasard, associe son poids en kg. On suppose que *Z* suit la loi normale d'espérance mathématique 70 kg et d'écart type 15 kg.

**1.** Calculer, à 10−<sup>2</sup> près, la probabilité pour qu'un adulte, usager d'ascenseurs, choisi au hasard, pèse moins de 90 kg.

Un ascenseur peut supporter 500 kg avant la surcharge. Les normes de sécurité spécifient que la probabilité de surcharge ne doit pas dépasser 0,000 1.

On admet que le poids total de *n* usagers adultes d'ascenseurs, dont les poids sont indépendants, est une variable aléatoire *S* qui suit la loi normale d'espérance mathématique .<br>70*n* et d'écart type 15√*n*.

**2.** Calculer les probabilités de surcharge  $p_5$  lorsqu'il y a 5 adultes dans l'ascenseur et  $p_6$ lorsqu'il y a 6 adultes dans l'ascenseur.

En déduire le nombre maximal de personnes autorisées à emprunter l'ascenseur.

# <span id="page-20-0"></span>**I.G. Nouvelle-Calédonie, novembre 2001**

#### **Exercice 1 6 points**

#### **Partie A**

On donne les matrices suivantes (*α* et *β* désignant des réels) :

$$
A = \begin{pmatrix} 1 & 0 & 1 & 1 \\ 0 & 1 & 0 & 1 \\ 1 & 0 & 1 & 0 \\ 0 & 0 & 1 & 0 \end{pmatrix} \quad B = \begin{pmatrix} 0 & 0 & 1 & -1 \\ -1 & 1 & 1 & 0 \\ 0 & 0 & 0 & 1 \\ 1 & 0 & -1 & 0 \end{pmatrix} \quad C = \begin{pmatrix} 2 & 0 & 3 & 1 \\ 0 & 1 & 1 & 1 \\ \alpha & 0 & 2 & 1 \\ \beta & 0 & 1 & 0 \end{pmatrix}
$$
  
**1.** On admet que BC = 
$$
\begin{pmatrix} \dots & 0 & 1 & 1 \\ \dots & 1 & 0 & 1 \\ \dots & 0 & 1 & 0 \end{pmatrix}.
$$

Calculer les coefficients de la première colonne, en fonction de *α* et *β*.

- **2.** Déterminer  $\alpha$  et  $\beta$  tels que B C = A.
- **3.** Calculer A<sup>2</sup>. Que remarque-t-on vis-à-vis de la matrice C?

#### **Partie B**

- **1.** Dessiner un graphe G orienté, de sommets *a*, *b*, *c*, *d*, dont la matrice adjacente est A.
- **2. a.** Dresser la liste de tous les chemins de longueur 2 allant de *a* jusqu'à *c*.
	- **b.** Expliquer comment, en utilisant la partie A, on peut trouver sans en dresser la liste le nombre de chemins de longueur 2 allant jusqu'à *c*, et donner ce nombre.
- <span id="page-20-1"></span>**3.** Compléter le dessin de la question B. 1., en utilisant une couleur différente de manière à obtenir une représentation de la fermeture transitive du graphe G.

#### **Exercice 2 6 points**

#### **Partie A**

Dans une algèbre de Boole, on définit l'opérateur binaire <sup>∆</sup> par *<sup>a</sup>* <sup>∆</sup> *<sup>b</sup>* <sup>=</sup> *ab* <sup>+</sup> *ab*.

- **1.** Calculer : *a* ∆ 0, *a* ∆ 1 et *a* ∆ *a*.
- **2.** Établir la table de vérité de *a* ∆ *b* et montrer que les couples (*a*, *b*) pour lesquels on a  $a \Delta b = 1$  sont (1, 0) et (0, 1).

#### **Partie B**

Dans cette partie *A*, *B*, *C*, désignent des variables aléatoires indépendantes telles que *A* suit la loi normale  $\mathcal{N}(50, 7)$ ,

*B* suit la loi de Poisson *P*(5),

*C* désigne le nombre de boule(s) rouge(s) obtenues au cours du tirage au hasard d'une boule dans une urne contenant 20 boules blanches et *N* boules rouges, toutes indiscernables au toucher. (*C* prend donc soit la valeur 0, soit la valeur 1).

Des variables booléennes *a*, *b* et *c* sont définies de la façon suivante :

*a* = 1 si *A* > 59  $b = 1$  si  $B \le 4$ *c* = 1 si *C* = 1

- **1.** Calculer chacune des probabilités suivantes (les deux premiers résultats seront arrondis à 10−<sup>2</sup> près et le dernier sera donné en fonction de N).
	- **a.**  $p(a=1)$ ;
	- **b.**  $p(b=1)$ ;
	- **c.**  $p(c=1)$ .
- <span id="page-21-0"></span>**2. a.** Montrer que  $p(a \Delta b = 1) = 0,45$ . **Dans la question suivante, on pourra utiliser les résultats de la question 2. de la partie A.**
	- **b.** On suppose que :  $p([(a \Delta b)\Delta c] = 1) = 0,51$  et on pose  $x = p(c = 1)$ . Montrer que *x* vérifie l'équation : 0,55*x* +0,45(1− *x*) = 0,51.

Résoudre cette équation et en déduire le nombre *N* de boules rouges.

#### **Exercice 3 8 points**

### **Les parties B et C peuvent être traitées indépendamment de la partie A**

#### **Partie A**

Une entreprise fabrique et commercialise un produit rare. Sa production mensuelle, qui ne peut excéder 7 tonnes, est notée *X* (en tonnes) le coût total de cette production mensuelle est noté *Y* (en MF). On rappelle que 1 MF =  $10^6$  F.

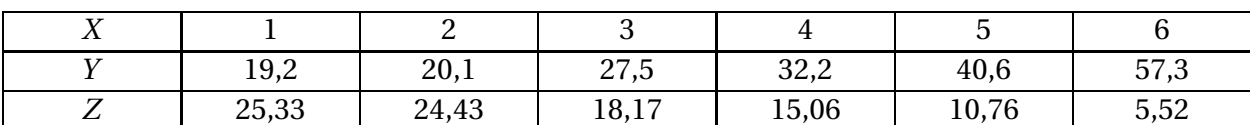

On pose :  $Z = e^{\frac{100-Y}{25}}$ . On a établi le tableau suivant :

- **1.** Calculer, à 10−<sup>3</sup> près, les coefficients de corrélation linéaire entre *X* et *Y* d'une part, entre *X* et *Z* d'autre part, et commenter les résultats obtenus,
- **2.** Déterminer une équation de la droite de régression de *Z* en *X*. (On arrondira chacun des coefficients à 10−<sup>2</sup> près).
- **3.** Utiliser le résultat de la question précédente pour obtenir une expression de *Y* en fonction de *X*.

#### **Partie B**

On se propose, dans cette partie, d'étudier la fonction *f* , définie pour tout *x* appartenant à l'intervalle [0 ; 7] par :

$$
f(x) = 100 - 25\ln(31 - 4x).
$$

- **1.** Montrer que *f* est croissante sur [0 ; 7].
- **2.** Tracer la courbe représentative de *f* dans le plan rapporté à un repère orthogonal (unités : 2 cm sur l'axe des abscisses et 2 mm sur l'axe des ordonnées).

#### **Partie C**

On considère dans cette partie que la fonction *f* , étudiée dans la partie B, est la fonction « coût total dc production mensuelle » du produit rare fabriqué par l'entreprise évoquée dans la partie A.

On a donc : *f* (*x*) = 100−25ln(31−4*x*), avec *x* exprimé en tonnes et *f* (*x*) en MF.

- **1.** Déterminer par le calcul à quelle production mensuelle correspond un coût de 50 MF. (Donner la réponse au kg le plus proche).
- **2.** Le prix de vente d'une tonne de produit est 9 MF. La recette mensuelle totale en MF, fonction du nombre de tonnes *x* vendues, est donc donnée par  $g(x) = 9x$ .
	- **a.** Tracer la droite représentant *g* sur le graphique précédent.
	- **b.** Par lecture graphique, indiquer à quel intervalle la production mensuelle *x*, en tonnes, doit appartenir pour que l'entreprise réalise un bénéfice.

## <span id="page-24-0"></span>**I.G. facultatif, Nouvelle-Calédonie, novembre 2001**

**Exercice 1 10 points** On se propose de résoudre sur [0 ; +∞[ l'équation différentielle

(E): 
$$
(2x+1)y'-2y = \frac{(2x+1)^2}{x+1}
$$

**1.** Donner toutes les solutions de l'équation homogène associée à

$$
(E): (2x+1)y'-2y=0.
$$

- **2.** Montrer que la fonction *f*, définie par  $f(x) = (2x+1)\ln(x+1)$  est une solution particulière de (*E*).
- **3.** Déduire des questions précédentes toutes les solutions de (*E*).
- <span id="page-24-1"></span>**4. a.** Effectuer un développement limité d'ordre 3 au voisinage de 0 de la fonction *f* . On l'écrira sous la forme  $f(x) = p(x) + x^3 \epsilon(x)$ , avec  $\| i m_{x \to 0} \epsilon(x) = 0$ .
	- **b.** On admet que  $K =$  $\int^{0,3}$ 0  $p(x)$ d $x$  est une bonne valeur approchée de l'intégrale  $\int^{0,3}$  $\bf{0}$  $f(x)dx$ . Calculer la valeur exacte de *K*.

#### **Exercice 2 10 points**

Une entreprise de chemins de fer a demandé à 100 de ses clients, pris au hasard, le prix du billet en leur possession, afin d'évaluer le prix moyen *m* du billet pour l'ensemble de tous ses clients (on suppose qu'ils sont assez nombreux pour qu'on puisse assimiler l'interrogation de chaque client à un tirage avec remise).

On a regroupé les résultats, par classes, dans le tableau suivant :

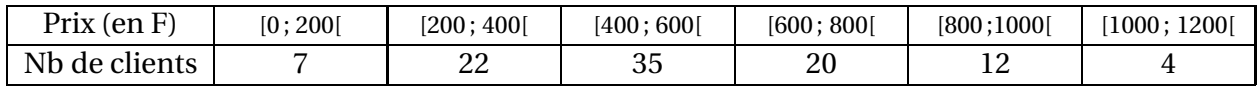

Pour les calculs d'écart type demandés aux questions 1. et 2., on donnera les valeurs décimales arrondies à 10−<sup>2</sup> près.

- **1. a.** Calculer la moyenne *m<sup>e</sup>* et l'écart type *σ<sup>e</sup>* de cet échantillon (on suppose que, pour chaque classe, tous les prix sont situés au centre de cette classe).
	- **b.** Donner une estimation ponctuelle du prix moyen *m* du billet et de son écart type *σ*.
- **2. a.** En utilisant les estimations ponctuelles précédentes, donner un intervalle de confiance de *m* au seuil de confiance de 95 %. On donnera, pour les bornes de cet intervalle, les valeurs décimales arrondies à 10−<sup>1</sup> près.
	- **b.** *m* est-il forcément dans l'intervalle précédent ?

# <span id="page-26-0"></span>**I.G. métropole, mai 2002**

#### **Exercice 1 4 points**

Une usine fabrique 3 sortes d'articles :  $a_1$ ,  $a_2$ ,  $a_3$ , à partir de 3 modules  $m_1$ ,  $m_2$ ,  $m_3$ . On donne :

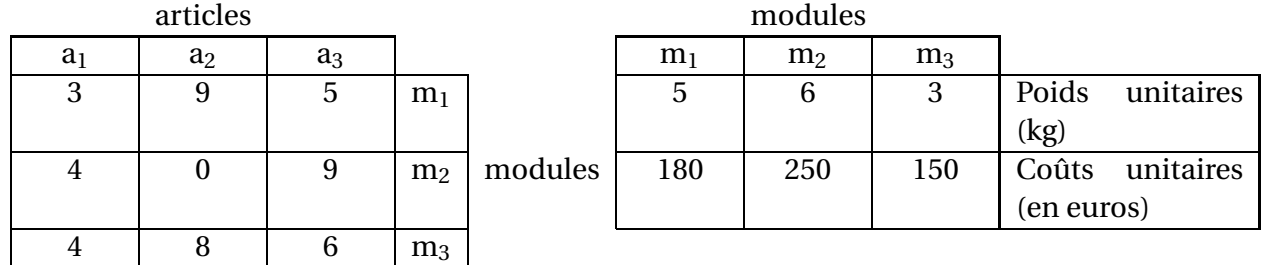

On lit par exemple :

Pour fabriquer un article  $a_2$ , il faut 9 modules m<sub>1</sub> et 8 modules m<sub>3</sub>. Un module  $m_1$  pèse 5 kg et coûte 180 euros.

On note :

$$
A = \begin{bmatrix} 3 & 9 & 5 \\ 4 & 0 & 9 \\ 4 & 8 & 6 \end{bmatrix} \qquad M = \begin{bmatrix} 5 & 6 & 3 \\ 180 & 250 & 150 \end{bmatrix}
$$

1. **a.** Calculer le produit matriciel  $M \times A$ 

**b.** Interpréter les lignes de ce produit.

**2.** Une semaine donnée, l'usine doit fournir 8 articles  $a_1$ , 12 articles  $a_2$ , 13 articles  $a_3$ . Elle dispose en début de semaine d'un stock de 200 modules de chaque sorte.

On note *F* la matrice : 
$$
F = \begin{pmatrix} 8 \\ 12 \\ 13 \end{pmatrix}
$$
.

- <span id="page-26-1"></span>**a.** Calculer le produit matriciel *A* ×*F*. Que représente-t-il ?
- **b.** La demande [8 articles  $a_1$ , 12 articles  $a_2$ , 13 articles  $a_3$ ] peut-elle être satisfaite?

#### **Exercice 2 8 points**

*Toutes les probabilités demandées dans cette exercice seront données sous leur forme décimale arrondie à* 10−<sup>3</sup> *près.*

#### **La partie C peut être traitée indépendamment des deux autres.**

Une entreprise vend 2 types de meubles :  $M_1$ ,  $M_2$  respectivement 419 euros et 509 euros l'unité. La demande mensuelle en meubles  $M_1$  est une variable aléatoire X qui suit la loi normale  $\mathcal{N}(85; 15)$ . La demande mensuelle en meubles  $M_2$  est une variable aléatoire Y qui suit la loi normale  $\mathcal{N}(52; 8)$ . On suppose que X et Y sont indépendantes.

#### **Partie A**

Dans cette question, on suppose que le stock est suffisant pour satisfaire la demande. Ainsi, l'entreprise vend mensuellement X meubles  $M_1$  et Y meubles  $M_2$ .

Calculer les probabilités (un mois donné) d'avoir les événements suivants :

 $V_1$ : on vendra au plus 80 meubles  $M_1$ .

 $V_2$ : on vendra au plus 70 meubles  $M_2$ .

#### **Partie B**

Dans cette question, le stock n'est pas obligatoirement suffisant pour satisfaire la demande. L'entreprise dispose en début de mois d'un stock de 80 meubles  $M_1$  et 70 meubles  $M_2$ . Quelles sont les probabilités des événements suivants :

 $S_1$ : il y aura rupture de stock en meubles  $M_1$ .

 $S_2$ : il y aura rupture de stock en meubles  $M_2$ .

S : il y aura rupture de stock (en meubles  $M_1$  ou  $M_2$ ).

(La rupture de stock concerne la fin du mois, et signifie que la demande est supérieure au stock).

#### **Partie C**

Un mois donné est dit rentable si le chiffre d'affaires de ce mois dépasse 70 000 euros.

- **1.** Exprimer (en euros) le chiffre d'affaires Z du mois en fonction de X et Y.
- **2.** Calculer l'espérance mathématique de Z.
- **3.** On admet que Z suit la loi normale  $\mathcal{N}(62803; 7400)$ . Quelle est la probabilité qu'un mois donné soit rentable ?
- **4.** On note R le nombre de mois rentables d'un semestre, et on suppose l'indépendance entre les événements « rentable ou non rentable » des mois successifs. Justifier le résultat suivant : R suit la loi binomiale  $\mathcal{B}(6; 0, 142)$ .
- <span id="page-27-0"></span>**5.** Quelle est la probabilité que sur les 6 mois d'un semestre, on en ait au moins deux rentables ?

#### **Exercice 3 8 points**

Un calcul doit être effectué un grand nombre de fois avec des données différentes. Il peut être réalisé à l'aide d'une configuration comprenant plusieurs processeurs travaillant simultanément, et d'un logiciel adéquat pilotant ces processeurs.

Matériellement, on peut installer jusqu'à 256 processeurs.

Le temps d'exécution *T* d'un calcul (en secondes) est donné en fonction du nombre entier *p* de processeurs installés par

$$
T(p) = \frac{1}{200} + \frac{1 + \ln(p)}{p^2}
$$
, In désignant le logarithme népérien.

Le coût (matériel + logiciel) de la configuration est proportionnel au nombre de processeurs installés. On désire choisir *p* pour que le temps de calcul et le coût soient faibles, et pour cela, on définit l'indice *I* égal au produit du nombre de processeurs par le temps de calcul :

$$
I(p) = p \times T(p) = p \left[ \frac{1}{200} + \frac{1 + \ln(p)}{p^2} \right].
$$

#### **On cherchera donc à avoir une configuration pour laquelle** *I* **est minimal.**

#### **Partie A**

#### *Étude du temps de calcul*

Soit *t* la fonction de la variable *x*, définie sur l'intervalle  $[1; +\infty[$  par :

$$
t(x) = \frac{1}{200} + \frac{1 + \ln(x)}{x^2}
$$

- **1.** Calculer la dérivée *t* ′ (*x*). En déduire le sens de variation de la fonction *t*.
- **2.** Calculer la limite de *t* en +∞. Interpréter ce résultat.
- **3.** Calculer, à 10−<sup>6</sup> près, *t*(72),*t*(73). Combien faut-il installer de processeurs pour que le temps de calcul soit inférieur à 0,006 secondes ?

### **Partie B**

*Étude de l'indice* Soit *f* la fonction de la variable *x*, définie sur l'intervalle [1 ; 256] par :

$$
f(x) = x \left[ \frac{1}{200} + \frac{1 + \ln(x)}{x^2} \right]
$$

On définit l'indice moyen de *f* par *m* =  $\frac{1}{255}\int_{1}^{256}$ *f* (*x*) d*x*.

**1.** Vérifier que la fonction *G* définie sur l'intervalle [1 ; 256] par

$$
G(x) = \frac{[1 + \ln(x)]^2}{2}
$$

est une primitive de la fonction *g*, définie sur le même intervalle, par :

$$
g(x) = \frac{1 + \ln(x)}{x}.
$$

- **2.** En déduire une primitive *F* de *f* puis l'indice moyen *m* à 10−<sup>2</sup> près.
- **3.** En vous aidant du graphique ci-dessous (courbe représentative de *f* ), puis d'une calculatrice, et en remarquant que *I*(*p*) = *f* (*p*), déterminer précisément le nombre *p* de processeurs à installer pour que l'indice soit minimal.

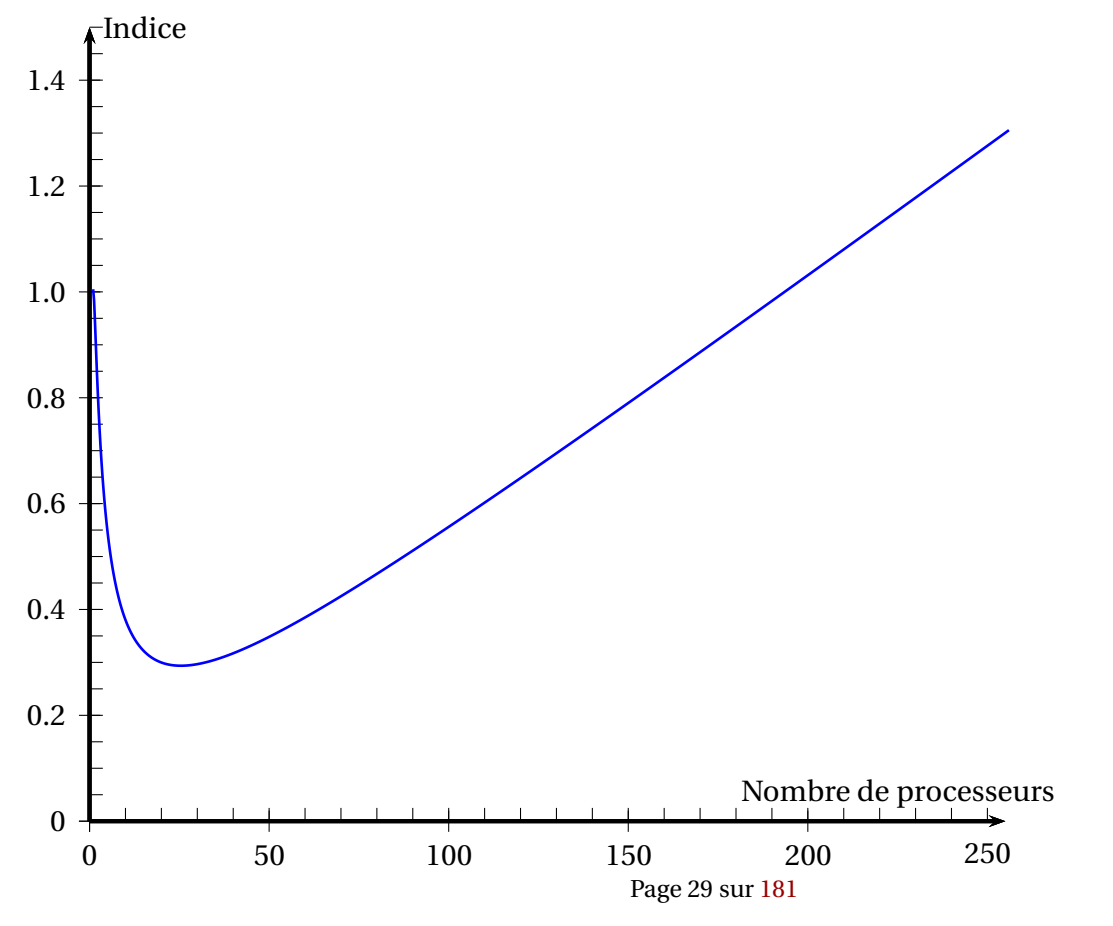

## <span id="page-30-0"></span>**I.G. facultatif, métropole, mai 2002**

#### **Exercice 1 10 points**

Soit *f* la fonction de la variable réelle *x* définie sur R par :

$$
f(x) = x\left(e^x + e^{-x}\right).
$$

- **1.** Montrer qu'on peut écrire  $f(x) = 2x + x^3 + x^3 \epsilon(x)$  avec  $\lim_{x \to 0} \epsilon(x) = 0$ .
- **2.** Calculer à l'aide d'une intégration par parties la valeur exacte de l'intégrale

$$
I = \int_0^1 f(x) \, \mathrm{d}x.
$$

- **3.** Calculer la valeur exacte de l'intégrale *J* =  $\int_0^1$ 0  $(2x + x^3) dx$ .
- <span id="page-30-1"></span>**4.** Vérifier que : |*I* − *J*| < 0,02.

**Exercice 2 10 points** *Les probabilités seront données sous la forme décimale arrondie à* 10−<sup>3</sup> *près.*

La fonction de fiabilité d'un composant C est définie par :

$$
R(t) = e^{-0.0125t}
$$
, (*t* en jours).

On note X la durée de vie aléatoire (en jours) du composant C.

- **1.** Quel est le temps moyen de bon fonctionnement du composant C ?
- **2.** Quelle est la probabilité que le composant C fonctionne encore au bout de 60 jours ?
- **3.** Au bout de combien de jours la fiabilité deviendra t-elle inférieure à 0,1 ?
- **4.** Un dispositif utilise 4 composants C identiques, fonctionnant simultanément et de manière indépendante. Le dispositif est **opérationnel** si **au moins 3** de ces composants fonctionnent. On note F le nombre aléatoire de composants qui fonctionneront encore dans 60 jours, et on admet que F suit la loi binomiale  $\mathcal{B}(4; 0, 47)$ . Quelle est la probabilité que le dispositif soit opérationnel dans 60 jours ?

# <span id="page-32-0"></span>**I.G. Nouvelle-Calédonie, novembre 2002**

### **Exercice 1 5 points**

Dans un ensemble E muni d'une structure d'algèbre de Boole, on considère l'expression

$$
A = ab\overline{c} + \overline{a}\overline{b}c + \overline{a}b\overline{c} + a\overline{b}\overline{c} + \overline{a}\overline{b}\overline{c}.
$$

- **1. a.** Représenter A dans un tableau de Karnaugh. En déduire une simplification de A.
	- **b.** Retrouver par le calcul le résultat précédent.
- <span id="page-32-1"></span>**2.** On considère l'opérateur « implication », noté  $\rightarrow$ , défini par :  $(x \rightarrow y) = \overline{x} + y$ .
	- **a.** Calculer :  $(x \rightarrow 0)$ .
	- **b.** Démontrer que :  $x + y = ((x \rightarrow 0) \rightarrow y)$ , puis que :  $\overline{x} \overline{y} = (((x \rightarrow 0) \rightarrow y) \rightarrow 0).$
	- **c.** Déduire des questions précédentes une écriture de A à l'aide des variables *a*, *b*, *c* de la constante 0 et du seul opérateur « implication » [les opérateurs +, ., complémentation, sont exclus].

#### **Exercice 2 8 points**

#### **Partie A**

On considère la fonction *f* de variable réelle *x* définie sur l'intervalle [3 ; 30] par :

$$
f(x) = (x-3)e^{-\frac{x}{4}+6}
$$

On désigne par (C) la courbe représentative de f dans un repère orthogonal (unités graphiques : 0,5 cm sur l'axe des abscisses ; 0,05 cm sur l'axe des ordonnées).

- **1.** Démontrer que, pour tout réel *x*, on a  $f'(x) = \begin{pmatrix} 1 & 0 & 0 \\ 0 & 0 & 0 \\ 0 & 0 & 0 \\ 0 & 0 & 0 \end{pmatrix}$ − *x*  $\frac{1}{4}$  + 7 4  $\left[ e^{-\frac{x}{4}+6}. \right]$
- **2.** Justifier le signe de la dérivée de *f* sur l'intervalle [3 ; 30], puis dresser le tableau de variations de *f* sur cet intervalle.
- **3.** Déterminer une équation de la tangente  $(T)$  à la courbe  $(\mathscr{C})$  au point A d'abscisse 24.
- **4.** Tracer la droite (T ) et la courbe ( $\mathcal{C}$ ) dans le repère donné.

#### **Partie B**

Avant la commercialisation d'un nouveau système d'alarme, la société SECUPRO réalise une enquête auprès des entreprises de la région Rhône-Alpes afin de déterminer le nombre d'acheteurs potentiels du logiciel en fonction de son prix de vente.

Les résultats de cette enquête sont donnés dans le tableau suivant :

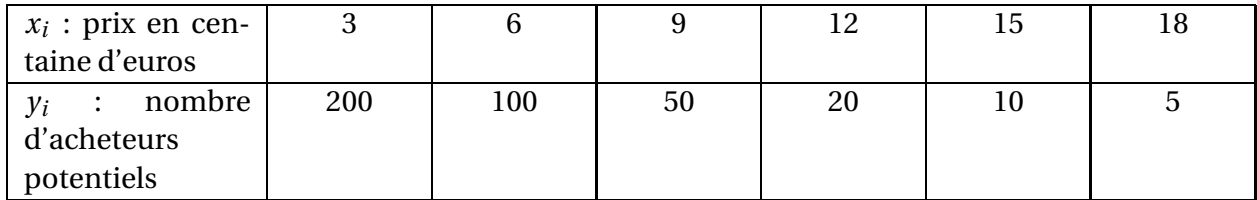

L'allure du nuage de points de la série  $(x_i ; y_i)$  conduit à poser  $z_i = \ln y_i$ .

**1.** Compléter après l'avoir reproduit le tableau suivant, en arrondissant les valeurs de *z<sup>i</sup>* au millième le plus proche :

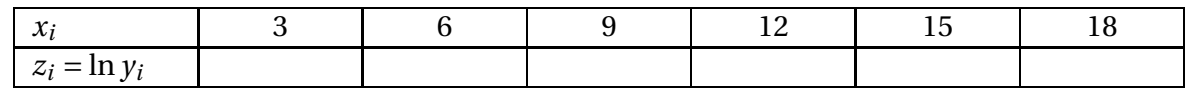

- **2.** Donner la valeur arrondie à 10−<sup>3</sup> près du coefficient de corrélation linéaire de la série. Un ajustement affine est-il justifié ?
- **3.** Déterminer une équation de la droite de régression de *z* en *x*, sous la forme  $z = ax + b$ , *a* sera arrondi au centième le plus proche et *b* arrondi à l'entier le plus proche.
- **4.** Déduire, du résultat obtenu à la question précédente, une expression de *y* en fonction de *x*. Utiliser cette expression pour estimer le nombre d'acheteurs potentiels du logiciel si le prix de vente est de 1 000 euros.

#### **Partie C**

Le prix de revient d'un système d'alarme est de 300 euros.

On suppose dans cette partie, qu'une estimation du nombre d'acheteurs potentiels est *y* = e<sup>- $\frac{x}{4}$ +6, où *x* est le prix de vente exprimé en centaine d'euros.</sup>

- **1.** Justifier que la fonction *f* étudiée dans la partie A, donne une estimation du bénéfice réalisé par la société SECUPRO en fonction du prix de vente unitaire proposé pour le système d'alarme.
- <span id="page-33-0"></span>**2.** À quel prix la société doit-elle proposer le système d'alarme pour que ce bénéfice soit maximum ? Quel est alors ce bénéfice à 100 euros près ?

### **Exercice 3 7 points**

Une usine fabrique en grande série des pièces susceptibles de présenter deux défauts notés *a* et *b*.

Une étude statistique de la production conduit aux résultats suivants :

5 % des pièces présentent le défaut *a*,

4 % des pièces présentent le défaut *b*,

1 % des pièces présentent les deux défauts.

On prélève au hasard une pièce dans la production.

On note A l'événement « la pièce présente le défaut *a* », B l'événement : « la pièce présente le défaut *b* ».

#### **Partie A**

- **1. a.** Les événements A et B sont-ils indépendants ?
	- **b.** Calculer la probabilité de l'événement A sachant que B est réalisé.
- **2. a.** Calculer la probabilité de l'événement C : « La pièce prélevée présente au moins un défaut ».
	- **b.** Soit D l'événement : « La pièce prélevée ne présente aucun défaut ». Montrer que la probabilité de l'évènement D est 0,92.

#### **Partie B**

On prélève au hasard un lot de 100 pièces dans la production. On assimile ce prélèvement à un tirage avec remise. Soit *X* la variable aléatoire qui, à chaque prélèvement de 100 pièces, associe le nombre de pièces du lot ne présentant aucun défaut.

*Dans cette partie, on donnera les valeurs décimales arrondies à* 10−<sup>3</sup> *près des probabilités demandées.*

- **1. a.** Justifier que la loi de probabilité suivie par la variable *X* est une loi binomiale dont on précisera les paramètres.
	- **b.** Calculer la probabilité d'avoir exactement une pièce présentant au moins un défaut dans un lot.
- **2.** On décide d'approcher la loi de la variable aléatoire *X* par la loi normale de paramètres  $m = 92$  et d'écart type  $\sigma = 2,71$ .

On note *Y* la variable aléatoire suivant la loi normale de paramètres 92 et 2,71.

- **a.** Justifier le choix des paramètres *m* et *σ*.
- **b.** Calculer la probabilité pour qu'un lot de 100 pièces contienne au plus 86 pièces sans défaut, c'est-à-dire  $P(Y \le 86, 5)$ .
- **c.** Calculer la probabilité pour qu'un lot de 100 pièces contienne au moins 90 % de pièces sans défaut, c'est-à-dire *P*(*Y* > 89,5).
## **I.G. facultatif, Nouvelle-Calédonie, novembre 2002**

### **Exercice 1 10 points**

Soit *f* la fonction définie sur ]−1 ; +∞[ par :

$$
f(x) = (3 + x) \ln(1 + x).
$$

On désigne par ( $\mathscr C$ ) la courbe représentative de  $f$  dans un repère  $\left(0, \overrightarrow{i}, \overrightarrow{j}\right)$  orthonormé.

**1. a.** Montrer que le développement limité d'ordre 2, au voisinage de zéro, de la fonction *f* est :

$$
f(x) = 3x - \frac{1}{2}x^2 + x^2 \epsilon(x)
$$
 avec  $\lim_{x \to 0} \epsilon(x) = 0$ .

- **b.** Déduire de la question précédente une équation de la tangente  $(T)$  à  $(\mathscr{C})$  au point d'abscisse zéro et la position relative de  $(\mathscr{C})$  et  $(T)$  au voisinage de ce point.
- **2. a.** À l'aide d'une intégration par parties calculer la valeur exacte de l'intégrale :

$$
I = \int_1^2 (2+t) \ln t \, dt.
$$

**b.** En déduire, en utilisant le changement de variable défini par  $t = 1 + x$ , la valeur exacte de l'intégrale :

$$
J = \int_0^1 f(x) \, dx.
$$

### **Exercice 2 10 points**

On considère l'équation différentielle :

(E) 
$$
10^4 y' + 3y = 0
$$

où *y* est une fonction de la variable *t*, définie et dérivable sur R.

- **1. a.** Résoudre l'équation différentielle (*E*).
	- **b.** Déterminer la solution particulière  $f$  de  $(E)$  telle que  $f(0) = 1$ .
- **2.** On désigne par *T* la variable aléatoire qui mesure, en heures, la durée de fonctionnement sans panne d'un appareil ménager.

On admet que pour tout réel *t* positif ou nul, la probabilité pour que *T* soit supérieur à *t* est donnée par  $f(t)$ , c'est-à-dire que :  $P(T \ge t) = e^{-0.003t}$ .

- **a.** Donner la moyenne des temps de bon fonctionnement (M T B F). (on donnera le résultat sous sa forme arrondie à l'unité près)
- **b.** Calculer à 10−<sup>3</sup> près la probabilité pour que l'appareil ménager tombe en panne avant 200 heures d'utilisation.
- **c.** Calculer l'instant *t* où la fiabilité est égale à  $\frac{1}{2}$  $\frac{1}{2}$ , c'est-à-dire l'instant *t* où on a  $P(T \ge 0)$  $t$ ) = 0, 5.

On donnera le résultat sous sa forme arrondie à l'heure près. Comment peut-on interpréter ce résultat ?

## **I.G. métropole, mai 2003**

### **Exercice 1 5 points**

On considère l'expression *E* dépendant des variables booléennes *a*, *b* et *c* :

$$
E = \overline{a}.\overline{c} + b.\overline{c} + a.\overline{b} + \overline{a}.\overline{b}.\overline{c}
$$

**1.** Simplifier l'expression *E* à l'aide de la lecture d'un tableau de Karnaugh (ou d'une table de vérité) et en déduire que :

$$
E = b + \overline{c}
$$

- **2.** Dans un organisme qui aide des personnes au chômage à trouver un emploi, on considère pour ces personnes, trois variables booléennes définies ainsi :
	- $a = 1$  si la personne est âgée de 45 ans ou plus (sinon  $a = 0$ );
	- $b = 1$  si la personne est au chômage depuis un an ou plus (sinon  $b = 0$ );
	- *c* = 1 si la personne a déjà suivi une formation l'année précédente (sinon *c* = 0).

Une formation qualifiante sera mise en place pour les personnes vérifiant au moins un des critères suivants :

- avoir 45 ans ou plus et être au chômage depuis moins de un an ;
- avoir moins de 45 ans et ne pas avoir suivi de formation l'année précédente ;
- être au chômage depuis un an ou plus et ne pas avoir suivi de formation l'année précédente ;
- avoir moins de 45 ans, être au chômage depuis moins de un an et avoir suivi une formation l'année précédente.

Les personnes qui ne répondent à aucun de ces quatre critères, pourront participer à un stage d'insertion en entreprise.

- **a.** Écrire l'expression booléenne *F* en fonction des variables *a*, *b* et *c* qui traduit le fait que la personne pourra suivre cette formation qualifiante.
- **b.** En déduire, en utilisant le résultat du 1., les personnes qui ne pourront pas participer à la formation qualifiante et qui participeront donc à un stage d'insertion en entreprise.

### **Exercice 2 6 points**

On considère les matrices *A* =  $\sqrt{ }$ L 1 0 1 1 1 1 0 0 1 Ι  $\int$  et *I* =  $\sqrt{ }$ L 1 0 0 0 1 0 0 0 1  $\lambda$  $\overline{\phantom{a}}$ 

- **1.** Déterminer la matrice *B* = *A* − *I* puis calculer les matrices *B*<sup>2</sup> et *B*<sup>3</sup>.
- **2.** En déduire la matrice  $B^n$  pour tout entier  $n, n \ge 3$ .
- **3.** La formule du binôme, appliquée au développement de (*B* +*I*) *<sup>n</sup>* permet d'écrire pour tout entier *n*,  $n \geq 3$  :

$$
A^{n} = (I + B)^{n} = I + C_{n}^{1} \cdot B + C_{n}^{2} \cdot B^{2} + C_{n}^{3} \cdot B^{3} + \dots + C_{n}^{k} \cdot B^{k} + \dots + C_{n}^{n-1} \cdot B_{n-1} + B^{n}
$$

où :

$$
C_n^k = \frac{n!}{k!(n-k)!}
$$

- **a.** Vérifier que, pour  $n \ge 3$  :  $A^n = I + C_n^1 B + C_n^2 B^2$
- **b.** Montrer, à l'aide des résultats du 1. :

$$
A^{n} = \begin{pmatrix} 1 & 0 & n \\ n & 1 & \frac{n(n+1)}{2} \\ 0 & 0 & 1 \end{pmatrix}
$$
 pour tout entier *n*, *n*  $\ge$  3

- **4.** Application : on considère le graphe orienté *G* de sommets *X*, *Y* et *Z*, pris dans cet ordre et dont la matrice d'adjacence est la matrice *A*.
	- **a.** Donner une représentation géométrique du graphe *G*.
	- **b.** Déterminer, à l'aide des questions précédentes, le nombre de chemins de longueur 5 du sommet *Y* au sommet *Z*.

### **Exercice 3 9 points**

Une entreprise a mis au point un circuit électronique formé essentiellement de deux composants distincts*C*<sup>1</sup> et*C*<sup>2</sup> montés en parallèle de telle sorte que ce circuit ne peut tomber en panne que lorsque les deux composants  $C_1$  et  $C_2$  sont simultanément en panne.

## **Partie A**

Au bout de 6 000 heures d'utilisation du circuit électronique composé des éléments*C*<sup>1</sup> et *C*2, on considère les événements suivants :

 $A:$ « Le composant  $C_1$  n'a pas eu de panne »;

B : « Le composant  $C_2$  n'a pas eu de panne ».

On considérera que les pannes des composants  $C_1$  et  $C_2$  sont indépendantes et que les probabilités respectives des événements *A* et *B* sont : *p*(*A*) = 0,22 et *p*(*B*) = 0,05. Pour tous les calculs de probabilités demandés dans cette partie, on donnera les résultats sous leur forme approchée décimale arrondie à 10−<sup>2</sup> près.

- **1.** On note  $\overline{A}$  et  $\overline{B}$  les événements contraires des événements  $A$  et  $B$ . Calculer la probabilité de chacun des événements *A* et *B*.
- **2. a.** Calculer la probabilité que le circuit électronique tombe en panne au bout de 6 000 heures.
	- **b.** En déduire la probabilité que le circuit électronique fonctionne sans panne au bout de 6 000 heures.
- **3.** Le composant*C*<sup>1</sup> peut avoir plusieurs pannes dans la période des premières heures d'utilisation. On admet que le nombre de pannes du composant  $C_1$  dans la période des 6 000 premières heures d'utilisation suit la loi de Poisson de paramètre 1,5. On note *X* la variable aléatoire associée au nombre de pannes du composant *C*<sup>1</sup> au cours de cette période.
	- **a.** Déterminer la probabilité que le composant  $C_1$  ait au plus deux pannes au bout de 6 000 heures.
	- **b.** Déterminer la probabilité que le composant  $C_1$  ait au moins une panne au bout de 6 000 heures.

### **Partie B**

Le service qualité de l'entreprise, chargé de tester le temps de fonctionnement de ce circuit électronique, vérifie d'abord le nombre d'heures de fonctionnement de chacun des composants *C*<sup>1</sup> et *C*2. Les résultats obtenus sont les suivants :

Les fonctions  $f_1$  et  $f_2$  correspondant respectivement à la probabilité que les composants  $C_1$ et *C*<sup>2</sup> fonctionnent sans panne au bout de *t* milliers d'heures d'utilisation, sont définies sur  $[0; +\infty[$  par :

$$
f_1(t) = e^{-0.25t}
$$
 et  $f_2(t) = e^{-0.5t}$ .

- **1.** Études des fonctions. Tracés des courbes représentatives
	- **a.** Étudier le sens de variation de chacune des fonctions  $f_1$  et  $f_2$ .
	- **b.** Comment peut-on interpréter ces résultats pour les composants  $C_1$  et  $C_2$ ?
	- **c.** Tracer, sur le même graphique, les courbes représentatives  $G_1$  et  $G_2$  des fonctions  $f_1$ et  $f_2$ .

On tracera les deux courbes sur l'intervalle [0 ; 6] en prenant pour unités :

1 cm pour 500 heures en abscisse ;

10 cm pour la probabilité égale à 1, en ordonnée.

- **2. a.** Déterminer graphiquement pour chaque composant, au bout de combien d'heures, on aura une probabilité qu'il fonctionne sans panne, égale à 0,37. On indiquera tous les tracés utiles et on arrondira le résultat à une centaine d'heures près.
	- **b.** En déduire, par lecture graphique, lequel des deux composants fonctionnera le plus longtemps sans panne.

# **I.G. facultatif, métropole, mai 2003**

### **Exercice 1 10 points**

## Un technicien a été chargé d'étudier le fonctionnement d'un certain type A de pièces. Après mesure de la durée de vie d'un certain nombre de ces pièces, il en est arrivé à la conclusion que la variable aléatoire qui à chaque pièce de type A associe sa durée de vie en jours suit une loi exponentielle dont la MTBF est égale à 145.

- **1.** Calculer le paramètre de cette loi, arrondi à 10−<sup>4</sup> près.
- **2.** On admet dans cette question que le paramètre de la loi vaut :  $\lambda = 0.007$ .

### **On écrira pour les calculs demandés dans les questions 2. a. , 2. b. et 3.b. les valeurs approchées sous leur forme décimale arrondie à 10**−**3près.**

- **a.** Calculer la probabilité qu'une pièce de type A soit en panne au bout de 200 jours.
- **b.** Calculer la probabilité qu'une pièce de ce type soit encore en fonctionnement au bout de 500 jours.
- **c.** Déterminer, arrondi à 1 jour près, le temps de bon fonctionnement avec une fiabilité égale à 0,8.
- **3.** On considère deux pièces de type A fonctionnant de façon indépendante.
	- **a.** Déterminer la fiabilité du système obtenu en montant ces deux pièces en série.
	- **b.** Calculer la probabilité que ce système fonctionne au moins 150 jours.

### **Exercice 2 10 points**

**1.** On considère l'équation différentielle (*E*) :

$$
xy' + (2x+1)y = -6, \quad x \in ]0; +\infty[.
$$

- **a.** Trouver une solution particulière  $f$  de  $(E)$  sous la forme  $f(x) =$ *a x* , où *a* est une constante réelle à déterminer.
- **b.** Résoudre l'équation différentielle

$$
xy' + (2x + 1)y = 0, \quad \text{sur } ]0; +\infty[
$$

- **c.** En déduire les solutions de (*E*).
- **2.** Soit *g* la fonction définie par

$$
g(x) = \frac{3e^{-2x} - 3}{x}, \quad x \in ]0; +\infty[.
$$

- **a.** Donner le développement limité d'ordre 2 de e−2*<sup>x</sup>* au voisinage de 0. En déduire le développement limité d'ordre 1 de *g* (*x*) au voisinage de 0.
- **b.** En déduire :  $\lim_{x\to 0} g(x)$ .

## **I.G. Nouvelle-Calédonie, novembre 2003**

### **EXERCICE 1 7 points**

*Pour cet exercice, on fournira tous les résultats sous leur forme décimale, arrondie à* 10−<sup>3</sup> *près.*

Dans une ville dont la population est très jeune, on sait qu'il y a 39,2 % de mineurs (et par conséquent 60,8 % d'adultes). On considère des échantillons non exhaustifs (tirage au hasard et avec remise) de 100 personnes parmi les habitants de cette ville.

- **1.** Soit *X* la variable aléatoire qui associe, à chaque échantillon de 100 personnes, le nombre d'adultes qu'il contient.
	- **a.** Justifier que *X* suit une loi binomiale dont on précisera les paramètres.
	- **b.** Calculer l'espérance mathématique et l'écart-type de cette série.
	- **c.** Calculer la probabilité de l'évènement (*X* = 60). On prendra  $\begin{pmatrix} 100 \\ 60 \end{pmatrix} = 1,3746 \times 10^{28}.$
- **2.** On approche la variable *X* par une variable *Y* suivant une loi normale  $\mathcal{N}(m, \sigma)$ . On précisera la valeur et la signification des paramètres *m* et *σ*.
- **3.** Pour la suite de cet exercice, on prendra  $m = 61$  et  $\sigma = 4.9$ .
	- **a.** On souhaite calculer une valeur approchée de *p*(*X* = 60), en utilisant la variable aléatoire *Y* . Pour cela, par correction de continuité, calculer  $p(59, 5 \le Y \le 60, 5)$ .
	- **b.** On veut calculer la probabilité que l'échantillon contienne au moins 55 adultes. Pour cela, calculer  $p(Y \ge 54, 5)$ .

### **EXERCICE 2 7 points**

### **Partie A**

La courbe (C) ci-dessous représente, dans un repère orthogonal, la fonction *f* définie sur R par

$$
f(x) = 4 + ae^{2x} + be^{4x}
$$

où *a* et *b* sont des constantes à déterminer.

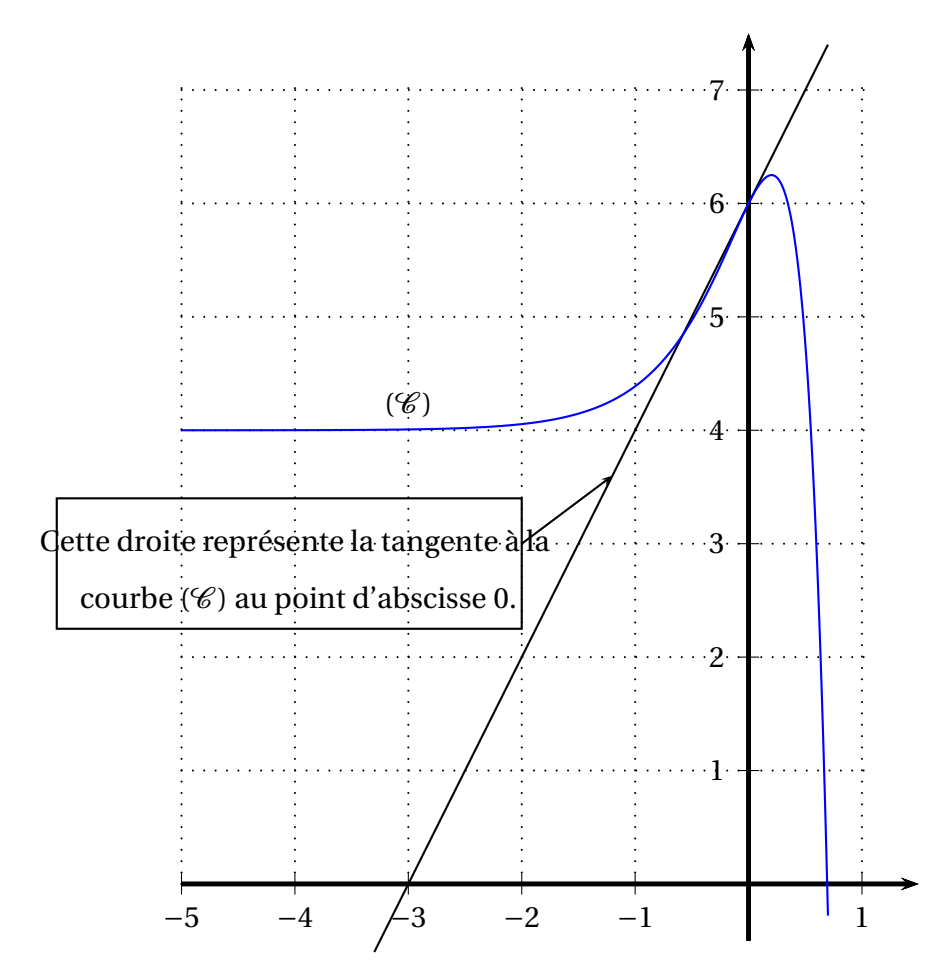

- **1.** Lire graphiquement les valeurs de *f* (0) et *f* ′ (0). En déduire les valeurs de *a* et *b*.
- **2.** Démontrer que pour tout *x* de ℝ, on a :  $f(x) = (1 + e^{2x})(4 e^{2x})$ .

### **Partie B**

- **1.** *f* étant la fonction donnée dans la partie A, calculer la dérivée de *f* et déterminer la valeur exacte de l'abscisse du point de cette courbe dont l'ordonnée est maximale. Compléter la figure ci-dessus par la tangente à  $(\mathscr{C})$  en ce point.
- 2. Calculer la limite de *f* en −∞. Que peut-on en déduire pour (*C*)? Compléter la figure ci-dessus en conséquence.
- **3.** En étudiant le signe de chacun des facteurs de *f* (*x*), déterminer le signe de la fonction *f* sur l'intervalle [0 ; ln2].
- **4.** Calcul d'une intégrale
	- **a.** Déterminer une primitive de la fonction *f* sur R.

**b.** Calculate l'intégrale 
$$
\int_0^{\ln 2} f(x) dx.
$$

### **EXERCICE 3 6 points**

Le tableau ci-dessous est extrait d'une grille présentant les différents points d'une ville reliés par des lignes de transport en commun avec la durée des trajets en minutes. À ce tableau est associé un graphe dont les sommets sont A, B, C, D, E, F et G.

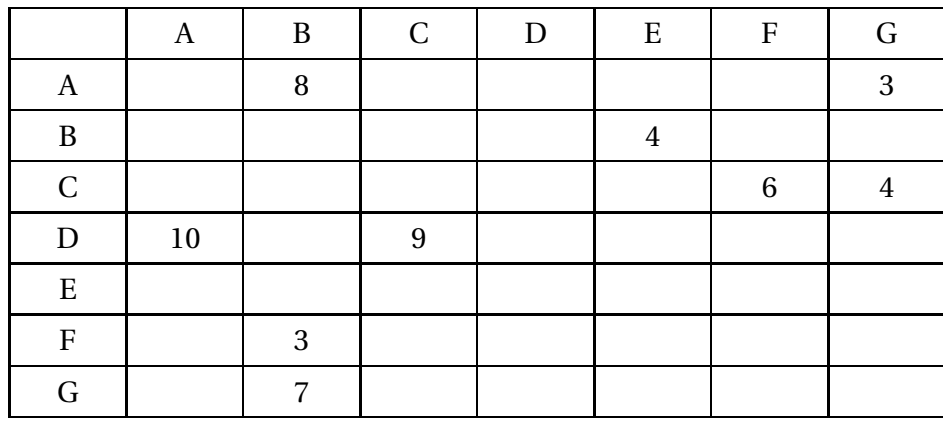

Par exemple, dans ce tableau, la cellule contenant le nombre 9 correspond à la durée (9 minutes) du trajet du bus reliant le point de départ de D au point d'arrivée C.

- **1.** Réaliser le tableau des prédécesseurs de ce graphe, et déterminer le niveau de chacun des sommets.
- **2.** Dessiner le graphe en ordonnant les sommets par niveaux et en marquant la longueur de chaque arc.
- **3.** Déterminer le ou les trajet(s) de durée minimale permettant d'aller de D à E (on détaillera la méthode utilisée).

# 49

# **I.G. facultatif, Nouvelle-Calédonie, novembre 2003**

### **EXERCICE 1 10 points**

Un technicien a été chargé d'étudier le fonctionnement d'un certain type A de pièces. Après mesure de la durée de vie d'un certain nombre de ces pièces, il en est arrivé à la conclusion que la variable aléatoire qui, à chaque pièce de type A associe sa durée de vie en jours, suit une loi exponentielle dont la MTBF est égale à 145.

- **1.** Calculer le paramètre de cette loi, arrondi à 10−<sup>4</sup> près.
- **2.** On admet dans cette question que le paramètre de la loi vaut  $\lambda = 0.007$ . On écrira pour les calculs demandés dans les questions 2. a., 2. b. et 3. b. les valeurs approchées sous leur forme décimale arrondie à 10−<sup>3</sup> près.
	- **a.** Calculer la probabilité qu'une pièce de type A soit en panne au bout de 200 jours.
	- **b.** Calculer la probabilité qu'une pièce de ce type soit encore en fonctionnement au bout de 500 jours.
	- **c.** Déterminer, arrondi à 1 jour près, le temps de bon fonctionnement avec une fiabilité égale à 0,8.
- **3.** On considère deux pièces de type A fonctionnant de façon indépendante.
	- **a.** Déterminer la fiabilité du système obtenu en montant ces deux pièces en série.
	- **b.** Calculer la probabilité que ce système fonctionne au moins 150 jours.

### **EXERCICE 2 10 points**

**1.** On considère l'équation différentielle

(E) : 
$$
xy' + (2x+1)y = -6, x \in ]0; +\infty[
$$

- **a.** Trouver une solution particulière  $f$  de  $(E)$  sous la forme  $f(x) =$ *a x* , où *a* est une constante réelle à déterminer.
- **b.** Résoudre l'équation différentielle :  $xy' + (2x + 1)y = 0$  pour  $x \in ]0; +\infty[$ .
- **c.** En déduire la solution de (E).
- **2.** Soit *g* la fonction définie par :  $g(x) =$  $3e^{-2x}-3$  $\frac{0}{x}$ , *x* ∈ | 0 ; +∞[.
	- **a.** Donner le développement limité d'ordre 2 de e−2*<sup>x</sup>* au voisinage de 0. En déduire le développement limité d'ordre 1 de *g* (*x*) au voisinage de 0.
	- **b.** En déduire  $\lim_{x\to 0} g(x)$ .

## **I.G. métropole, mai 2004**

### **Exercice 1 6 points**

**Partie A.** Dans l'ensemble des matrices carrées d'ordre 3 on pose :

$$
A = \begin{pmatrix} 0 & 1 & 1 \\ 0 & 1 & 0 \\ 1 & 1 & 1 \end{pmatrix} \quad \text{et} \quad J = \begin{pmatrix} 1 & 0 & 0 \\ 0 & 1 & 0 \\ 0 & 0 & 1 \end{pmatrix}.
$$

On rappelle que :  $A^2 = A \times A$ ,  $A^3 = A^2 \times A$ ,  $A^4 = A^3 \times A$  et  $A^5 = A^4 \times A$ .

- **1.** Calculer les produits matriciels  $A^2$  et  $A^3$ .
- **2.** Vérifier que  $A^3 = 2A^2 I$ .

### **Partie B**

Soit (G) le graphe à 3 sommets : (*a*, *b*, *c*) dont la matrice d'adjacence est *A*.

- **1.** Dessiner (G).
- **2.** Quelle et l'interprétation de 19 dans la matrice *A* 5 =  $\sqrt{ }$  $\overline{\phantom{a}}$ 3 12 5 0 1 0 5 19 8  $\lambda$  $\overline{\phantom{a}}$ ?
- **3.** On choisit au hasard (avec équiprobabilité) un chemin de longueur 5 dans le graphe (G).

Quelles sont, arrondies à 10−<sup>2</sup> près, les probabilités des événements suivants :

- C1 : « Le chemin se termine par *a* » ?
- C2 : « Le chemin commence par *c* et se termine par *a* » ?
- C3 : « Le chemin est un circuit » ?

### **Exercice 2 7 points**

*Au rayon location d'un grand magasin, on loue à la semaine des machines-outils, et on se propose d'étudier la rentabilité de ce service.*

### **Partie A. Étude du coût de fonctionnement**

On suppose que le coût de fonctionnement hebdomadaire (en centaines d'euros) correspondant à la location de *n* machines est donné par

 $C(n) = 4n + 9 - 20\ln(0, 2n + 1)$  (*n* entier naturel).

- **1.** Calculer, en arrondissant à  $1 \notin \text{près}$ ,  $C(10)$  et  $C(20)$ . Le coût de fonctionnement hebdomadaire est-il proportionnel au nombre de machines louées ?
- **2.** On pose  $c(x) = 4x + 9 20\ln(0, 2x + 1)$  (*x* réel positif ou nul). Calculer  $c'(x)$  et vérifier que  $c'(x) =$ 0,8*x*  $0, 2x + 1$ . En déduire le sens de variation du coût.

### **Partie B. Étude de la rentabilité**

Chaque machine est louée 300 € par semaine.

**1.** Expliquer pourquoi le bénéfice hebdomadaire (en centaines d'euros) correspondant à la location de *n* machines est donné par :

 $B(n) = -n - 9 + 20\ln(0, 2n + 1)$  (*n* entier naturel).

- **2.** On pose  $b(x) = -x 9 + 20 \ln(0, 2x + 1)$  (*x* réel positif ou nul).
	- **a.** Calculer  $b'(x)$  et vérifier que  $b'(x) =$  $-0, 2x + 3$  $0, 2x + 1$ .
	- **b.** Étudier le sens de variation de la fonction *b* sur l'intervalle [0 ; 40].
	- **c.** Dresser le tableau de variations de la fonction *b*. (on donnera les arrondis, à 10−<sup>2</sup> près, des valeurs particulières)
- **3.** *On donne, page suivante, la courbe représentative de la fonction b*.

En vous aidant du graphique, dire

- **a.** Combien le magasin doit louer de machines par semaine pour que le bénéfice réalisé soit positif.
- **b.** Quel est, arrondi à un euro près, le bénéfice maximal réalisable en une semaine,

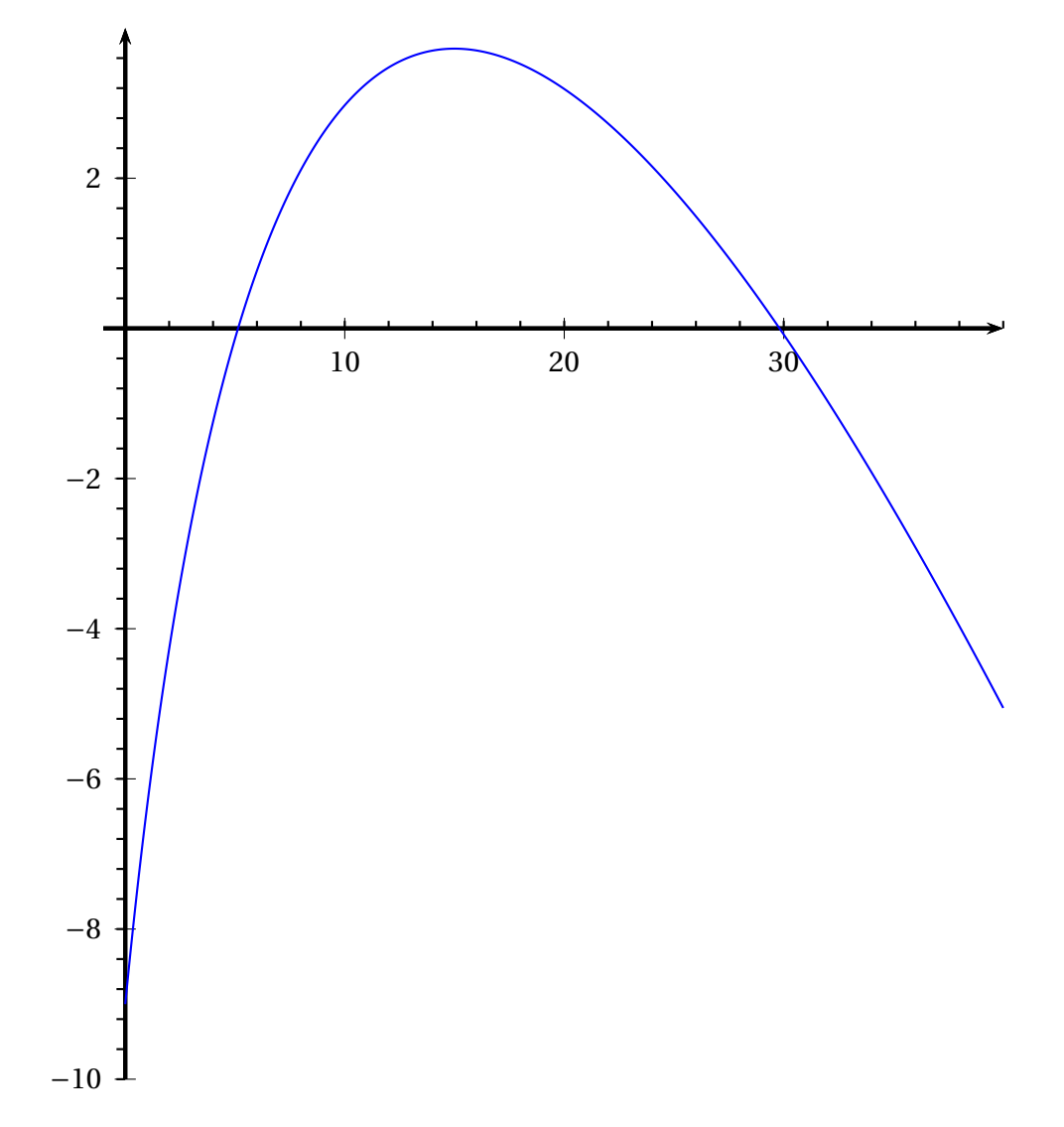

*près.*

**Exercice 3 7 points** *Tous les résultats des calculs de probabilités demandés dans cet exercice seront arrondis à* 10−<sup>3</sup>

## **Les questions A., B., C. peuvent être traitées séparément.**

Une entreprise fabrique des articles dont le prix de vente unitaire est 28  $\epsilon$  et le coût de revient unitaire est 22 €. On admet que le nombre *X* d'articles vendus par an est une variable aléatoire qui suit la loi normale  $\mathcal{N}(12000; 3000)$ .

### **Partie A**

- **1.** Quelle est la probabilité de fabriquer moins de 15 000 articles par an ?
- **2.** Déterminer, arrondi à 100 unités près, le nombre réel *α* qui vérifie *P*(*X* > *α*) = 0,75. Interpréter ce nombre.

### **Partie B**

Les charges annuelles de l'entreprise sont de 48 000 €, et on note *Y* son bénéfice annuel en euros.

- **1.** Justifier la relation : *Y* = 6*X* −48 000.
- **2.** Quelle est la probabilité que le bénéfice annuel de l'entreprise soit positif ?

### **Partie C**

En 2005 l'entreprise compte fabriquer 10 000 articles et en se basant sur les années antérieures, elle table sur un taux de défectuosité de 0,003. On suppose l'indépendance entre les états (défectueux ou non) des articles. Ces articles seront vendus par lots de 200. Soit *Z* le nombre aléatoire d'articles défectueux présents dans un lot.

- **1.** Justifier que *Z* suit la loi binomiale  $\mathcal{B}(200; 0,003)$ .
- **2.** Calculer la probabilité des évènements suivants :
	- **a.** Dans un lot, aucun article n'est défectueux.
	- **b.** Dans un lot, au moins deux articles sont défectueux.
- **3.** On admet que *Z* peut être approchée par une loi de Poisson *Z* ′ de même espérance mathématique que *Z*.
	- **a.** Calculer le paramètre *λ* de *Z* ′ .
	- **b.** En utilisant la loi de *Z* ′ déterminer avec la précision de la table, la probabilité qu'un lot contienne moins de 5 articles défectueux.

## **I.G. facultatif, métropole, mai 2004**

### **EXERCICE 1 11 points**

On pose  $f(x) = x \times \ln(1+x)$ , *x* étant une variable réelle de  $]-1; +\infty[$ .

- **1.** Calcul d'un développement limité
	- **a.** En utilisant le développement limité d'ordre 2, au voisinage de 0, de la fonction *x* 7−→  $ln(1+x)$ , montrer qu'on peut écrire :

$$
f(x) = x^2 - \frac{1}{2}x^3 + x^3 \epsilon(x)
$$
 avec  $\lim_{x \to 0} \epsilon(x) = 0$ .

- **b.** En déduire le signe de *f* (*x*) au voisinage de 0.
- **2.** Sans utiliser les développements limités, montrer que  $f(x) = x \times \ln(1+x)$  est positif ou nul pour tout *x* de  $]-1$  ; +∞[.
- **3.** On considère l'équation différentielle

(E) : 
$$
xy' - y = \frac{x^2}{1 + x}
$$
,

- $\bar{x}$  appartenant à l'intervalle  $\vert 0$ ;  $+\infty \vert$  et  $\gamma$  étant une fonction inconnue de la variable  $\bar{x}$ .
	- **a.** Vérifier que *f* est solution de (E).
	- **b.** Résoudre l'équation (E).

### **EXERCICE 2 9 points**

*Dans tout cet exercice, les résultats des calculs de probabilités seront donnés sous leur forme arrondie à* 10−<sup>3</sup> *près.*

*La durée de vie d'une diode (en heures) est une variable aléatoire X qui suit la loi exponentielle de paramètre λ* = 0,000 08.

- **1.** Quel est le temps moyen de bon fonctionnement de cette diode ?
- **2.** Quelle est la probabilité que la diode fonctionne encore au bout de 10 000 heures ?
- **3.** Quelle est la probabilité que la première panne intervienne entre la 10000<sup>e</sup> et la 15000<sup>e</sup> heure ?
- **4.** Quel devrait être, arrondi à l'heure près, le temps moyen de bon fonctionnement de la diode pour qu'elle ait une chance sur deux de fonctionner encore au bout de 20 000 heures ?

# **I.G. métropole, mai 2005**

**Exercice 1 8 points** Les parties A, B et C sont indépendantes. *Toutes les valeurs arrondies seront données à* 10−<sup>3</sup> *près.*

### **Partie A**

En France, le nombre d'abonnements à l'Internet haut débit est donné, en millions, dans le tableau suivant :

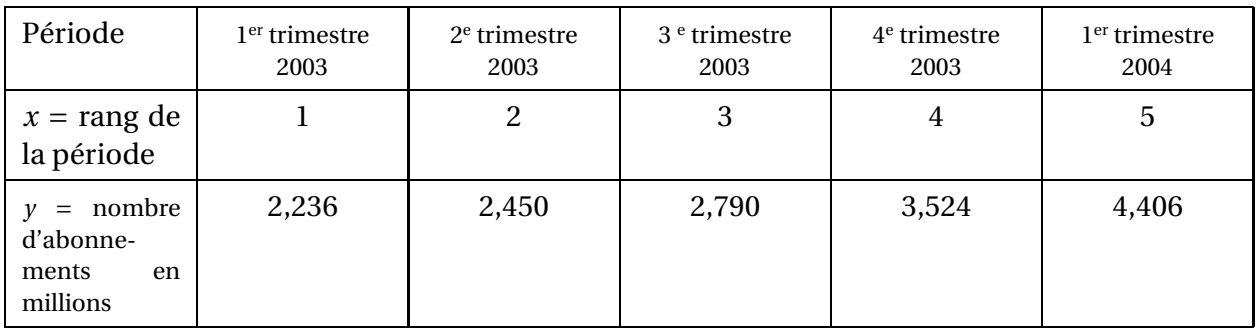

(\*) source ART Autorité de Régulation des Télécommunications.

**1.** Recopier et compléter le tableau suivant, les résultats seront arrondis au millième.

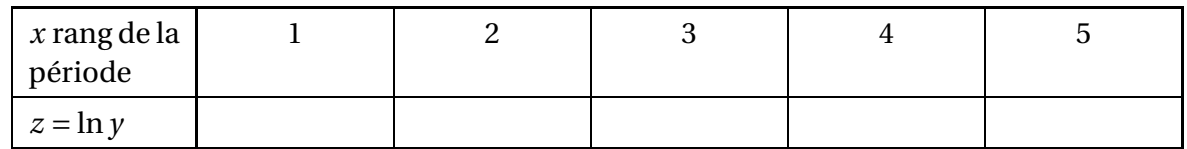

- **2.** Donner le coefficient de corrélation de *z* en *x*. Que peut-on en conclure ?
- **3.** Déterminer, par la méthode des moindres carrés, une équation de la droite d'ajustement de *z* en *x*. Aucun calcul intermédiaire n'est exigé.
- **4.** En supposant la même progression de l'Internet haut débit, estimer le nombre d'abonnements en millions au troisième trimestre 2004.
- **5.** Exprimer *y* en fonction de *x* sous la forme  $y = Ae^{Bx}$  où *A* et *B* sont des réels arrondis au millième.

### **Partie B**

En janvier 2003, une enquête dans une université a montré que 7 % des étudiants disposaient personnellement de l'Internet haut débit.

On interroge 100 étudiants. On suppose que l'effectif de l'université est suffisamment important pour que les interrogations soient considérées comme indépendantes.

Soit *X* la variable aléatoire qui mesure le nombre d'étudiants disposant de l'Internet haut débit.

- **1.** Expliquer pourquoi *X* suit une loi binomiale et préciser ses paramètres .
- **2.** Calculer la probabilité *P*(*X* = 5).
- **3.** On admet que *X* peut être approchée par une variable  $X_1$  suivant une loi de Poisson.
	- **a.** Quel est le paramètre de cette loi de Poisson ?
	- **b.** Déterminer les probabilités  $P(X_1 = 5)$  et  $P(X_1 > 7)$ .

**c.** Déterminer la probabilité qu'il y ait au plus 5 étudiants disposant de l'Internet haut débit.

### **Partie C**

En septembre 2004, une enquête semblable a montré que 50 % des étudiants disposaient de I'Internet haut débit.

On interroge 100 étudiants. Soit *Y* la variable aléatoire qui mesure le nombre d'étudiants disposant de l'Internet haut débit.

- **1.** Expliquer pourquoi *Y* suit une loi binomiale et préciser ses paramètres.
- **2.** On admet que *Y* peut être approchée par une variable aléatoire  $Y_1$  suivant une loi normale.
	- **a.** Justifier que  $Y_1$  suit la loi normale  $\mathcal{N}(50; 5)$ .
	- **b.** Déterminer la probabilité  $P(45 \le Y_1 \le 55)$ .
	- **c.** Déterminer la probabilité qu'il y ait au moins 40 étudiants disposant de l'Internet haut débit. On calculera  $P(Y_1 \ge 39, 5)$ .

### **Exercice 2 3 points**

Le responsable du parc informatique d'une entreprise envisage l'acquisition de nouveaux ordinateurs. Pour s'équiper ce responsable s'adresse à une entreprise de vente de matériel informatique qui propose des configurations prédéfinies (ordinateur et périphériques). On définit les critères suivants :

- *a* la configuration comprend un graveur de DVD ;
- *b* la configuration comprend une imprimante ;
- *c* la configuration comprend un scanner.

Les contraintes d'équipement excluent les configurations avec graveur DVD mais sans scanner ainsi que les configurations sans graveur et sans imprimante.

- **1.** Donner une expression booléenne *E* traduisant les conditions d'exclusion d'une configuration.
- **2.** Dresser la table de Karnaugh de *E*.
- **3.** Traduire l'expression booléenne *abc* sous forme d'une phrase et préciser si la configuration considérée peut être acceptée.
- **4.** À partir de la table de Karnaugh obtenue précédemment, donner l'expression *F* simplifiée traduisant l'acceptation d'une configuration.
- **5.** La phrase « Les configurations acceptées sont celles qui comportent soit un graveur et un scanner soit pas de graveur et une imprimante » traduit-elle l'expression booléenne *F* ?

### **Exercice 3 9points**

Soient *f* et *g* les fonctions définies sur l'intervalle [0 ; +∞[ par :

$$
f(x) = 3xe^{-x}
$$
 et  $g(x) = (3 + x)e^{-x}$ .

On notera *C* et Γ leurs représentations graphiques respectives dans le plan muni d'un repère  $\left(0,\overrightarrow{i},\overrightarrow{j}\right)$  avec les unités graphiques suivantes : 1 cm sur l'axe des abscisses et 3 cm sur l'axe des ordonnées.

1. Déterminer la limite de  $f$  en + $\infty$ , puis étudier les variations de  $f$  sur l'intervalle [0; + $\infty$ [.

- **2.** Déterminer la limite de *g* en +∞, puis étudier les variations de g sur l'intervalle [0 ; +∞[.
- **3.** Déterminer une équation de la tangente ∆ à la courbe  $\mathcal C$  au point d'abscisse  $x = 0$ . Tracer ∆.
- **4.** Tracer les courbes  $\mathscr C$  et  $\Gamma$  dans le repère  $(0, \vec{i}, \vec{j}).$
- **5.** Soit *h* la fonction définie sur [0 ; +∞[ par  $h(x) = g(x) f(x)$ .
	- **a.** Résoudre  $h(x) = 0$ .
	- **b.** Étudier le signe de  $h(x)$  sur l'intervalle  $[0; +\infty[$ .
	- **c.** En déduire les coordonnées exactes du point I d'intersection de *C* et Γ et les positions relatives de ces deux courbes.
- **6.** Vérifier que la fonction *H* définie sur l'intervalle  $[0; +\infty[$  par :  $H(x) = (2x 1)e^{-x}$  est une primitive de *h* sur cet intervalle.
- **7.** Calculer en cm<sup>2</sup>, l'aire  $\mathscr A$  de la partie du plan comprise ente les courbes  $\mathscr C$  et  $\Gamma$  et les droites d'équation *x* = 0 et *x* = 3 2 . On donnera la valeur exacte de  $\mathcal A$  et sa valeur arrondie au centième.

## **I.G. facultatif, métropole, mai 2005**

### **EXERCICE 1 12 points**

On considère l'équation différentielle (*E*) définie par :

$$
y'-2y = e^{2x}-1
$$

où *y* désigne une fonction ntunérique dérivable sur R.

- **1.** Vérifier que la fonction  $\varphi$  définie sur  $\mathbb R$  par  $\varphi(x) = xe^{2x} + \frac{1}{2}$ 2 est une solution particulière de (*E*).
- **2.** Déterminer la solution générale de l'équation  $(E_0)$  définie par :  $y' − 2y = 0$ .
- **3.** En déduire la solution générale de (*E*).
- **4.** Vérifier que la solution particulière de (*E*) qui s'annule en 0 est la fonction *f* définie sur R par

$$
f(x) = -\frac{1}{2}e^{2x} + xe^{2x} + \frac{1}{2}.
$$

**5.** À l'aide d'une intégration par parties, calculer  $\int^1$ 0 *x*e <sup>2</sup>*<sup>x</sup>* d*x* et en déduire la valeur exacte de

 $\int_0^1$ 0 *f* (*x*) d*x*.

### **EXERCICE 2 8 points**

*Les valeurs des probabilités seront arrondies au millième.*

On considère la production de lampes pour vidéoprojecteurs.

On admet que la variable aléatoire *T* qui, à toute lampe choisie au hasard dans la production, associe sa durée de vie suit une loi exponentielle de paramètre *λ*.

- **1.** Le constructeur annonce que la durée de vie moyenne de ce type de lampe est de 2 000 heures. En déduire la valeur de *λ*.
- **2.** Quelle est ta probabilité pour que la durée de vie d'une telle lampe soit supérieure à 4 000 heures ?
- **3.** Déterminer le réel *t* tel que  $P(T \le t) = 0, 7$ .
- **4.** Sachant qu'une lampe a fonctionné plus de 2 000 heures, quelle est la probabilité pour qu'elle tombe en panne avant 4 000 heures ?

## **I.G. Polynésie, mai 2005**

### **Exercice 1 4 points**

On considère les matrices :

$$
M = \begin{pmatrix} \alpha & 0 & 1 & 0 \\ 1 & \alpha & 0 & 0 \\ 0 & 0 & \alpha & 0 \\ 1 & 0 & 0 & \alpha \end{pmatrix} , A = \begin{pmatrix} 0 & 0 & 1 & 0 \\ 1 & 0 & 0 & -1 \\ 0 & 0 & 0 & 0 \\ 1 & 0 & 0 & 0 \end{pmatrix} \text{ et } I = \begin{pmatrix} 1 & 0 & 0 & 0 \\ 0 & 1 & 0 & 0 \\ 0 & 0 & 1 & 0 \\ 0 & 0 & 0 & 1 \end{pmatrix}
$$

**1.** Déterminer la matrice  $M^2$ , puis la matrice  $B = M^2 - A - I$ .

**2.** Dans la suite on pose  $\alpha = 1$ .

Montrer que la matrice *B* est la matrice 
$$
\begin{pmatrix} 0 & 0 & 1 & 0 \\ 1 & 0 & 1 & 1 \\ 0 & 0 & 0 & 0 \\ 1 & 0 & 1 & 0 \end{pmatrix}
$$

- **3.** Déterminer la matrice *B* 2 .
- **4.** La matrice *B* est la matrice adjacente d'un graphe orienté de sommets *a*, *b*, *c*, *d*. Donner une représentation géométrique du graphe orienté.
- **5.** Combien y a-t-il de chemin(s) de longueur 2 ? Préciser leurs extrémités.

### **Exercice 2 6 points**

Un laboratoire commercialise un test de dépistage d'une maladie. Une étude statistique a permis d'admettre que 5 % de la population est atteinte par cette maladie.

Le test n'est pas totalement fiable :

- lorsque le patient est malade, le test n'est positif que dans 95 % des cas,
- lorsque le patient n'est pas malade, le test est cependant positif dans 1 % des cas.
- On note *M* l'événement « le patient est malade », et *T* l'événement « le test est positif ».

Les probabilités demandées seront arrondies au dix-millième.

### **Partie A**

On considère un patient pris au hasard dans la population.

- **1.** Représenter la situation décrite à l'aide d'un arbre ou d'un tableau.
- **2.** Déterminer la probabilité de l'évènement « le patient est malade et le test est positif ». Calculer *P*(*T* ).
- **3.** Quelle est la probabilité que le patient soit malade sachant que le test est positif ?
- **4.** Quelle est la probabilité que le patient soit malade sachant que le test est négatif ?
- **5.** Le test est considéré comme défectueux si son résultat n'est pas en accord avec l'état réel du patient. Montrer que la probabilité de l'évènement D « le test est défectueux » est égale à 0,012.

### **Partie B**

En vue d'un contrôle de qualité, le laboratoire constitue des échantillons de 50 tests tirés au

hasard dans la production. La production est assez importante pour qu'on puisse assimiler ce prélèvement à un tirage avec remise de 50 articles.

- **1.** Soit *X* la variable aléatoire qui associe, à tout échantillon de 50 tests, le nombre de tests défectueux.
	- **a.** Quelle est la loi suivie par *X* ? Préciser ses paramètres.
	- **b.** Déterminer la probabilité que l'échantillon compte moins de 3 tests défectueux.
	- **c.** Calculer l'espérance mathématique et l'écart type dc cette loi.
- **2.** On approche la loi de *X* par une loi de Poisson.
	- **a.** Quel est le paramètre de cette loi ?
	- **b.** En utilisant cette approximation, determiner la probabilité que l'échantillon compte moins de 3 tests défectueux.

### **Exercice 3 10 points**

Le service informatique d'une entreprise a modélisé le coût unitaire *y* (en centimes d'euro) d'une connexion, lorsque son réseau gère simultanément *x* centaines de connexions, par la fonction *f* définie sur l'intervalle  $]0; +\infty[$  par

$$
y = f(x) = \frac{e^{2x} + 3}{6(e^x - 1)}.
$$

On appelle  $\mathscr C$  sa courbe représentative dans un repère orthogonal dont les unités graphiques sont 3 cm en abscisse et 1 cm en ordonnée.

**Partie A** Étude d'une fonction auxiliaire *g* . On appelle *g* la fonction définie sur l'intervalle ]0 ; +∞[ par

$$
g(x) = e^{2x} - 2e^x - 3.
$$

- **1.** Montrer que  $g(\ln 3) = 0$ .
- **2.** Étude du signe de *g* .
	- **a.** Déterminer  $g'(x)$  et étudier son signe sur l'intervalle  $]0; +\infty[$ .
	- **b.** En déduire le tableau de variations de *g* sur l'intervalle ]0 ; +∞[. (On ne demande pas de calculer la limite de *g* en −∞).
	- **c.** Déterminer le signe de  $g(x)$  sur l'intervalle  $]0; +\infty[$

**Partie B** Étude de la fonction *f*

- **1.** Déterminer la limite de *f* en 0 et interpréter graphiquement le résultat.
- **2.** Montrer que  $f(x) =$  $e^{x} + \frac{3}{e^{y}}$ e *x*  $6-\frac{6}{e^3}$ <sup>e∴</sup>. En déduire la limite de *f* en +∞.<br><sup>e</sub>x</sup>
- **3.** Montrer que  $f'(x) =$  $e^x g(x)$ 6(e *<sup>x</sup>* <sup>−</sup>1) 2 . En déduire le tableau de variations de *f* sur l'intervalle  $]0; +\infty[$ .
- **4.** Reproduire sur la copie et compléter le tableau de valeurs suivant. (*Les résultats seront donnés sous forme décimale arrondie au centième*).

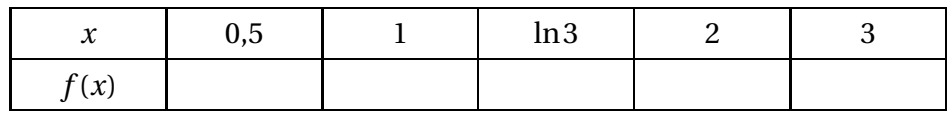

- **5.** Tracer la courbe  $\mathscr C$  dans le repère  $\left[0, \overrightarrow{i}, \overrightarrow{j}\right]$ .
- **6.** Pour combien de connexions simultanées, le coût unitaire de connexions est-il optimisé ? (On donner le résultat à une unité près).

**Partie C**Étude du coût moyen unitaire de connexion.

**1.** Vérifier que la fonction *F* définie sur l'intervalle  $\vert 0$  ;  $+\infty \vert$  par

$$
F(x) = \frac{2}{3}\ln(e^x - 1) + \frac{1}{6}e^x - \frac{x}{2}
$$

est une primitive de  $f$  sur l'intervalle  $]0; +\infty[$ .

- **2.** Déterminer la valeur moyenne *m* de *f* sur l'intervalle [ln3 ; 2]. On donnera la valeur exacte de *m* puis une valeur approchée arrondie au centième.
- **3.** Quel est le coût unitaire moyen de connexion pour un nombre *n* de connexions simultanées vérifiant  $110 \le n \le 200$ ?

(On donnera le résultat arrondi à 10−<sup>4</sup> euro près en prenant 1,1 comme valeur approchée de ln3).

# **I.G. métropole, mai 2006**

### **Exercice 1 7 points Les parties peuvent être traitées de façon indépendante.**

### *Toutes les probabilité demandées seront arrondies au millième.*

La coopérative «Le Val de Seule » produit et commercialise des légumes. Un service étudie le problème de la mise en bocal de tomates confites : le poids annoncé est de 500 g, et on décide qu'un bocal est « mal rempli » s'il pèse moins de 485 g. On admet que la variable aléatoire *X* qui, à chaque bocal, associe son poids en grammes, suit une loi normale d'espérance 500 et d'écart-type 12.

### **Partie A**

- **1.** Calculer la probabilité qu'un bocal soit mal rempli.
- **2.** Calculer la probabilité  $P(491 \le X \le 518)$
- **3.** Déterminer le réel h tel que  $P(500 − h ≤ X ≤ 500 + h) = 0,95$ . Traduire ce résultat en français courant.

### **Partie B**

Grâce à une politique de qualité, on a ramené le pourcentage de bocaux mal remplis à 2 %. Un contrôleur teste un lot de 200 bocaux prélevés sur la production (on assimile ce prélèvement à un tirage avec remise).

- **1.** On désigne par *Z* la variable aléatoire désignant le nombre de bocaux mal remplis dans ce lot.
	- **a.** Quelle est la loi suivie par *Z* ? Justifier votre réponse.
	- **b.** Donner l'espérance et l'écart-type de *Z*.
	- **c.** Calculer  $P(Z = 2)$ .
- **2.** On admet que *Z* peut être approchée par une variable *Z* ′ suivant une loi de Poisson.
	- **a.** Donner la valeur du paramètre *λ* de cette loi de Poisson.
	- **b.** Déterminer la probabilité  $P(Z' \ge 3)$ .

### **Partie C**

Les bocaux sont remplis sur deux chaînes de travail Alpha et Beta. La chaîne Alpha fournit 80 % des bocaux et la chaîne Beta en fournit 20 %.

Parmi les bocaux fournis par la chaîne Alpha, il y en 1 % de mal remplis.

La probabilité qu'un bocal fourni par la chaîne Bêta soit mal rempli est égale à un certain réel *β*.

Un bocal est choisi au hasard dans la production.

On note :

- A l'événement : « le bocal a été rempli sur la chaîne Alpha »,
- B l'événement : « le bocal a été rempli sur la chaîne Bêta »,
- M l'événement : « le bocal a été mal rempli ».
	- **1.** Construire un arbre pondéré ou un tableau à double entrée illustrant la situation.
	- **2.** On a choisi un bocal mal rempli. Déterminer la probabilité qu'il ait été rempli sur la chaîne Alpha, sachant que  $P(M) = 0,02$ .
- **3. a.** Calculer en fonction de *β* la probabilité *P*(*M*).
	- **b.** En déduire la valeur de *β*.

### **Exercice 2 6 points**

## **Partie A**

### **Étude théorique**

On se propose de déterminer les puissances successives de la matrice *<sup>M</sup>* définie par *<sup>M</sup>* <sup>=</sup>

- $1 \t0 \t1 \t1)$
- $\begin{vmatrix} 1 & 0 & 0 & 1 \end{vmatrix}$
- $\begin{bmatrix} 0 & 1 & 1 & 0 \end{bmatrix}$ .
- L  $0 \quad 1 \quad 0 \quad 0$  $\overline{\phantom{a}}$ 
	- **1.** Calculer  $M^2$ ,  $M^3$  et  $M^4$ . Établir une relation simple entre  $M^4$  et  $M^3$ .
	- **2.** On admet qu'il existe une suite numérique  $(a_n)$  telle que, pour tout  $n \ge 3$ ,  $M^n = a_n M^3$ . Préciser la valeur de  $a_3$  et  $a_4$  et en calculant  $M^{n+1} = M^n \times M$ , montrer que la suite (an) est géométrique, donner sa raison.
	- **3.** En déduire l'expression de  $a_n$  en fonction de *n*.

**4.** En déduire que 
$$
M^n = 2^{n-1} \begin{pmatrix} 3 & 3 & 3 & 3 \\ 2 & 2 & 2 & 2 \\ 2 & 2 & 2 & 2 \\ 1 & 1 & 1 & 1 \end{pmatrix}
$$
.

## **Partie B**

### **Application**

Monsieur ROBERT, agent commercial de la coopérative « Le Val de Seille » pour le Centre-Est, prospecte les quatre villes Auxerre, Beaune, Châtillon et Dijon, notées A, B, C, D. Ses déplacements sont repérés par la matrice d'adjacence *M* définie dans la partie A.

- **1.** Va-t-il directement d'Auxerre à Beaune ?
- **2.** Recopier et compléter le graphe ci-contre correspondant à *M*.
- **3.** Quel est le nombre de chemins de longueur 3 allant de A à D. En faire la liste.
- **4.** À l'aide de la partie A, déterminer le nombre de chemins de longueur 8 de ce graphe. Justifier votre réponse.

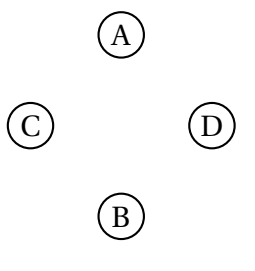

**Partie A**

### **Étude d'une fonction**

On donne la fonction *f* définie sur l'intervalle [0 ;100] par

$$
f(x) = 216x - x^2 - 4000 \ln \left( \frac{x + 12}{12} \right).
$$

On note  $\mathscr C$  sa courbe représentative dans un repère orthogonal. (unités graphiques : 1 cm pour 5 en abscisse et 1 cm pour 200 en ordonnée).

**1.** Calculer *f* ′ (*x*) et montrer et que, sur l'intervalle [0 ; 100], son signe est celui du polynôme *P* défini par

$$
P(x) = -2x^2 + 192x - 1408.
$$

- **2.** Étudier le signe de *P*(*x*), et dresser le tableau de variation de *f* sur l'intervalle [0 ; 100]. (on arrondira les valeurs numériques à l'unité).
- **3.** Tracer la courbe  $\mathcal{C}$  pour  $x \in [0; 100]$ .
- **4.** À l'aide du graphique, donner une valeur approchée à l'entier près de la solution non nulle de l'équation  $f(x) = 0$ , puis â l'aide du tableur de votre calculatrice, préciser cette valeur arrondie au millième.

### **Partie B**

### **Application**

Pour des raisons d'approvisionnement limité, la coopérative « Le Val de Seine » ne peut produire et commercialiser plus de 100 tonnes de tomates confites par an.

Le coût total de production (en euros) est donné par la fonction *g* définie sur l'intervalle [0 ; 100] par :

$$
g(x) = 10x^2 + 40000 \ln \left( \frac{x+12}{12} \right),
$$

où *x* désigne le nombre de tonnes produites.

Elle vend toute cette production à 2 160  $\epsilon$  la tonne.

- **1.** Déterminer, en fonction de *x*, le bénéfice de la société sur le poste « tomates confites ». Exprimer ce bénéfice en utilisant la fonction *f* de la partie A.
- **2.** Combien de kilogrammes faut-il produire au minimum pour que ce bénéfice soit positif ?
- **3.** Combien de tonnes faut-il produire pour que ce bénéfice soit maximum ? Que vaut-il alors ?

## **I.G. facultatif, métropole, mai 2006**

### **Exercice 1 8 points**

La durée de vie exprimée en heures d'un agenda électronique est une variable aléatoire *T* qui suit une loi exponentielle de paramètre *λ*.

- **1.** On appelle *R* la fonction de fiabilité.
	- **a.** Donner l'écriture de *R*(*t*) en fonction de *t* et de *λ*.
	- **b.** Sachant que  $R(1000) = 0.85$ , déterminer  $\lambda$  à 10<sup>-6</sup> près par excès.
- **2.** Dans cette question, on prend  $\lambda = 0.00016$ .
	- **a.** Donner le temps moyen de bon fonctionnement d'un agenda.
	- **b.** Calculer *<sup>P</sup>*(*<sup>T</sup>* <sup>&</sup>gt; 2 000) à 10−<sup>3</sup> près.
	- **c.** Résoudre  $P(T < t) = 0, 5$ . Arrondir à l'heure la plus proche.

### **Exercice 2 12 points Partie A**

- **1.** Résoudre l'équation différentielle  $(E)$  :  $y' + y = 0$ , où  $y$  représente une fonction de la variable réelle *x*.
- **2.** Soit (E') l'équation différentielle :  $y' + y = (3x + 2)e^{\frac{1}{2}x}$ .
	- **a.** Chercher une solution particulière *g* de (E') sous la forme :  $g(x) = (ax + b)e^{\frac{1}{2}x}$ .
	- **b.** En déduire toutes les solutions de (E′ ).
	- **c.** Parmi celles-ci, déterminer la fonction *h* vérifiant  $h(0) = 1$ .

### **Partie B**

On donne la fonction *k* définie sur ℝ par  $k(x) = e^{-x} + 2xe^{\frac{1}{2}x}$ . On désigne par  $\mathscr C$  sa courbe représentative dans un repère orthonormal.

**1.** Écrire les développements limités â l'ordre 2 au voisinage de 0 des fonctions

$$
x \longmapsto e^{-x} \text{ et } x \longmapsto e^{\frac{1}{2}x}.
$$

- **2.** En déduire un développement limité d'ordre 2 au voisinage de 0 de la fonction *k*.
- **3.** A l'aide du résultat précédent, donner une équation de la tangente T à la courbe  $\mathscr{C}$  au point d'abscisse 0. Déterminer les positions relatives de  $\mathscr C$  et de *T*.
# **I.G. Polynésie, mai 2006**

### **Exercice 1 4 points**

Une entreprise assure la production de deux types de calculatrices  $C_1$  et  $C_2$  en quantités (hebdomadaires) respectives *x* et *y*.

Le coût des éléments installés et le nombre d'heures de travail sont donnés pour chaque calculatrice dans le tableau suivant :

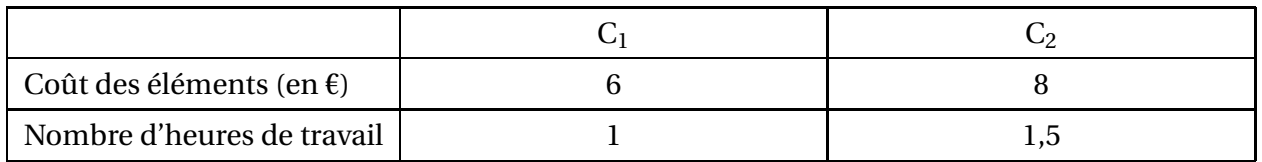

Un programme de production hebdomadaire peut se représenter par la matrice *X* =  $\int x^2$ *y* ! .

Cette production occasionne un coût *c* et un nombre *t* d'heures de travail. Ces deux éléments sont donnés dans la matrice *Y* =  $\int c$ *t*  $\setminus$ . Enfin on appelle *A* la matrice issue du tableau : *A* =

 $\begin{pmatrix} 6 & 8 \\ 1 & 1,5 \end{pmatrix}$ .

### **Partie A**

- **1.** Écrire une égalité matricielle reliant *A*, *X* et *Y* qui traduit la production de l'entreprise.
- **2.** Durant une semaine, l'entreprise a produit 200 calculatrices  $C_1$  et 800 calculatrices  $C_2$ . Par un calcul matriciel, déterminer le coût total et le nombre d'heures de travail pour la production de cette semaine.

### **Partie B**

On note *B* la matrice : *B* =  $\begin{pmatrix} 1,5 & -8 \\ -1 & 6 \end{pmatrix}$ 

- **1.** Effectuer le produit  $B \times A$ .
- **2.** Montrer en transformant l'égalité  $Y = A \times X$  que  $B \times Y = X$ .
- **3.** Durant une autre semaine, l'entreprise fait face à un coût total de 8 400 € et 1 450 heures de travail.

Déterminer par le calcul matriciel le nombre de calculatrices de chaque type fabriquées au cours de cette semaine.

**Exercice 2 6 points** Une entreprise de 20 salariés utilise un parc de 30 ordinateurs.

Les 30 ordinateurs fonctionnent de manière indépendante. On admet que la probabilité pour que dans une journée un ordinateur soit en panne est de 0,075.

**1.** Soit *X* la variable aléatoire qui, à un jour donné, associe le nombre d'ordinateurs en panne parmi tout le pare pendant cette journée.

*Dans cette question, on fournira tous les résultats sous leur forme arrondie à* 3 *décimales.*

- **a.** Déterminer la loi de probabilité de la variable aléatoire *X*, justifier.
- **b.** Calculer la probabilité pour que, parmi les 30 postes, il y ait exactement 2 ordinateurs en panne.
- **c.** Calculer la probabilité pour que, parmi les 30 postes, il y ait au moins 2 ordinateurs en panne.

### *Pour la suite, les résultats seront donnés avec la précision permise par les tables.*

- **2.** Soit *Y* la variable aléatoire qui, à un jour donné, associe le nombre d'absents parmi les 20 salariés de l'entreprise. On suppose que *Y* suit la loi de Poisson de paramètre 1,5.
	- **a.** Déterminer la probabilité pour qu'il n'y ait aucun absent.
	- **b.** Calculer la probabilité pour qu'il y ait au plus 2 absents.
	- **c.** Quel est le nombre moyen d'absents journalier ?
- **3.** Soit *D* la variable aléatoire qui à chaque ordinateur du parc associe sa durée d'utilisation journalière exprimée en heures. On suppose que *D* suit la loi normale d'espérance 4 et d'écart type 0,2.
	- **a.** Calculer la probabilité pour que la durée d'utilisation journalière d'un ordinateur du parc soit supérieure à 4 h 30 min (on rappelle que 4 h 30 min = 4,5 heures).
	- **b.** Calculer la probabilité que la durée d'utilisation soit inférieure à 3 h 45 min.

### **Exercice 3 10 points**

On considère une fonction  $f$  définie sur l'intervalle  $]0$  ;  $\mathrm{e}^3]$  par

 $f(t) = t(a + b \ln t)$  où *a* et *b* sont des nombres réels.

**Partie A : détermination de** *a* et *b* On sait que *f* vérifie les deux conditions : *f* (e) = 2e et *f*  $(e^3)$  =  $\mathbf{0}$ .

- **1.** Montrer que *a* et *b* vérifient le système :  $\begin{cases} a+b = 2 \end{cases}$  $a+3b = 0$
- **2.** Déterminer les valeurs de *a* et *b*.

### **Partie B : étude de la fonction***f*

On admet désormais que  $f$  est définie sur l'intervalle  $\left]0$  ;  $e^3\right]$  par

$$
f(t) = 3t - t\ln t.
$$

- **1.** Étudier lim *t*→0 *f* (*t*).
- **2.** Étude des variations de *f* :
	- **a.** Calculer la dérivée  $f'$  de  $f$  sur l'intervalle  $\vert 0$ ;  $e^3 \vert$ .
	- **b.** Résoudre l'inéquation 2 ln *t* > 0 sur l'intervalle  $]0$ ; e<sup>3</sup>].
	- **c.** En déduire le signe de  $f'$  sur l'intervalle  $\left[0\,;\,\mathrm{e}^3\right]$  et dresser le tableau de variations de *f* .
	- **d.** Calculer la valeur exacte du maximum de *f* .

**3.** Reproduire et compléter le tableau de valeurs suivant (valeurs approchées arrondies au centième) :

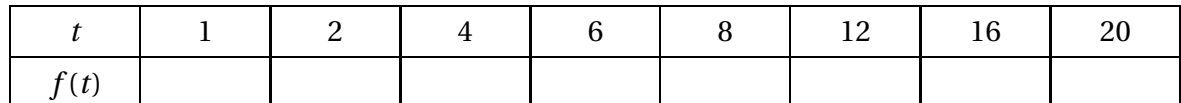

- **4.** Représenter la fonction  $f$  sur  $\left|0; e^{3}\right|$  dans un repère orthonormal d'unité graphique 1 cm.
- **5.** Par lecture graphique, et avec la précision permise par cette lecture, indiquer quelles sont les valeurs de *t* pour lesquelles  $f(t) \ge 4$ .

#### **Partie C : interprétation économique**

Une société d'achats en ligne veut analyser le déroulement d'une vente promotionnelle « flash » qu'elle a organisée sur Internet.

Cette vente, d'une durée annoncée de 20 minutes, a provoqué sur son site un flux dont l'intensité a été variable en fonction du temps.

Si on note *t* le temps en minutes écoulé depuis le départ de l'opération, on admet que *f* (t) est la mesure instantanée de ce flux, cette mesure étant exprimée en milliers d'euros par minute.

On suppose qu'aucun achat n'est possible pendant la première minute et que la somme totale, en milliers d'euros, transférée depuis la première minute et jusqu'à la fin des 20 minutes de la

vente est modélisée par l'intégrale : 
$$
S = \int_1^{20} f(t) dt
$$
.

- **1.** Donner une interprétation graphique de cette intégrale en l'illustrant sur le tracé précédent.
- **2.** Soit la fonction *G* définie sur l'intervalle [1 ; 20] par

$$
G(t) = \frac{t^2}{2} \left( \ln t - \frac{1}{2} \right).
$$

- **a.** Montrer que *G* est une primitive de la fonction *g* définie par  $g(t) = t \ln t$ .
- **b.** Donner une primitive *F* de *f* sur l'intervalle [1 ; 20].
- **c.** Calculer la valeur exacte de  $\int^{20}$ 1 *f* (*t*) d*t*.
- **d.** En déduire la valeur de la somme totale transférée depuis la première minute et jusqu'à la fin des 20 minutes (on donnera une valeur approchée arrondie à 10 € près).

# **I.G. métropole, mai 2007**

### **Exercice 1 5 points**

Cet exercice est un Q. C. M. (questionnaire à choix multiples). Aucune justification n'est demandée. Pour chaque question, il n'existe qu'une seule affirmation correcte.

Le candidat présentera les résultats en reproduisant et en complétant sur sa copie un tableau ayant l'aspect suivant :

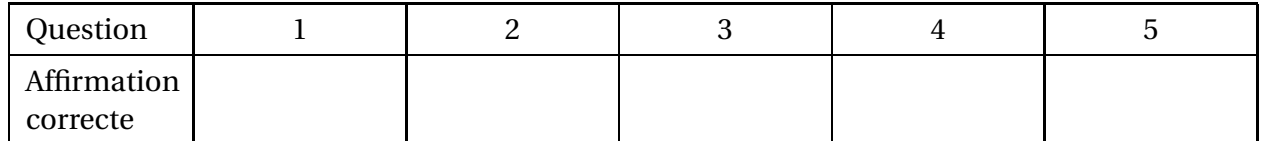

**Barème envisagé :** + 1 point par réponse exacte, −0,5 point par réponse fausse, 0 point pour absence de réponse. (Un éventuel résultat négatif serait ramené à zéro)

#### **Question I** - Logique

Soit *f* une fonction de la variable *x*, définie sur R. On considère l'énoncé suivant : « Il existe au moins un réel *x* tel que *f* (*x*) > 0.

La négation de cette proposition est :

- A : « Il existe au moins un réel *x* tel que  $f(x) < 0$  »;
- B : « Il existe au moins un réel *x* tel que  $f(x) \le 0$  »;
- C : « Pour tout réel *x*,  $f(x) < 0$  »;
- D : « Pour tout réel *x*,  $f(x) \le 0$  ».

**Question 2** - Matrices

Soit *a* un nombre réel non nul.

On considère la matrice 
$$
M = \begin{pmatrix} 1 & 0 & a \\ 0 & 1 & 0 \\ 0 & 1 & 0 \end{pmatrix}
$$

La matrice  $M^2$  est égaie à :

$$
A = \begin{pmatrix} 1 & 0 & a^2 \\ 0 & 1 & 0 \\ 0 & 1 & 0 \end{pmatrix} \quad B = \begin{pmatrix} 1 & a & a \\ 0 & 1 & 0 \\ 0 & 1 & 0 \end{pmatrix} \quad C = \begin{pmatrix} 2 & 0 & 2a \\ 0 & 2 & 0 \\ 0 & 2 & 0 \end{pmatrix} \quad D = \begin{pmatrix} 1 & 0 & 0 \\ 0 & 1 & 0 \\ 0 & 0 & 1 \end{pmatrix}.
$$

#### **Question 3** - Calcul booléen

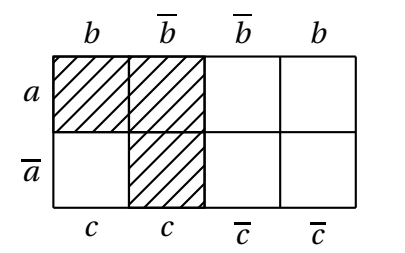

On considère E, fonction des variables booléennes *a*, *b* et *c* dont une expression est :

$$
E = abc + a\overline{b}c + \overline{ab}c.
$$

*E* est représentée dans le tableau de Karnaugh ci contre (partie hachurée).

Une autre expression de *E* est :

 $A = a + b\overline{c}$ ;  $B = ac + bc$ ;  $C = \overline{a}c + c$ ;  $D = (1 + \overline{c})(1 + a)$ .

**Question 4** - Graphes

Le graphe G comporte quatre sommets *x*, *y*, *z* et *t*. On donne sa matrice d'adjacence :  $M =$ 

 $\begin{bmatrix} 0 & 0 & 1 & 0 \end{bmatrix}$  $\begin{bmatrix} 0 & 0 & 1 & 0 \end{bmatrix}$  $\begin{pmatrix} 1 & 0 & 1 & 1 \end{pmatrix}$  $1 \t0 \t1 \t1)$  $\overline{1}$  $\overline{1}$  $\overline{1}$ .

Choisir la proposition exacte parmi les quatre suivantes :

A : Le sommet *x* possède exactement deux successeurs ;

- B : Le chemin  $y z x$  est possible ;
- C : Le chemin *t* − *x* − *z* est possible ;
- D : Le sommet *z* est un prédécesseur du sommet *t*.

#### **Question 5** - Graphes

On utilise le même graphe que dans la question 4. Choisir la proposition exacte parmi les quatre suivantes :

A : Le nombre de chemins de longueur 3 d'origine le sommet *x* et d'extrémité le sommet *z* est égal à 5 ;

B : Le nombre de chemins de longueur 3 d'origine le sommet *x* et d'extrémité le sommet *z* est égal à 6 ;

C Le nombre de chemins de longueur 3 d'origine le sommet *x* et d'extrémité le sommet *z* est égal à 7 ;

D : Le nombre de chemins de longueur 3 d'origine le sommet *x* et d'extrémité le sommet *z* est égal à 8.

#### **Exercice 2 7 points**

*L'exercice porte sur la fréquentation d'une pharmacie implantée dans un petit centre commercial. Les trois parties sont indépendantes.*

### **Partie A** Loi binomiale

Après avoir effectué une étude statistique, on admet qu'un passant pris au hasard dans la galerie marchande entre dans la pharmacie avec une probabilité de 0,15. On prélève, de façon aléatoire, un échantillon de 40 usagers de la galerie marchande. (On assimile ce prélèvement à un tirage avec remise.) On désigne par *X* la variable aléatoire qui comptabilise le nombre de personnes qui entrent dans la pharmacie, parmi les 40 usagers de l'échantillon.

- **1. a.** Justifier le fait que la variable *X* suit une loi binomiale (*n* ; *p*). Préciser ses paramètres.
	- **b.** Calculer l'espérance mathématique de la variable aléatoire *X*. Par une phrase simple, en donner une interprétation
- **2.** Calculer les probabilités  $P(X = 0)$  et  $P(X \ge 1)$ . (On donnera les valeurs arrondies à la quatrième décimale.)

*Dans la rédaction, les candidats pourrons utiliser à leur choix l'une des deux notations :* ¡ *n p* ¢ *ou*  $C_n^p$ .

#### **Partie B** Loi normale

Soit *Y* la variable aléatoire, qui, un jour donné, décompte le nombre de clients entrés dans la pharmacie entre 18 heures et 19 heures. On admet que la variable *Y* suit la loi normale  $\mathcal{N}(30; 4)$ .

- **1.** Calculer avec la précision de la table, les probabilités  $P(Y \ge 34)$  et  $P(26 \le Y \le 34)$ .
- **2.** Déterminer, en utilisant la valeur au plus près dans la table, le nombre réel *a* tel que :  $P(Y \ge a) = 0.04$ .

En arrondissant le nombre *a* à l'entier le plus proche, traduire par une phrase cette dernière égalité.

### **Partie C** Somme de deux variables aléatoires

Dans le passé, la pharmacie disposait aussi d'un second accès (par le parking). La variable aléatoire *Z*<sup>1</sup> prend pour valeurs le nombre de clients qui entraient dans la pharmacie par la galerie (entre 18 et 19 heures), et suit la loi normale  $\mathcal{N}(20; 2)$ .

La variable aléatoire  $Z_1$  prend pour valeurs le nombre de clients qui entraient dans la pharmacie (entre 18 et 19 heures) par le parking et suit la loi normale  $\mathcal{N}(15; 3)$ .

On suppose de plus que les variables aléatoire  $Z_1$  et  $Z_2$  sont indépendantes.

- **1.** Que mesure la variable aléatoire  $Z = Z_1 + Z_2$ ?
- **2.** Sachant que *Z* suit une loi normale, déterminer ses paramètres (moyenne et écart-type.)

#### **Exercice 3 8 points**

### **Les parties A et B peuvent être traitées de façon indépendante.**

Une entreprise réalise une étude de marché avant de commercialiser des logiciels à usage professionnels.

**Partie A** Exploitation statistique d'un modèle passé.

Des concurrents ont récemment vendu un produit similaire. Le nombre de logiciels vendus chaque mois est donné par le graphique ci-dessous :

#### Relevé des ventes

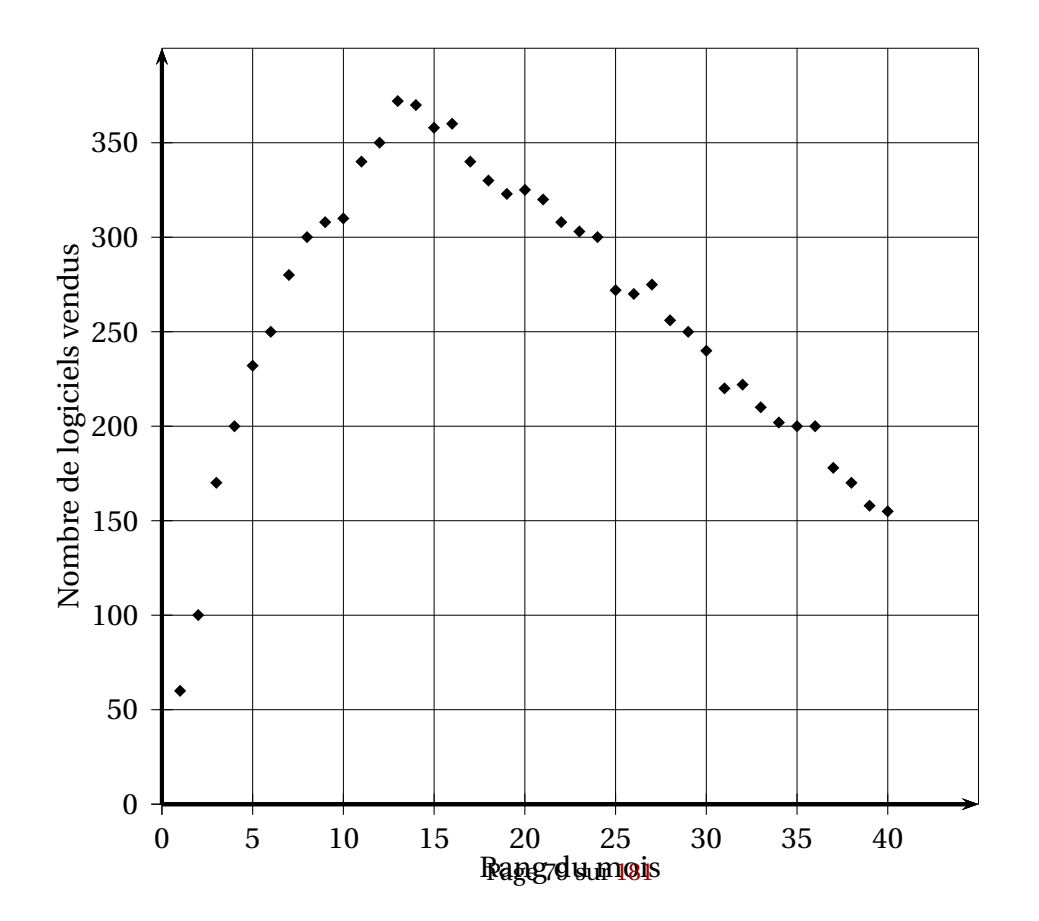

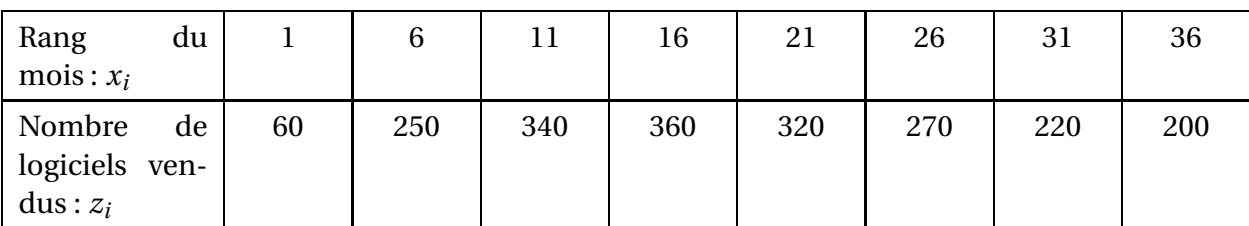

Un extrait est fourni dans le tableau suivant :

(Exemple de lecture des données : le onzième mois, il s'est vendu 340 logiciels)

- **1.** Sans calcul, justifier le fait qu'un ajustement linéaire n'est pas approprié.
- **2.** Reproduire et compléter le tableau suivant : (les valeurs de  $y_i$  seront arrondies au centième).

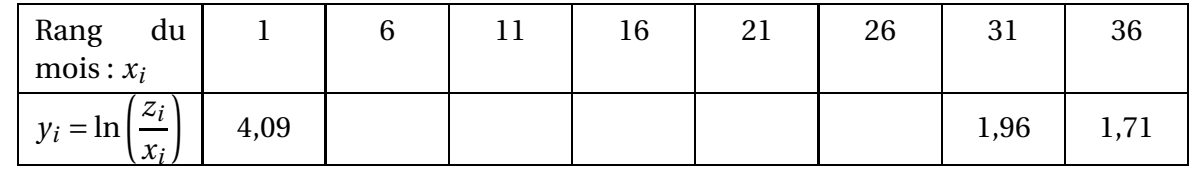

**3.** La corrélation linéaire entre les séries  $(x_i)$  et  $\big(y_i\big)$  étant forte (le coefficient de corrélation linéaire *r* est environ égal à −0,999), on décide de procéder à un ajustement affine par la méthode des moindres carrés.

Donner une équation de la droite de régression de *y* en *x* sous la forme *y* = *ax* +*b* où *a* et *b* sont deux réels arrondis au millième. (Aucun détail de calcul n'est demandé dans cette question.)

**4.** En prenant des arrondis plus larges des valeurs de *a* et de *b*, on obtient

$$
\ln\left(\frac{z}{x}\right) = -0.07x + 4.
$$

Exprimer alors *z* en fonction de *x*.

### **Partie B** Perspectives

L'équipe commerciale envisage de mener une campagne plus dynamique, pour son nouveau produit plus complet.

Le nombre mensuel des ventes serait modélisé par la fonction *f* définie sur l'intervalle [0 ; 36] par :

$$
f(x) = 100xe^{-0.1x}.
$$

**1.** Calculer la dérivée de la fonction *u* définie pour *x* ≥ 0 par : *u*(*x*) = e<sup>−0,1*x*</sup>; en déduire la dérivée de la fonction *f* .

Justifier le fait que le signe de la dérivée de *f* est le même que celui de (10− *x*).

- **2.** Dresser alors le tableau de variations de la fonction *f* .
- **3.** Tracer la courbe représentative de la fonction *f* (Le choix d'unités efficaces est laissé à l'initiative du candidat.)
- **4.** L'entreprise arrêtera la commercialisation du produit dès que le nombre de ventes repassera au dessous de 150 unités par mois.

Déterminer à l'aide du graphique ou de la calculatrice, à partir de quel mois cessera cette commercialisation.

# **I.G. facultatif, métropole, mai 2007**

#### **Exercice 1 8 points**

Une entreprise fabrique des jetons pour distributeurs de boisson.

Un échantillon de la production a été constitué en prélevant au hasard 200 jetons et en contrôlant leurs diamètres (en millimètres). L'importance de la production permet d'assimiler le tinge de 200 jetons à un tirage avec remise.

Pour cet échantillon, on obtient pour moyenne des diamètres  $\bar{x} = 24$  et pour écart-type 0,5.

- **1.** Pour l'ensemble des jetons fabriqués, on note *m* le diamètre moyen et *s* l'écart-type. À partir dc l'échantillon des 200 jetons, on note  $m_0$  l'estimation ponctuelle de  $m$ , et  $s_0$ l'estimation ponctuelle de *s*, arrondie au millième. Justifier que  $m_0 = 24$  puis que  $s_0 =$ 0,501.
- **2.** Déterminer, arrondi au centième, le réel *<sup>t</sup>* tel que 2Π(*t*) <sup>−</sup> <sup>1</sup> <sup>=</sup> 0,95. (La notation <sup>Π</sup>(*t*) est celle utilisée dans le formulaire pour la table de la loi normale centrée réduite.)
- **3.** *On admet que la variable aléatoire X qui, à tout échantillon de taille 200 choisi au hasard et avec remise dans la population, associe la moyenne des diamètres des jetons de l'échan*tillon, suit une loi normale de moyenne m et d'écart-type  $\frac{s}{\sqrt{200}}$ *où m et s sont respectivement la moyenne et l'écart-type de la population totale*.

Déterminer une estimation de *m* par un intervalle de confiance au seuil de confiance de 95 % en prenant pour valeur de *s* l'estimation ponctuelle obtenue à la question 1. (On donnera les bornes de cet intervalle avec des valeurs arrondies au millième.)

### **Exercice 2 12 points**

Le but de cet exercice est de donner quelques applications d'un développement limité.

On rappelle le développement limité à l'ordre 2 de la fonction *u* : *t* 7−→ 1 1+ *t* en zéro est donné par :

$$
\frac{1}{1+t} = 1 - t + t^2 + t^2 \epsilon(t)
$$
 avec  $\lim \epsilon(t) = 0$ .

On note  $\mathscr{C}_u$  la courbe représentative de la fonction  $u$  dans le repère  $\left(0, \overrightarrow{i}, \overrightarrow{j}\right)$ .

### **1. Première application**

Cette première application est un « Vrai-Faux ». Aucune justification n'est demandée. À partir du développement limité précédent, ou en utilisant d'autres méthodes, déterminer pour chaque affirmation si elle est vraie ou fausse. (Une absence de réponse à une affirmation sera moins pénalisée qu'une réponse fausse.)

### **Affirmation A**

La courbe  $\mathcal{C}_u$  admet au point d'abscisse 0 une tangente d'équation : *y* = −*t* + 1.

### **Affirmation B**

La courbe <sup>C</sup>*<sup>u</sup>* est au dessous de la droite d'équation : *<sup>y</sup>* = −*<sup>t</sup>* <sup>+</sup> 1 lorsque *<sup>t</sup>* est voisin de zéro.

### **2. Deuxième application**

Déduire du développement donné de *u* : *t* 7−→ 1  $1 + t$ , le développement limité à l'ordre 2 en zéro des fonctions *v* : *t* 7−→ 1 1− *t* et  $w : t \rightarrow$ *t* 1+ *t* . Justifier rapidement ces résultats.

#### **3. Troisième application**

On considère l'intégrale : *I* =  $\int^{0,1}$  $\int_{0}^{1} (1-x)e^{x} dx.$ 

- **a.** En faisant figurer sur la copie des étapes de calcul, calculer par intégration par parties, la valeur exacte de l'intégrale *I*.
- **b.** En utilisant le résultat précédent ou en utilisant les possibilités de calcul intégral de la calculatrice, donner une valeur approchée à 10−<sup>4</sup> de cette intégrale.
- **c.** Une calculatrice donne pour résultat approché à 10<sup>-4</sup> près de l'intégrale *J* =  $\int_{0}^{0,1}$ 0 e *x*  $1 + x$ d*x* la valeur 0,100 1.

Comparer ce résultat à celui du b.. Commenter la réponse.

# **I.G. Nouvelle-Calédonie, novembre 2007**

### **Exercice 1 4 points**

*Les deux parties de cet exercice peuvent être traitées indépendamment.*

#### **Partie A**

On note *P* l'ensemble des professeurs *p* enseignant dans un lycée et *E* l'ensemble des élèves *e* de ce lycée.

On note *q*(*e*, *p*) le prédicat : « l'élève *e* connaît le professeur *p* ».

- **1.** Traduire par une phrase la proposition A suivante : «  $\forall e \in E$ , ∃ $p \in P$ ,  $q(e, p)$  ».
- **2.** Écrire symboliquement la proposition B « II existe au moins un élève qui connaît tous les professeurs ».
- **3.** Écrire symboliquement puis traduire par une phrase les propositions  $\overline{A}$  et  $\overline{B}$ .

#### **Partie B**

Dans ce lycée, un élève selon ses activités, peut avoir des droits d'écriture sur le site Internet. On définit les critères suivants :

- *t* : « l'élève est dans une filière d'enseignement tertiaire » ;
- *d* : « l'élève participe au bureau des délégués » ;
- *s* : « l'élève est dans une section de techniciens supérieurs ».
- **1.** Mlle B. est en première dans une filière tertiaire et ne participe pas au bureau des délégués. Donner une expression booléenne traduisant la situation de M<sup>lle</sup> B.
- **2.** Un élève a des droits d'écriture sur le site du lycée si :
	- il est dans une filière tertiaire et participe au bureau des délégués ou
	- il n'est pas dans une filière tertiaire et il est en section de technicien supérieur ou
	- il ne participe pas au bureau des délégués et il est en section de technicien supérieur dans une filière tertiaire
		- **a.** Déterminer l'expression booléenne *D* traduisant les conditions qui donnent un droit d'écriture sur le site.
		- **b.** Mlle B. a-t-elle des droits d'écriture sur le site Internet ?
- **3.** En utilisant un tableau de Karnaugh (on mettra alors en évidence les regroupements utilisés) ou une table de vérité ou le calcul booléen, montrer que : *D* = *s* +*d t*. Traduire cette égalité par une phrase.

#### **Exercice 2 4 points**

Un immeuble de bureaux est équipé de deux ascenseurs  $A_1$  et  $A_2$  destinés aux visiteurs. Ces deux ascenseurs fonctionnent de façon indépendante.

**1.** On s'intéresse dans cette question au fonctionnement des deux ascenseurs.

On appelle  $F_1$  l'événement « l'ascenseur  $A_1$  fonctionne sans panne durant un mois d'utilisation » et  $F_2$  l'événement « l'ascenseur  $A_2$  fonctionne sans panne durant un mois d'utilisation ».

On considère que les événements  $F_1$  et  $F_2$  sont indépendants, que la probabilité de  $F_1$  est égale à 0,95, et que la probabilité de l'événement  $F_2$  est égale à 0,98.

Calculer la probabilité des événements suivants :

*F* : « les deux ascenseurs fonctionnent sans panne pendant un mois »;

*G* : « au moins un des deux ascenseurs fonctionne sans panne pendant un mois ».

**2.** On s'intéresse dans cette question à l'utilisation des ascenseurs pendant une journée d'ouverture des bureaux.

On considère la variable aléatoire *X* qui compte le nombre de personnes se présentant devant les ascenseurs  $A_1$  et  $A_2$  pendant une durée fixée de 3 minutes (temps moyen de déplacement des ascenseurs dans les étages), lors d'une journée d'ouverture des bureaux aux heures d'affluence.

On admet que la variable *X* suit une loi normale de moyenne 22 et d'écart-type 4.

- **a.** Quelle est la probabilité qu'il y ait entre 12 et 29 personnes qui se présentent pendant un intervalle de temps de 3 minutes ?
- **b.** L'ascenseur  $A_1$  a une capacité maximum de 10 personnes, l'ascenseur  $A_2$  une capacité maximum de *n* personnes. Comment doit-on choisir *n* pour que la probabilité qu'il y ait plus de 10 + *n* personnes devant les ascenseurs pendant une période de 3 minutes soit inférieure à 0,05 ?

#### **Exercice 3 12 points**

Dans ce problème on s'intéresse à la répartition des salaires dans deux entreprises.

#### **Partie A**

*Dans cette partie, les valeurs approchées demandées seront données arrondies à* 10−<sup>2</sup> *près.* Dans une entreprise A, on a relevé la répartition des salariés suivant leur salaire mensuel en euros.

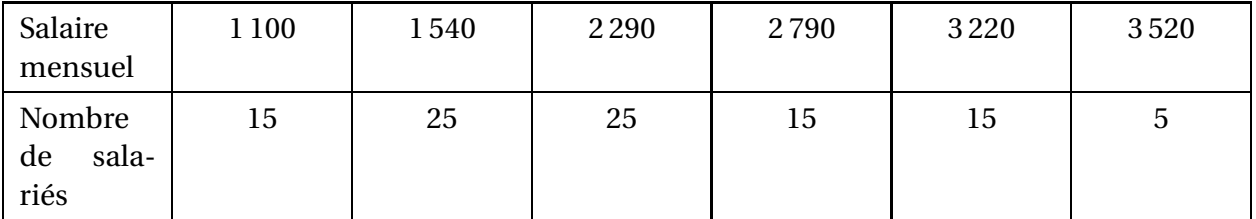

- **1. a.** Sur le document réponse, compléter le tableau 1.
	- **b.** On appellera masse salariale mensuelle la somme totale consacrée par l'entreprise aux salaires.

Quelle est la masse salariale mensuelle de cette entreprise ?

- **c.** Les salariés étant classés en ordre croissant de leurs salaires, on peut déduire du tableau 1 que 40 % des salariés perçoivent 25 % de la masse salariale ; expliquer comment.
- **2.** La répartition des salaires est modélisée par une foncfion *f* définie de la façon suivante : les salariés étant classés par ordre croissant de leurs salaires, pour tout *x* de l'intervalle [0 ; 1] (où *x* représente le pourcentage de salariés), *f* (*x*) est le pourcentage de la masse salariale perçue par ces salariés.

On note*f*<sup>1</sup> la fonction qui caractérise la répartition des salaires de l'entreprise A. Dans cette entreprise, par exemple, d'après la question précédente on a  $f_1(0,4) = 0,25$ .

- **a.** Sur le document réponse compléter le tableau 2.
- **b.** Dans un repère orthoonormal  $\left(0, \overrightarrow{i}, \overrightarrow{j}\right)$  (d'unité graphique 10 cm), placer les points de coordonnées  $\left(x\,;\,f_1(x)\right)$  pour les sept valeurs de  $x$  figurant dans ce tableau, on ne demande pas de relier ces points.
- **3.** On approche la fonction  $f_1$  par une fonction polynôme du second degré notée  $f_2$ . On pose :  $f_2(x) = 0,625x^2 + 0,375x$ .
	- **a.** Étudier le sens de variation de la fonction  $f_2$  sur l'intervalle [0; 1].
	- **b.** Pour tout *x* appartenant à l'intervalle [0; 1] étudier le signe de  $x f_2(x)$ .
	- **c.** En déduire la position de la courbe représentative de la fonction  $f_2$  par rapport à la droite  $\triangle$  d'équation : *y* = *x*.
	- **d.** Tracer sur le même graphique qu'au **3. b.** la droite ∆ puis la courbe représentative de la fonction  $f_2$  sur l'intervalle  $[0; 1]$ .

### **Partie B**

Pour une autre entreprise que l'on appellera l'entreprise B, la répartition des salaires est caractérisée par la fonction  $f_3$  définie sur l'intervalle  $[0, 1]$  par :

$$
f_3(x) = xe^{2(x-1)}.
$$

- 1. **a.** Montrer que pour tout *x* appartenant à l'intervalle [0; 1], on a :  $f'(x) = (2x+1)e^{2(x-1)}$ . **b.** En déduire le sens de variation de la fonction  $f_3$  sur l'intervalle [0; 1].
- **2.** Pour tout *x* appartenant à l'intervalle [0; 1] on admet que :  $x f_3(x) \ge 0$ . En déduire la position de la courbe représentative de la fonction *f*<sup>3</sup> par rapport à la droite <sup>∆</sup> d'équation : *<sup>y</sup>* <sup>=</sup> *<sup>x</sup>*.
- **3.** Sur le graphique commencé à la partie A, tracer la représentation graphique de la fonction *f*3.

### **Partie C**

On dit que la répartition de la masse salariale est égalitaire lorsque tous les salaires sont égaux. Dans ce cas, t % des salariés perçoivent t % de la masse salariale. Une telle répartition est donc caractérisée par la fonctionfi définie sur l'intervalle  $[0, 1]$  par :  $f_4(x) = x$ .

Pour une fonction *f* décrivant la répartition des salaires d'une entreprise, on s'intéresse au coefficient *γ* =  $\int_0^1$ 0 salaires dans l'entreprise. [*x* − *f* (*x*)] d*x*. Ce coefficient est un indicateur d'inégalité de la répartition des

- **1.** Calculer le coefficient  $\gamma_2$  =  $\int_0^1$ 0  $[x - f_2(x)] dx$ , où la fonction  $f_2$  est celle définie à la partie A. (On donnera la valeur exacte puis une valeur approchée arrondie à la troisième décimale.) Sur le graphique commencé à la partie A, hachurer la partie du plan dont l'aire en unités d'aires est égale à γ<sub>2</sub>.
- **2.** Soit la fonction *F* définie sur l'intervalle [0 ; 1] par :

$$
F(x) = \left(\frac{1}{2}x - \frac{1}{4}\right)e^{2(x-1)}.
$$

- **a.** Vérifier que *F* est une primitive de la fonction  $f_3$  sur l'intervalle [0; 1]. En déduire une primitive sur l'intervalle [0; 1] de la fonction *h* définie par :  $h(x) = x - f_3(x)$ .
- **b.** En déduire la valeur de γ<sub>3</sub> =  $\int_0^1$ 0  $[x - f_3(x)] dx$ . (On donnera la valeur exacte puis une valeur approchée arrondie à la troisième décimale.
- **c.** Donner une interprétation graphique du nombre *γ*3.
- **3.** Quelle est la plus inégalitaire des distributions salariales des deux entreprises A et B correspondant respectivement à  $f_2$  et à  $f_3$ ?

## **Document réponse**

Tableau 1 à compléter. Partie A 1. a.

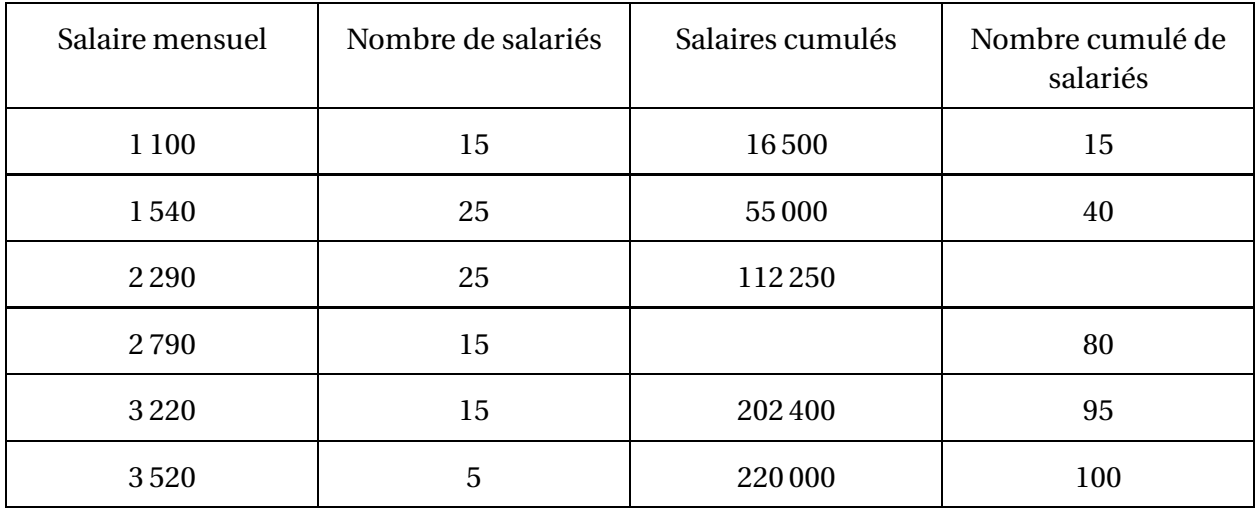

Tableau 2 à compléter. Partie A 2. a.

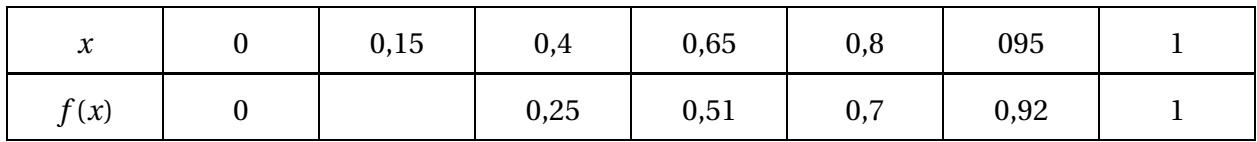

# **I.G. facultatif, Nouvelle-Calédonie, novembre 2007**

#### **Exercice 1 13 points**

*Les deux parties de cet exercice peuvent être traitées indépendamment.*

**Partie A** Une entreprise est spécialisée dans la production d'un type de machine agricole. On note *C*(*x*) le coût total, en milliers d'euros, de la production de *x* machines. On suppose que la fonction de coût total *C* est définie et dérivable sur l'intervalle [0 ; +∞[ et qu'elle est solution, pour *x* réel positif de l'équation différentielle

$$
4C'(x) - C(x) = 5x - 80.
$$

De plus les frais fixes, correspondant à  $C(0)$ , s'élèvent à 70 milliers d'euros. On considère l'équation différentielle (E) : 4*y* ′ − *y* = 5*x* −80, l'inconnue *y* étant une fonction de la variable *x* définie et dérivable sur l'intervalle  $[0; +\infty]$ .

- **1.** Déterminer la solution générale de l'équation différentielle  $(E_0)$  :  $4y' y = 0$ .
- **2.** Déterminer les réels *a* et *b* pour lesquels la fonction  $\varphi$  définie sur l'intervalle [0; +∞[ par :  $\varphi(x) = ax + b$ , est solution de (E).
- **3.** En déduire la solution générale de l'équation (E).
- **4.** Déduire des questions précédentes l'expression de *C*(*x*).

#### **Partie B**

Soit *f* la fonction définie sur  $\mathbb R$  par :

$$
f(x) = 10e^{\frac{1}{4}x} - 5x + 60.
$$

On note Γ sa courbe représentative dans un repère orthonormal  $(0, \vec{i}, \vec{j})$ .

- **1.** Écrire le développement limité de la fonction : *t* 7−→ e *t* à l'ordre 2 au voisinage de 0.
- **2.** Démontrer qu'alors le développement limité de *f* à l'ordre 2 au voisinage de 0 s'écrit :

$$
f(x) = 70 - \frac{5}{2}x + \frac{5}{16}x^2 + x^2 \epsilon(x)
$$
 avec  $\lim_{x \to 0} \epsilon(x) = 0$ .

**3.** Utiliser ce résultat pour donner l'équation de la tangenfe (T) à Γ en son point d'abscisse 0, et préciser la position de (Γ) par rapport à (T) au voisinage de ce point.

#### **Exercice 2 7 points**

On admet que la durée d'attente, en minutes, au départ d'une certaine remontée mécanique dans une station de sports d'hiver, est, en période de vacances scolaires d'hiver, une variable aléatoire qui suit la loi exponentielle de paramètre *λ* = 0,05.

- **1.** Calculer, en minutes, le temps moyen d'attente au départ de cette remontée mécanique. *Pour les questions suivantes, les résultats seront donnés arrondis à la deuxième décimale.*
- **2.** Calculer la probabilité d'attendre au départ de cette remontée mécanique :
	- **a.** moins de 10 minutes ;
	- **b.** plus de 30 minutes.
- **3.** Calculer la probabilité que le temps d'attente au départ de cette remontée mécanique soit compris entre 10 et 30 minutes.

**4.** Un skieur arrive au départ de la remontée mécanique ; un panneau indique que le temps d'attente est d'au moins 10 minutes. Calculer la probabilité qu'il soit inférieur à 30 minutes.

# **I.G. métropole, mai 2008**

### **Exercice 1 7 points**

La société d'exploitation forestière JURABOIS exploite des coupes et commercialise le bois auprès de scieries situées enu France, en Suisse et en Allemagne.

Grâce a une équipe d'agents commerciaux efficaces, la société gagne tous les ans de nouveaux clients, le nombre de ces nouveaux clients étant à peu près le même chaque année. Par ailleurs, un certain pourcentage de clients abandonne chaque année la société pour se tourner vers une société concurrente. Ce pourcentage varie peu d'une année à l'autre.

Le tableau ci-dessous donne l'évolution du nombre de clients de la société JURABOIS au cours

des dix dernières années.

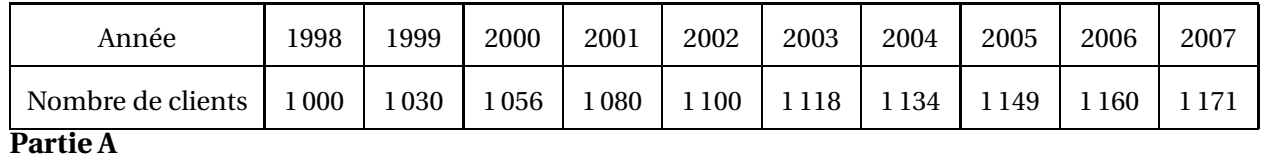

- **1.** Compléter, sur la feuille annexe, le tableau reproduit ci dessous, dans lequel on désigne par :
	- *n* le rang de l'année à partir de 1998 (ainsi  $n = 0$  pour 1998);
	- $u_n$ , le nombre de clients de la société pour l'année (1998 + *n*) (ainsi  $u_0 = 1000$ );
	- $x_n = u_n$  et  $y_n = u_{n+1}$  (ainsi  $x_0 = 1000$  et  $y_0 = 1030$ ).

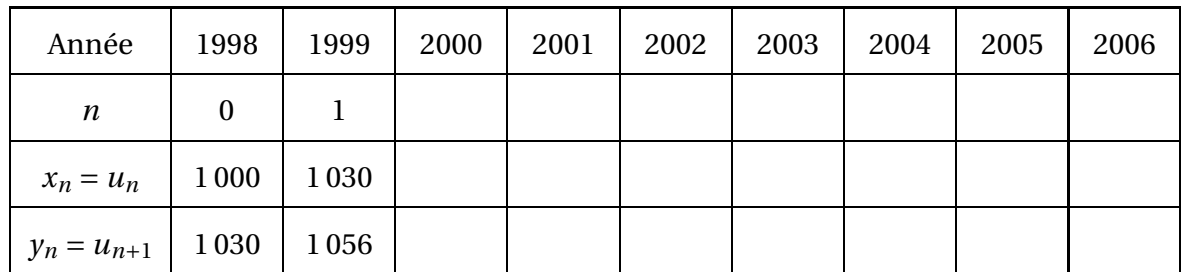

**2.** En déterminant avec une calculatrice, une équation de la droite de régression de *y* en *x*, par la méthode des moindres carrés, donner deux réels *m* et *p* qui modélisent la relation entre  $u_{n+1}$  et  $u_n$  sous la forme  $u_{n+1} = mu_n + p$ .

(On arrondira *m* à la cinquième décimale, et *p* à la deuxième décimale.)

**3.** Calculer le coefficient de corrélation linéaire entre *x* et *y* et l'interpréter.

### **Partie B**

On étudie alors la suite  $(u_n)$  définie par :  $u_{n+1} = 0.88u_n + 150$ , avec  $u_0 = 1000$ , chaque terme *u<sup>n</sup>* étant une bonne approximation du nombre de clients de la société JURABOIS pour l'année  $(1998+n)$ .

- **1.** On pose, pour tout entier  $n : v_n = u_n 1250$ . Montrer que la suite  $(v_n)$  est géométrique. Donner sa raison et son premier terme  $v_0$ .
- **2.** En déduire l'expression de  $v_n$  en fonction de *n*.
- **3.** Montrer que :  $u_n = 1250 250 \times 0,88^n$ .
- **4.** Déterminer la limite de la suite (*un*).

#### **Partie C**

- **1.** En se référant au préambule de l'exercice et en utilisant la formule :  $u_{n+1} = 0.88u_n + 150$ , donner une estimation du nombre de nouveaux clients gagnés chaque année et une estimation du pourcentage de clients perdus d'une année à l'autre.
- **2.** À partir de quelle année peut-on prévoir que le nombre dc clients dépassera 1 200 ?

#### **Exercice 2 4 points**

La société JURABOIS exploite des coupes constituées exclusivement de feuillus et de résineux. Elle désire simplifier le règlement que ses salariés doivent appliquer pour la coupe du bois. Actuellement le règlement dit qu'un arbre est à abattre dans les quatre cas suivants :

- si c'est un résineux au tronc droit mesurant plus de 20 m de hauteur ;
- si c'est un feuillu de 50 ans ou plus ;
- s'il a moins de 50 ans et mesure plus de 20 m de hauteur ;
- s'il est tordu.

Pour un arbre quelconque, on définit les variables booléennes suivantes par :

*a* = 1 si l'arbre est un résineux ;

- $b = 1$  si l'arbre a moins de 50 ans :
- $c = 1$  si l'arbre mesure plus de 20 m de hauteur;
- *d* = 1 si l'arbre est tordu.
- **1.** Écrire la fonction booléenne *f* (*a*, *b*, *c*, *d*), qui traduit le règlement actuel d'abattage d'un arbre.

Grâce à une bonne gestion des forêts que la société exploite, il n'y a maintenant plus d'arbres tordus.

**2.** Montrer que le nouveau règlement d'abattage se traduit par la fonction :

$$
g(a, b, c) = ac + \overline{ab} + bc.
$$

- **3.** Donner le tableau de Karnaugh de cette fonction.
- **4.** Simplifier au maximum cette fonction à l'aide du tableau de Karnaugh.
- **5.** Écrire la nouvelle régie d'abattage d'un arbre sous la forme la plus simple possible.

#### **Exercice 3 9 points Partie A**

#### *Les probabilités demandées seront arrondies à la quatrième décimale.*

- **1.** Les sapins vendus par la société JURAROIS peuvent présenter deux défauts invisibles avant l'abattage, l'un dû à une attaque par un insecte, l'autre dû à la présence d'un champignon. Les deux défauts sont indépendants l'un de l'autre. Pour un sapin choisi au hasard, on note :
	- *I* l'événement : « le sapin présente le défaut dû à l'insecte » ;
	- *C* l'événement : « le sapin présente le défaut dû au champignon ;
	- *D* l'événement : « le sapin présente au moins un défaut ».

Une étude a montré que la probabilité des événements *I* et *C* sont respectivement *P*(*I*) = 0,0358 et  $P(C) = 0,0249$ .

- **a.** Calculer  $P(I \cap C)$ .
- **b.** En déduire *P*(*D*).

On admet que la probabilité *p* qu'un tronc de sapin présente au moins un défaut est égale à : *p* = 0,06 et que les différents troncs peuvent présenter ou non au moins un défaut de façon indépendante. Les clients de la société achètent les troncs de sapins par lots de *n* troncs. On note *Y* la variable aléatoire qui, à tout lot de *n* troncs, associe le nombre de troncs présentant au moins un défaut.

- **2.** Pour la « Scierie bisontine », on  $a : n = 50$ .
	- **a.** Quelle est la loi de probabilité suivie par la variable aléatoire *Y* ? Justifier la réponse.
	- **b.** Calculer  $P(Y=6)$ .
	- **c.** On admet que l'on peut approcher la loi de *Y* par une loi de Poisson. Quel est le paramètre de cette loi ?
	- **d.** M. Landry, directeur de la Scierie bisontine affirme qu'il a plus de 90 % de chances d'avoir au maximum 5 troncs défectueux dans un lot donné. A-t-il raison ? Pourquoi ?
- **3.** Le « Groupement des Scieries Vaudoises » achète ses troncs de sapins par lot de 450 sapins.

On décide d'approcher la variable *Y* par une variable *Z* qui suit la loi normale d'espérance 27 et d'écart-type 5.

- **a.** Justifier le choix de ces paramètres,
- **b.** Utiliser cette approximation pour calculer  $P(Y \le 24)$ , c'est-à-dire calculer :  $P(Z \le$ 24,5).
- **c.** De même, donner une approximation de  $P(25 \le Y \le 31)$ , en calculant  $P(24,5 \le Z \le 31)$ 31,5).

#### **Partie B**

Le PDG de JURABOIS entreprend une étude sur le prix du mètre cube de sapin au cours du temps.

Il établit que, si *t* est le temps écoulé, en mois, depuis le 1er janvier 2005, *p*(*t*) s'exprime, en euros, par :

$$
p(t) = 41 + 0, 2t + 1, 6e^{-0,125t + 2,5}.
$$

La courbe représentative de la fonction *p* est donnée dans la feuille annexe.

**1.** Compléter sur la feuille annexe, le tableau reproduit ci-dessous en arrondissant à la deuxième décimale.

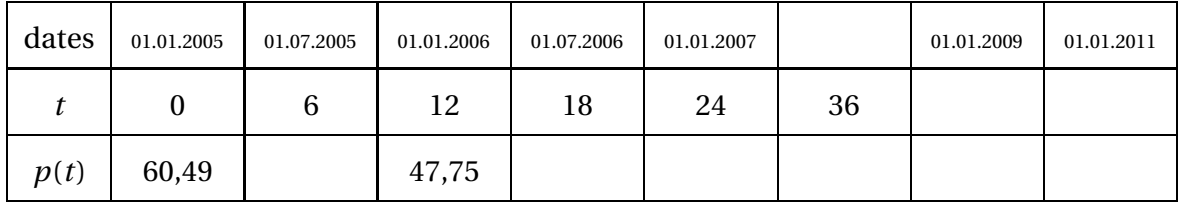

- **2.** Calculer la dérivée *p* ′ (*t*), vérifier que *p* ′ (*t*) est du signe de 1 − e <sup>−</sup>0,125*t*+2,5, puis dresser le tableau des variations de la fonction *p* sur l'intervalle [0 ; 72].
- **3.** Déterminer par lecture graphique la date (année-mois) à partir de laquelle le prix du mètre cube de sapin dépassera à nouveau 50 €.

(On fera apparaître les traits de constructions sur la feuille annexe, à rendre avec la copie.)

**4.** Déterminer une primitive de la fonction *p* sur l'intervalle [0 ; 72]. En déduire une valeur, arrondie au centime d'euro près, du prix moyen du mètre cube de sapin pendant les années 2005-2007, en calculant l'intégrale :

$$
I = \frac{1}{36} \int_0^{36} p(t) \, \mathrm{d}t.
$$

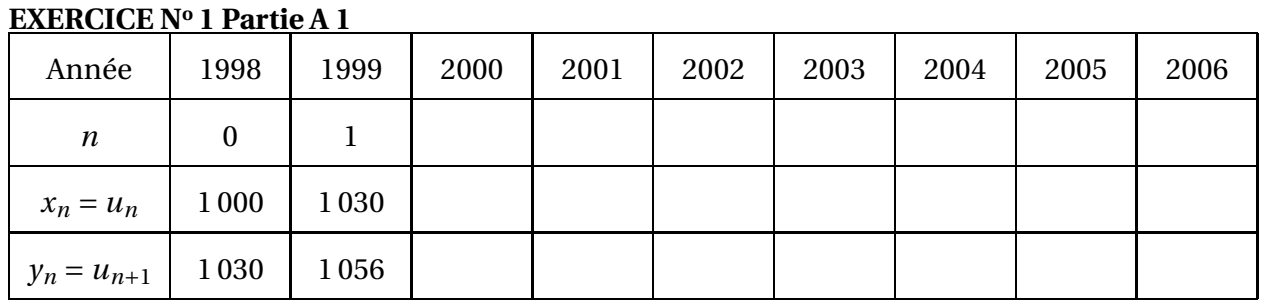

#### **Feuille annexe à compléter et à rendre avec la copie**

#### **EXERCICE N<sup>o</sup> 3 Partie B 1**

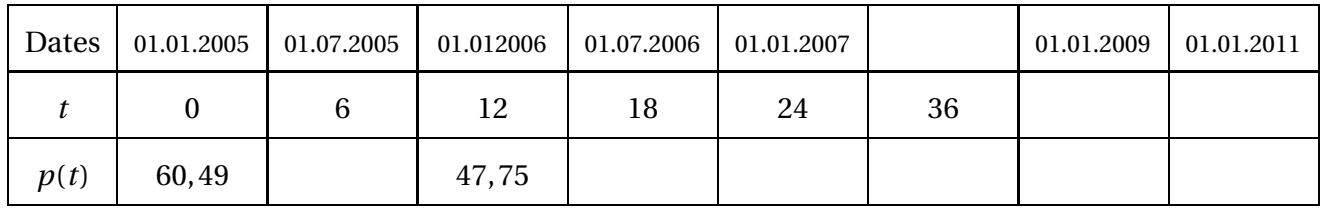

#### **Partie B 3**

La courbe suivante est la représentation graphique de la fonction *t* 7−→ *p*(*t*) sur l'intervalle [0 ; 72].

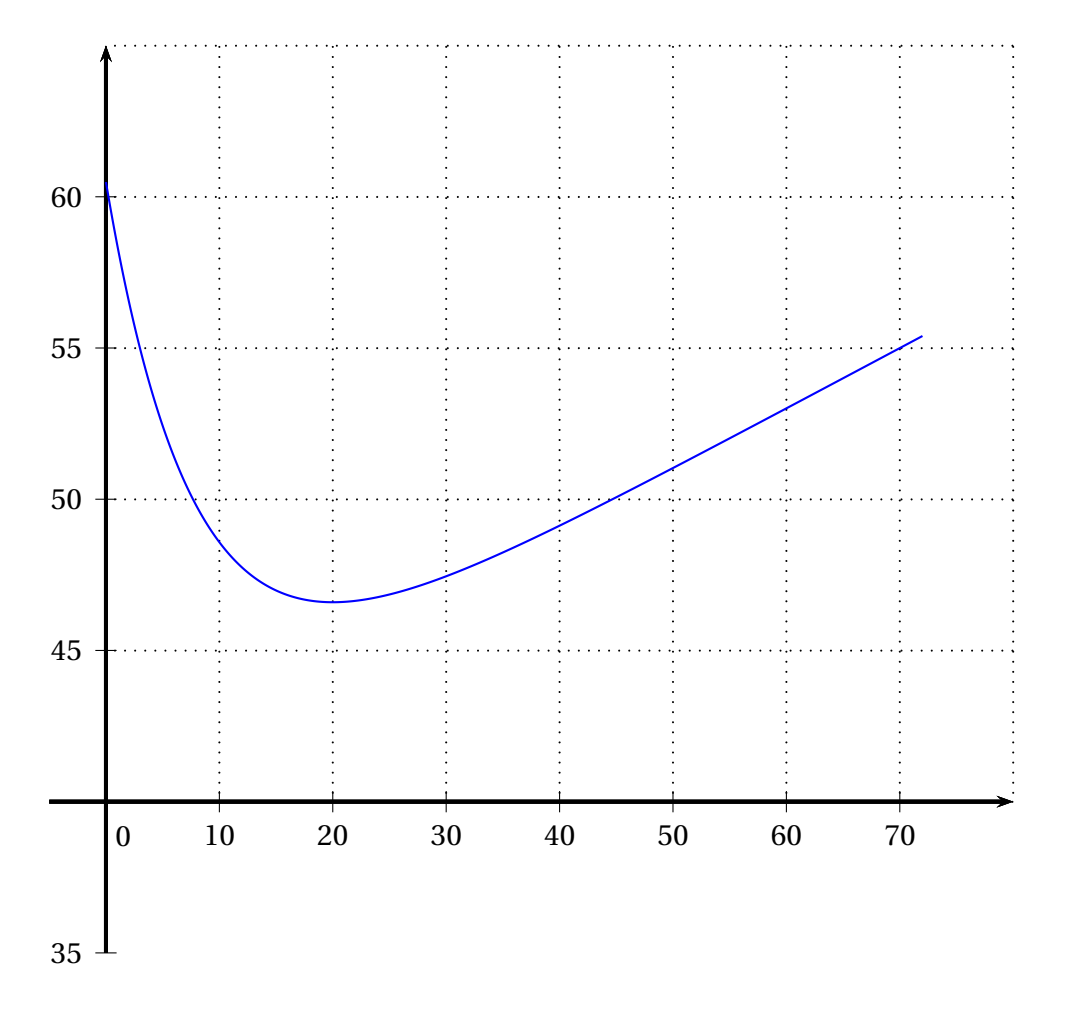

## **I.G. facultatif, métropole, mai 2008**

#### **EXERCICE 1 12 points Partie A**

On se propose de résoudre, sur l'intervalle [o ; + [, l'équation différentielle :

(E) : 
$$
(1+2x)y'+2y=4x-5
$$
.

**1.** Résoudre d'abord l'équation différentielle :

(E') : 
$$
(1+2x)y' + 2y = 0
$$
.

- **2.** Déterminer une solution particulière  $y_0$  de (E) sous la forme :  $y_0(x) = ax + b$ , où *a* et *b* sont deux réels que l'on déterminera.
- **3.** En déduire toutes les solutions de (E).
- **4.** Parmi toutes les solutions de  $(E)$ , déterminer la solution  $f$  telle :  $f(0) = 1$ .

#### **Partie B**

On considère la fonction *f* , définie pour tout réel positif *x*, par :

$$
f(x) = x - 3 + \frac{4}{1 + 2x}.
$$

- **1.** Calculer la valeur exacte de l'intégrale : *I* =  $\int^{0,1}$ 0 *f* (*x*) d*x*.
- **2.** Déterminer le développement limité à l'ordre 2 de  $\frac{1}{1}$ 1+2*x* au voisinage de 0.
- **3.** En déduire le développement limité à l'ordre 2 de *f* au voisinage de 0.
- **4.** Calculer la valeur exacte de l'intégrale : *J* =  $\int^{0,1}$ 0  $(1 - 7x + 16x^2) dx.$
- **5.** *J* est-elle une valeur approchée à 10−<sup>3</sup> près de *I* ?

#### **EXERCICE 2 8 points**

Une entreprise qui fabrique des tiges filetées proposait à ses clients des tiges dont la longueur moyenne était de 510 mm. Après avoir remplacé le robot qui les fabriquait par une machine plus récente, l'entreprise reçoit des réclamations de quelques clients qui se plaignent que la longueur moyenne des tiges n'est plus la même. Avant de procéder à des investigations coûteuses, l'entreprise décide de procéder à un test bilatéral à partir d'une étude statistique, pour vérifier l'hypothèse que la longueur moyenne des tiges qu'elle fabrique n'a pas changé.

À cet effet, elle prélève un échantillon de 400 tiges dans sa production. Les valeurs approchées, arrondies au millième, de la moyenne *m<sup>e</sup>* et de l'écart-type *σ<sup>e</sup>* , des longueurs des tiges de cet échantillon sont respectivement  $m_e$  = 509,45 mm et

 $\sigma_e = 4,375$  mm.

**1.** On note *m* la longueur moyenne des tiges de l'ensemble de la production et *σ* son écarttype.

Donner une estimation ponctuelle de *σ*, arrondie au millième.

**2.** Soit *Z* la variable aléatoire qui, à tout échantillon aléatoire non exhaustif de 400 tiges prélevées dans l'ensemble de la production, associe la longueur moyenne des tiges de cet échantillon.

On admet que *Z* suit la loi normale de moyenne *m* et d'écart-type 0,219 0.

- **a.** Écrire deux hypothèses alternatives  $H_0$  et  $H_1$  permettant de tester l'hypothèse selon laquelle la longueur moyenne des tiges est toujours de 510 mm.
- **b.** Déterminer la région d'acceptation, sous l'hypothèse H<sub>0</sub>, au seuil de risque de 5 %.
- **c.** Énoncer la règle de décision.
- **d.** Utiliser le test avec l'échantillon choisi, et conclure.

# **I.G. Polynésie, mai 2008**

#### **Exercice 1 5 points**

#### Sur un parking d'hôpital, les stationnements ne sont autorisés que dans les cas suivants :

- en semaine, hors des places réservées, pour le personnel ;
- en semaine, moins d'une heure, hors des places réservées, pour les visiteurs ;
- le dimanche, sur les places réservées, pour le personnel ;
- le dimanche, sans condition de durée, hors des places réservées.
- **1.** On définit les variables *booléennes p*, *d*, *h*, *r* , et *a*, définies pour tout individu *x* par les conditions :
	- $p = 1$  si *x* est un membre du personnel;
	- $d = 1$  si *x* veut stationner un dimanche;
	- $h = 1$  si *x* veut stationner moins d'une heure;
	- *r* = 1 si *x* veut stationner sur une place réservée ;
	- *a* = 1 si *x* a l'autorisation de stationner.
	- **a.** Quels sont les individus pour lesquels  $\overline{p}dh = 1$ ?
	- **b.** Par quel booléen peut-on remplacer la phrase « un membre du personnel désire stationner toute la journée sur une place réservée » ?
	- **c.** Écrire *a* en fonction de *p*, *d*, *h* et *r* , sous forme d'une somme de quatre termes.
- **2.** Dans cette question, on s'intéresse seulement aux visiteurs.
	- **a.** Quelle valeur prend alors le booléen *p* ? Montrer que, dans ce cas  $a = d\overline{r} + d\overline{h}\overline{r}$
	- **b.** À l'aide d'une table de Kamaugh, simplifier *a* sous forme d'une somme de 2 termes chaque terme étant un produit de 2 facteurs.
	- **c.** Un visiteur désire passer deux heures avec sa femme hospitalisée un mercredi aprèsmidi. Peut-il se garer sur le parking de l'hôpital ? Justifier la réponse.
- **3.** Dans cette question, on s'intéresse seulement aux membres du personnel.
	- **a.** Montrer, par un calcul détaillé, que  $a = d + \overline{r}$ .
	- **b.** En déduire une expression de *a*.
	- **c.** Donner le règlement s'appliquant aux membres du personnel sous forme d'une interdiction.

#### **Exercice 2 6 points** Les parties A, B, C sont indépendantes.

Les probabilités demandées seront arrondies au millième.

#### **Partie A**

Les robots de cuisine « Cook »sont fabriqués dans deux usines, une à Albi, l'autre à Bordeaux. 60 % d'entre eux viennent d'Albi, et 1,7 % de ceux-ci sont défectueux.

Le reste est fabriqué à Bordeaux et 5 % de la production bordelaise est défectueuse.

On notera *A* l'événement : « le robot vient d'Albi ».

On notera *B* l'événement : « le robot vient de Bordeaux ».

On notera *D* l'événement : « le robot est défectueux ».

On pourra s'aider d'un tableau à double entrée ou d'un arbre, pour répondre aux questions suivants :

- **1.** Un client reçoit un robot. Calculer la probabilité qu'il soit défectueux.
- **2.** Le robot reçu est défectueux. Calculer la probabilité qu'il vienne de Bordeaux.

#### **Partie B**

On note *C* la variable aléatoire égale au coût de réparation d'un robot défectueux, exprimé, en euros. On admet que *C* suit la loi normale  $\mathcal{N}(60; 10)$ .

- **1.** Calculer la probabilité *P*(*C* > 54).
- **2.** Déterminer le réel *h* tel que *P*(60−*h* ≤ *C* ≤ 60 + *h*) = 0,85.

### **Partie B**

Pour la fête des mères. un commerçant a commandé un lot de 100 robots. On admet que chaque robot a une probabilité 0,03 d'être défectueux, et que les états des robots sont indépendants les uns des autres. On désigne par *X* la variable aléatoire qui, à chaque lot de 100 robots, associe le nombre de robots défectueux dans ce lot.

- **1.** Quelle est la loi suivie par *X* ? Justifier.
- **2.** Calculer la probabilité  $P(2 \le X \le 5)$ .
- **3.** On approche la loi de *X* par une loi de Poisson *Y* de paramètre *λ* = 3.
	- **a.** Justifier la valeur choisie pour *λ*.
	- **b.** Calculer  $P(2 \leq Y \leq 5)$ .
	- **c.** Calculer  $P(Y \ge 5)$ .

### **Exercice 3 9 points**

#### **Partie A**

La chaîne d'hypermarchés CARCHAN commercialise des VTT. On a relevé le nombre  $\left(y_i\right)$  de VTT vendus en un mois, selon le prix proposé (*x<sup>i</sup>* en euros). Les données sont fournies dans le tableau suivant :

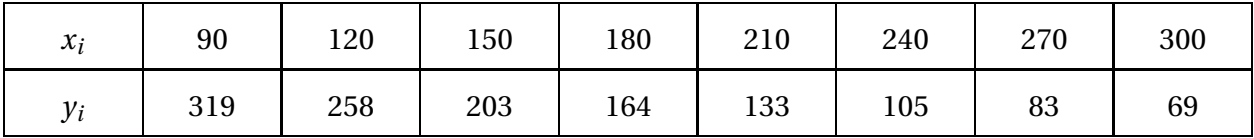

- **1.** Représenter le nuage de points de la série  $(x_i; y_i)$ . Un ajustement linéaire ne semblant pas judicieux, on se propose alors d'effectuer un ajustement linéaire pour la série (*x* ; *zi*) où  $z_i = \ln y_i$ .
- **2.** Dans le tableau suivant, compléter les valeurs de *z<sup>i</sup>* arrondies au centième.

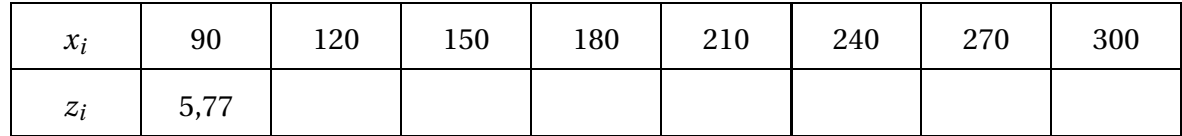

**3.** Déterminer le coefficient de corrélation linéaire *r* de cette série, ainsi qu'une équation de la droite de régression de *z* en *x* sous la forme *z* = *mx* + *p*.

Les réels *r*, *m*, *p* seront arrondis au dix-millième.

**4.** En déduire qu'on peut estimer le nombre *y* de VTT vendus en un mois en fonction du prix *x* proposé par une formule du type : *y* = *a*e *bx* où *a* et *b* sont deux réels que l'on déterminera (*a* sera arrondi à l'unité, et *b* au dix-millième).

### **Partie B**

La société CARCHAN decide de ne commercialiser qu'un seul type de VTT. On admet que le nombre *y* de VTT vendus en un mois dans les hypermarchés de la société est donné par la formule :

$$
y = f(x) = 621e^{-\frac{x}{135}}
$$

où *x*, réel positif, est le prix de vente (en euros) d'un VTT.

- **1.** La société décide de ne pas commercialiser de VTT dont le prix trop élevé entraînerait un nombre mensuel de ventes inférieur à 30. Calculer, à un euro près, le prix de vente unitaire à ne pas dépasser pour qu'il en soit ainsi.
- **2.** Soit la fonction *g* définie sur l'intervalle  $[0, +\infty)$  par :

$$
g(x) = x f(x) = 621 x e^{-\frac{x}{135}}.
$$

- **a.** Que représente  $g(x)$  du point de vue économique?
- **b.** Montrer que  $g'(x) = 4$ , 6e<sup> $-\frac{x}{135}$ </sup> (135 *x*).
- **c.** Étudier les variations et dresser le tableau de variations de la fonction *g* sur l'intervalle  $[0; +\infty[$ .(On admettra que  $\lim_{x \to +\infty} g(x) = 0$ ).
- **3.** La courbe représentative de la fonction g est donnée ci-après.

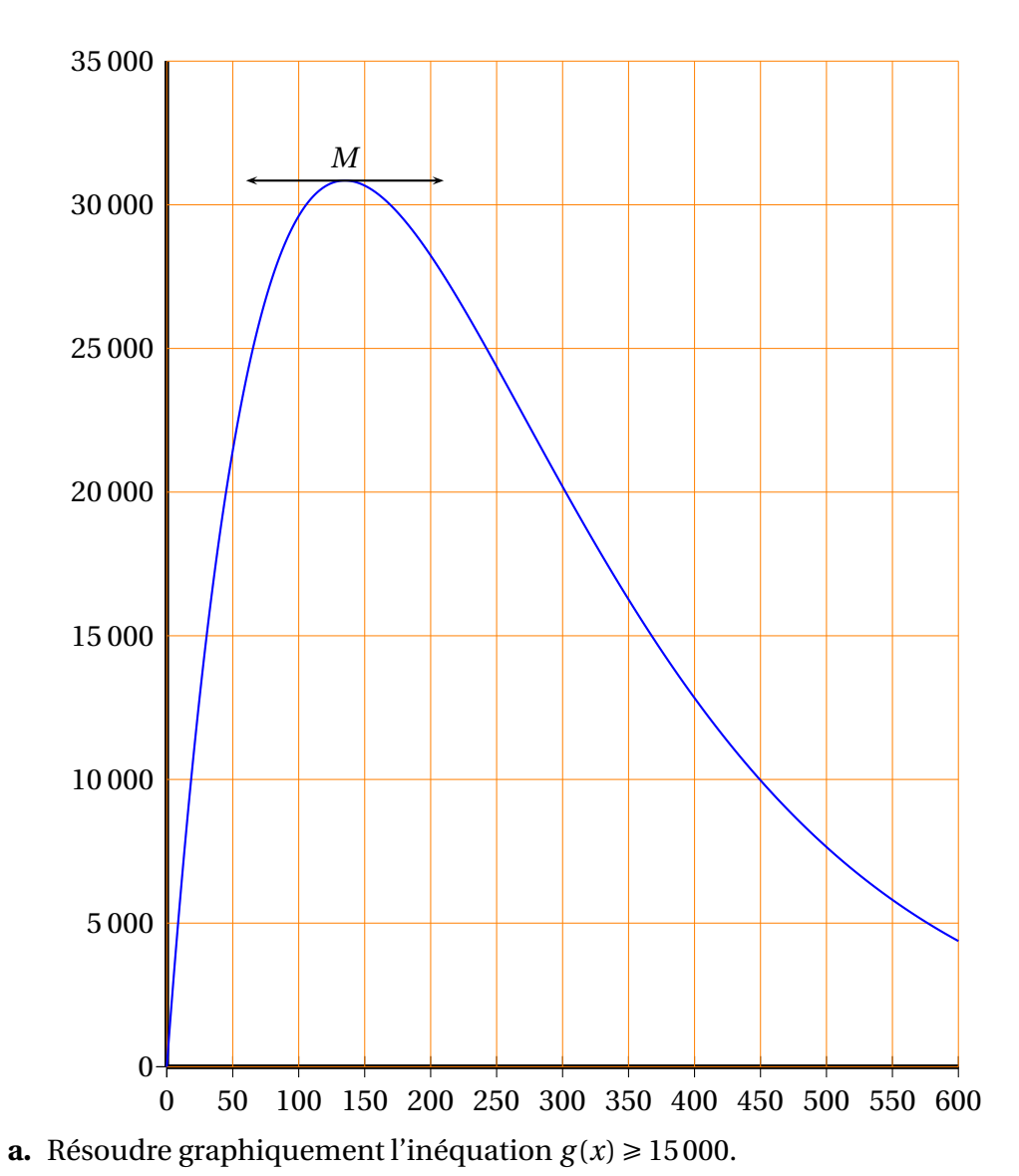

- **b.** Préciser, à l'aide de la question 2, les coordonnées du point *M* arrondies à l'entier le plus proche.
- **c.** Interpréter les coordonnées précédentes.

# **I.G. facultatif, Polynésie, mai 2008**

#### **EXERCICE 1 10 points**

*Les questions sont indépendantes les unes des autres.*

**1.** Calculer, à l'aide d'une integration par parties, la valeur exacte de :

$$
I = \int_0^{0,1} (x+1)e^{-x} dx.
$$

- **2.** Soit *f* la fonction définie sur ℝ par  $f(x) = (x + 1)e^{-x}$ . Donner le développement limité à l'ordre 3 de e−*<sup>x</sup>* au voisinage de 0. En déduire le développement limité à l'ordre 3 de *f* (*x*) au voisinage de 0.
- **3. a.** Calculer la valeur exacte de l'intégrale *J* =  $\int^{0,1}$ 0  $\Bigg(1$ *x* 2  $\overline{2}$ <sup>+</sup> *x* 3 3 ¶ d*x*.
	- **b.** A-t-on  $|I J| \le 10^{-4}$ ? (Si c'est le cas, on peut considérer que *J* est une bonne approximation de *I*)

**EXERCICE 2 10 points**

Les « Crédits réunis » réalisent une étude sur 100 comptes épargne. Ils constatent que le montant de l'épargne sur un compte est en moyenne de *<sup>m</sup>* <sup>=</sup> 2 010 € avec un écart-type  $s \approx 480 \text{ } \epsilon$ , et que  $f = 15\%$  de ces montants sont supérieurs à 2500 €.

- **1.** Soit *M* la moyenne nationale du montant de l'épargne déposée sur les comptes ouverts aux « Crédits réunis ».
	- **a.** Donner une estimation ponctuelle de *M*.

**b.** Déterminer un intervalle de confiance de *M*, au seuil de risque de 5 %. Les bornes de l'intervalle seront données à un euro près. On rappelle que la variable aléatoire *X* qui, à chaque échantillon de *n* comptes, as*s*

socie la moyenne des montants des épargnes, suit la loi normale  $\mathscr{N}\Big|M$  ;  $\sqrt{n-1}$ ¶ .

- **2.** Soit *p* la proportion (exprimée par un réel compris entre 0 et 1) des comptes dont le montant de l'épargne dépasse 2 500 € au plan national.
	- **a.** On note *Y* la variable aléatoire qui, à chaque échantillon de 100 comptes épargne, associe le pourcentage dc ceux dont le montant de l'épargne dépasse 2 500 €. On considère que la variable *Y* suit approximativement une loi normale. En donner les paramètres.
	- **b.** En prenant comme approximation ponctuelle de  $p$  la valeur  $f = 0, 15$ , déterminer un intervalle centré en 0,15 dans lequel *p* a une probabilité de 0,9 de se trouver. (Les bornes de cet intervalle seront arrondies au centième.)

## **I.G. Nouvelle-Calédonie, novembre 2008**

#### **Exercice 1 6 points** On considère les matrices :

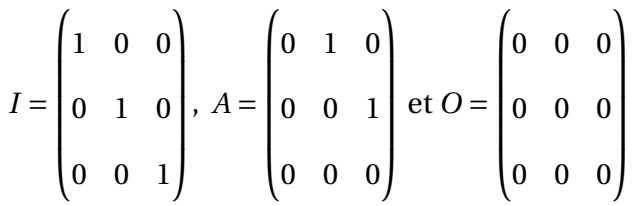

- **1.** Calculer  $A^2$  et  $A^3$ ; en déduire pour tout entier  $n > 3$ , la valeur de  $A^n$ . (On rappelle que pour tout entier naturel  $k \ge 1$ ,  $A^k = A^{k-1} \times A$ .
- **2.** À tout nombre réel *x*, on associe la matrice notée *M*(*x*) où

$$
M(x) = 1 + xA + \frac{x^2}{2}A^2
$$
 (R1).

- **a.** Déterminer  $M(0)$  et  $B = M(4)$ .
- **b.** *x* et *y* étant deux nombres réels quelconques, calculer en utilisant la relation (*R*1), le produit  $M(x) \times M(y)$ .
- **c.** Montrer l'égalité :  $M(x) \times M(y) = M(x + y)$ . (*R2*).

.

$$
= \begin{pmatrix} 1 & x & \frac{x^2}{2} \\ 0 & 1 & x \\ 0 & 0 & 1 \end{pmatrix}
$$

- **3.** Vérifier que  $M(x) =$  $\parallel$ 0 0 1
- **4.** En utilisant les résultats de la question 2., déterminer le nombre réel  $x'$  tel que  $M(x) \times$  $M(x') = 1.$

En déduire une matrice  $B'$  telle que  $B \times B' = I$ .

### **Exercice 2 5 points**

Un commerçant dispose d'un stock de plantes. Chacune des plantes produit une fleur par an, la fleur est rose ou blanche.

pour chaque plante, la première année, la probabilité de donner une fleur rose est  $\frac{3}{4}$ 4 et la pro-

babilité de donner une fleur blanche est  $\frac{1}{\cdot}$ .

4 Au cours des années ultérieures, la floraison obéit aux règles suivantes définies pour tout entier naturel *n* non nul :

- si l'année *n* la plante a donné une fleur rose, alors l'année *n* +1 elle donnera une fleur rose ;
- si l'année *n* la plante a donné une fleur blanche alors, elle donnera, l'année *n* + 1, de façon équiprobable, une fleur rose ou une fleur blanche.

### **Partie A**

*n* désigne un entier naturel non nul.

Pour une plante donnée, *R<sup>n</sup>* désigne l'événement : « la plante donne une fleur rose la *n* <sup>e</sup> année ».

**1.** On note  $p_n$  la probabilité de l'événement  $R_n$ ; on a donc  $P(R_1) = p_1 =$ 3 4 .

À l'aide des données de l'énoncé, déterminer la probabilité *p* (*R*2) d'obtenir une fleur rose la seconde année. (On pourra éventuellement s'aider d'un arbre pondéré).

**2.** On admet que la suite  $(p_n)_{n\geq 1}$  vérifie la relation de récurrence

 $p_{n+1} =$ 1  $\frac{1}{2}p_n +$ 1 2 .  ${\rm Soit} \, {\left( {q_n } \right)_{n \geqslant 1}}$  la suite définie pour tout entier naturel non nul  $n$ , par :  $q_n = p_n - 1$ .

- **a.** Montrer que  $\left(q_n\right)_{n\geqslant 1}$  est géométrique de raison  $\frac{1}{2}$  $\frac{1}{2}$ ; calculer  $q_1$ .
- **b.** Déterminer  $q_n$  en fonction de *n*.
- **c.** En déduire  $p_n$  en fonction de *n* ; donner la valeur de  $\lim_{n\to+\infty}p_n$ .
- **3.** Quelle est la probabilité que la plante ne donne que des fleurs roses pendant les *n* premières années ?

#### Partie B

Les plantes sont vendues par lots de 10 000.

Pour un lot donné de 10 000 plantes, on désigne par *X* la variable aléatoire qui comptabilise le nombre de plantes qui donneront la première année une fleur rose. On suppose que les plantes fleurissent indépendamment les unes des autres.

- **1.** Déterminer la loi de probabilité de la variable aléatoire *X* ainsi que les valeurs exactes de son espérance mathématique  $E(X)$  et de son écart type  $\sigma(X)$ .
- **2.** On décide d'approcher la loi de *X* par la loi normale  $\mathcal{N}(m, \sigma)$  avec  $m = 7500$  et  $\sigma =$  $25\sqrt{3}$ . Sans tenir compte de la correction de continuité, utiliser cette approximation pour donner, arrondie au centième, la probabilité de l'événement : « 7450 ≤ *X* ≤ 7550 ».

### **Exercice 3 9 points**

### **Partie A**

Soit *f* la fonction définie pour tout nombre réel positif *x* par :

$$
f(x) = x^3 + 4x^2 + 6x - 1.
$$

- **1.** Déterminer le sens de variation de la fonction  $f$  sur l'intervalle  $[0; +\infty[$ .
- **2.** Déterminer  $f(0)$ ,  $f\left(\frac{1}{2}\right)$ 2 ¶ , *f* (1) ainsi que la limite de la fonction *f* lorsque *x* tend vers en  $+\infty$ .
- **3. a.** Démontrer que l'équation  $f(x) = 0$  admet une solution unique  $\alpha$  dans l'intervalle  $[0; +\infty[$  et que  $0 \le \alpha \le$ 1 2 .
	- **b.** Démontrer que  $0, 15 \le \alpha \le 0, 151$ .
- **4.** Déterminer le signe de  $f(x)$  pour *x* appartenant à l'intervalle [0; + $\infty$ [.

## **Partie B**

**1.** Développer, réduire et ordonner  $(1 + X)^4$ .

**2.** Dans toute la suite, *r* désigne un taux d'intérêt annuel. Ainsi, *r* = 0,05 correspond au taux de 5 %.

Pour un placement à intérêt composé, on sait alors que la valeur acquise *S*<sup>4</sup> d'un capital *S* au bout de quatre années est donnée par :  $S_4 = S(1+r)^4$ .

On étudie un deuxième type de placement de la somme *S* sur une durée de 4 années, dans les conditions suivantes : la somme *S* est rémunérée au taux *r* 2 pendant la 1re année,

au taux *r* pendant la 2<sup>e</sup> année, au taux 3*r* 2 pendant la 3<sup>e</sup> année, au taux 2*r* pendant la 4<sup>e</sup> année, mais les intérêts ne sont pas composés, de sorte qu'on totalise à l'issue des quatre années de placement :

- la somme initiale *S* ;
- les intérêts de la 1<sup>e</sup> année, dont le montant est  $\frac{r}{2}$ *S* ;
- les intérêts de la 2<sup>e</sup> année, dont le montant est *r S* ;
- les intérêts de la 3<sup>e</sup> année, dont le montant est  $\frac{3r}{2}$ *S* ;
- les intérêts de la 4<sup>e</sup> année, dont le montant est 2*r S* .
	- **a.** Quelle somme  $T_4$  obtient-on ainsi à la fin des quatre années de placement?
	- **b.** Montrer que la différence  $S_4 T_4$ , s'exprime par :  $S_4 T_4 = Sr \times f(r)$ , où f est la fonction du A.
	- **c.** Déterminer, en utilisant la partie A, les valeurs de *r* pour lesquelles le deuxième placement est préférable, sur quatre ans, au placement à intérêt composé au taux d'intérêt *r* .

## **I.G. facultatif, Nouvelle-Calédonie, novembre 2008**

**EXERCICE 1** 10 points On considère la fonction *f* définie sur ℝ par :  $f(x) = 2xe^{-x^2}$ . On note *C* la courbe représentative de *f* dans un repère orthonormal, d'origine O.

- **1.** Calcul d'un développement limité de *f* (*x*) au voisinage de 0.
	- **a.** Déterminer le développement limité à l'ordre 2, au voisinage de 0, de la fonction *u* définie sur  $\mathbb R$  par :  $u(x) = e^{-x^2}$ .
	- **b.** En déduire que le développement limité à l'ordre 3, au voisinage de 0, de *f* (*x*) est de la forme :  $f(x) = 2x - 2x^3 + x^3 \epsilon(x)$  avec  $\lim_{x \to 0} \epsilon(x) = 0$ .
- **2.** Soit (*T*) la tangente à  $\mathscr C$  au point O. Donner une équation de (*T*) puis déterminer, à l'aide de la question 1. b., la position de la courbe  $\mathscr C$  par rapport à la tangente (*T*) au voisinage du point O.
- **3.** Déterminer une primitive de *f* sur R.
- **4.** Soit *a* un réel strictement positif

**a.** Calculate l' intégrale : 
$$
I_a = \int_0^a f(x) dx
$$
, dont la valeur dépend du réel *a*.

**b.** Étudier  $\lim_{a \to +\infty} I_a$ .

**EXERCICE 2 10 points** Une compagnie de transport en commun a estimé qu'en 2007 le pourcentage de voyageurs qui fraudent a été de 10 %.

Au mois de janvier 2008 cette compagnie décide de contrôler au moins 400 voyageurs par jour. Les statisticiens de la compagnie décident de construire un test qui, à la suite des contrôles sur un échantillon de 400 voyageurs, prélevé au hasard, pennette de décider si, au seuil de signification de 5 %, le pourcentage de voyageurs qui fraudent est  $p = 0, 10$ .

**1.** Construction du test bilatéral.

On note *F* la variable aléatoire qui, à tout échantillon de 400 voyageurs que l'on peut supposer prélevés avec remise, associe le pourcentage de voyageurs qui fraudent.

On suppose que  $F$  suit la loi normale  $\mathscr{N}\Big|p\,;$  $\sqrt{\frac{p(1-p)}{400}}$ .

- **a.** Énoncer une hypothèse nulle  $H_0$  et une hypothèse alternative  $H_1$ .
- **b.** Déterminer, sous l'hypothèse  $H_0$ , le réel positif h tel que :
	- *P*(*p* − *h* ≤ *F* ≤ *p* + *h*) = 0,95. On donnera le résultat avec la précision permise par les tables.
- **c.** Énoncer la règle de décision du test.

Au cours d'une journée de janvier 2008, les contrôleurs de la compagnie ont constaté 32 infractions à l'issue du contrôle de 400 voyageurs.

- **a.** Calculer la proportion de voyageurs ayant fraudé.
- **b.** En utilisant le test précédent, la compagnie peut-elle décider, au seuil de signification de 5 %, que le pourcentage global de fraudeurs a été sensiblement modifié ?
# **I.G. métropole, mai 2009**

**Exercice 1 4 points** La société *K-Gaz* décide de recruter en interne des collaborateurs pour sa filiale en Extrême-Orient.

Pour chaque employé, on définit les variables booléennes suivantes :

*a* = 1 s'il a plus de cinq ans d'ancienneté dans l'entreprise ;

 $b = 1$  s'il possède un B.T.S. informatique de gestion (BTS-IG);

*c* = 1 s'il parle couramment l'anglais.

La direction des ressources humaines décide que pourront postuler les employés : qui satisfont aux trois conditions,

ou qui ont moins de 5 ans d'ancienneté mais qui maîtrisent l'anglais, ou qui ne maîtrisent pas l'anglais mais qui possèdent un BTS-IO.

- **1.** Écrire une expression booléenne *E* traduisant les critères de la direction.
- **2.** Représenter l'expression *E* par un tableau de Kamaugh.
- **3.** À l'aide du tableau de Karnaugh, donner une expression simplifiée de *E*.
- **4.** Retrouver ce résultat par le calcul.
- **5.** Déduire des questions 3 ou 4 une version simplifiée des critères de la direction.

## **Exercice 2 8 points**

# **Tous les résultats seront arrondis à la quatrième décimale.**

La société *K-Gaz* produit des bonbonnes de gaz de volume utile 44 dm<sup>3</sup>.

# **Partie A**

On désigne par *X* la variable aléatoire qui, à chaque bonbonne tirée au hasard dans la production, associe sa contenance en dm $3$ .

On admet que la variable *X* suit la loi normale  $\mathcal{N}(44; 0, 2)$  de moyenne  $m = 44$  dm<sup>3</sup> et d'écarttype  $\sigma = 0, 2 \text{ dm}^3$ .

- **1.** Quelle est la probabilité que la contenance d'une bonbonne choisie au hasard soit inférieure à 44,3 dm $^3$  ?
- **2.** Quelle est la probabilité que la contenance d'une bonbonne choisie au hasard soit comprise entre 43,8 dm $^3$  et 44,3 dm $^3$  ?

# **Partie B**

Dans cette partie. on admet que 5 % des bonbonnes n'ont pas la contenance nécessaire, et sont donc jugées non conformes.

Les grossistes achètent les bonbonnes par lots de 10.

- **1.** La production est suffisamment importante pour que l'on assimile le prélèvement au hasard de 10 bonbonnes à un tirage avec remise. Soit *Y* la variable aléatoire qui, à tout lot de 10 bonbonnes, associe le nombre de bonbonnes non conformes.
	- **a.** Expliquer pourquoi *Y* suit la loi binomiale  $\mathcal{B}(10; 0, 05)$ .
	- **b.** Quelle est la probabilité que, dans un lot de 10, il n'y ait aucune bonbonne non conforme ?
- **c.** Quelle est la probabilité que, dans un lot de 10, il y ait au plus deux bonbonnes non conformes ?
- **2.** Une association de consommateurs achète 10 lots (donc 100ñ bonbonnes) pour contrôler leur contenance. Elle affirme qu'il ya plus d'une chance sur deux que, parmi ces cent bonbonnes, il y ait au moins cinq bonbonnes non conformes.

Soit *Y* ′ la variable aléatoire qui, à tout lot de 100 bonbonnes prélevées au hasard dans la production, associe le nombre de bonbonnes non conformes.

On admet que  $Y'$  suit la loi binomiale  $\mathscr{B}(100; 0, 05)$ .

- **a.** Quelle est l'espérance mathématique  $E(Y')$  et l'écart-type  $\sigma_{Y'}$  de la variable  $Y'$  ?
- **b.** La loi de probabilité de *Y* ′ peut être approchée par une loi de Poisson de paramètre *λ*. On notera *Z* la variable aléatoire suivant cette loi de Poisson. Déterminer la valeur de *λ*.
- **c.** Calculer à l'aide de cette loi de Poisson la probabilité  $P(Z \le 4)$  avec la précision permise par la table. L'affirmation de l'association de consommateurs est-elle fondée ?

**Partie C** Pour parer toute critique, la société *K-Gaz* décide de procéder à un contrôle de conformité. Toute bonbonne non conforme sera rejetée.

On admet toujours que 5 % des bonbonnes sont non conformes.

Si la bonbonne est non conforme, elle sera rejetée avec une probabilité de 0,92.

Si la bonbonne est conforme, elle sera acceptée avec une probabilité de 0,96.

On note :

- *C* l' événement : « la bonbonne est conforme » ;
- $\overline{C}$  l'événement : « la bonbonne est non conforme »;
- *A* l'événement : « la bonbonne est acceptée à l'issue du contrôle » ;

*A* l'événement : « la bonbonne est rejetée à l'issue du contrôle ».

**1.** En utilisant les informations de l'énoncé, déterminer les probabilités  $P(C)$ ,  $P\left(\overline{C}\right)$ ,  $P_C(A)$ et  $P_{\overline{C}}(\overline{A})$ .

Dans la suite, on pourra s'aider d'un arbre.

- **2.** Calculer la probabilité de l'événement : « la bonbonne est conforme et acceptée ».
- **3.** Calculer la probabilité de l'événement : « la bonbonne est acceptée »
- **4.** Sachant que la bonbonne est rejetée, quelle la probabilité qu'elle soif non conforme ?

**Exercice 3 8 points** L'entreprise *K-Gaz* fabrique et commercialise également un produit chimique. Pour des raisons pratiques, sa production mensuelle ne peut pas excéder 10 tonnes. Partie A - Étude du coût total de production.

**1.** L'entreprise *K-Gaz* a relevé le coût total de production mensuel (en k€), noté *y*, en fonction de la production *x* (en tonnes). Le nuage de points correspondant figure en annexe.

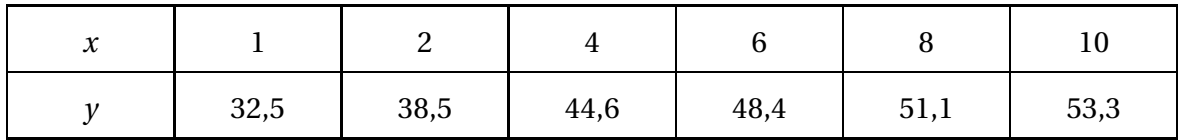

**a.** Le nuage ne semblant pas totalement se prêter à un ajustement affine on décide de  $poser: z = e^{0.1y}$ .

Compléter sur la feuille annexe le tableau reproduit ci-dessous en arrondissant les valeurs de *z* au centième.

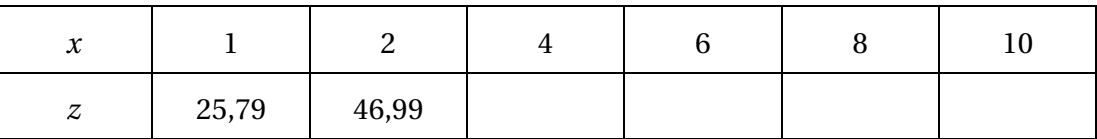

- **b.** À l'aide de la calculatrice, déterminer une équation de la droite de régression de *z* en *x* par la méthode des moindres carrés (on arrondira les coefficients à la première décimale).
- **c.** Expliquer pourquoi cet ajustement semble justifié.
- **2. a.** Utiliser le résultat de la question **1. b.** pour obtenir une expression de *y* en fonction de *x*.
	- **b.** En utilisant cette équation, estimer le coût total correspondant à une production de 7 tonnes.

### **Partie B - Étude de la recette et du bénéfice**

L'entreprise *K-Gaz* vend chaque tonne de ce produit chimique au prix de 8 k€.

- **1. a.** On désigne par *R*(*x*) la recette en k€ correspondant à *x* tonnes vendues. Exprimer *R*(*x*) en fonction de *x*.
	- **b.** Représenter graphiquement cette fonction dans le repère en annexe.
	- **c.** On admet que le coût en k $\epsilon$ , noté  $C(x)$ , correspondant à une production de *x* tonnes, est donné par l'expression :  $Cx$ ) =  $10\ln(20x+6,4)$ .

Expliquer pourquoi le bénéfice mensuel de l'entreprise (en k€), noté *B*(*x*), correspondant à *x* tonnes produites et vendues, est donné par la relation : *B*(*x*) = 8*x* −  $10\ln(20x+6,4)$ .

- **2.** On considère la fonction *B* définie sur [0; 10] par l'expression :  $B(x) = 8x 10\ln(20x + 6, 4)$ .
	- **a.** Montrer que pour tout réel *x* de l'intervalle  $[0, 10]$  on a :  $B'(x) =$ 160*x* −148,8  $20x + 6,4$ .
	- **b.** Étudier le signe de *B* ′ (*x*) sur cet intervalle et dresser le tableau de variations de la fonction *B* sur l'intervalle [0; 10].
	- **c.** Justifier que l'équation  $B(x) = 0$  possède une unique solution  $\alpha$  dans l'intervalle [0 ; 10]. À l'aide de la calculatrice. donner la valeur arrondie au centième par excès de *α*.
	- **d.** À partir de quelle quantité produite l'entreprise *K-gaz* réalisera un bénéfice (posi- $\text{tf}$ )?

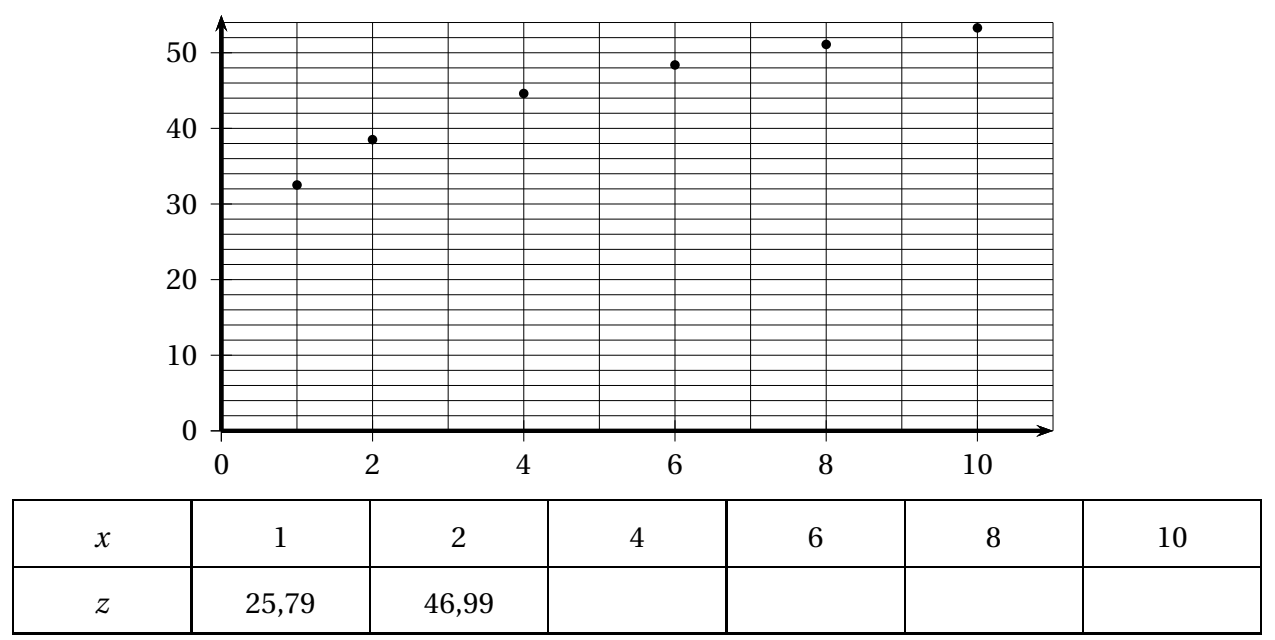

**Feuille annexe**

**Représentation graphique de** *R***(***x***)**

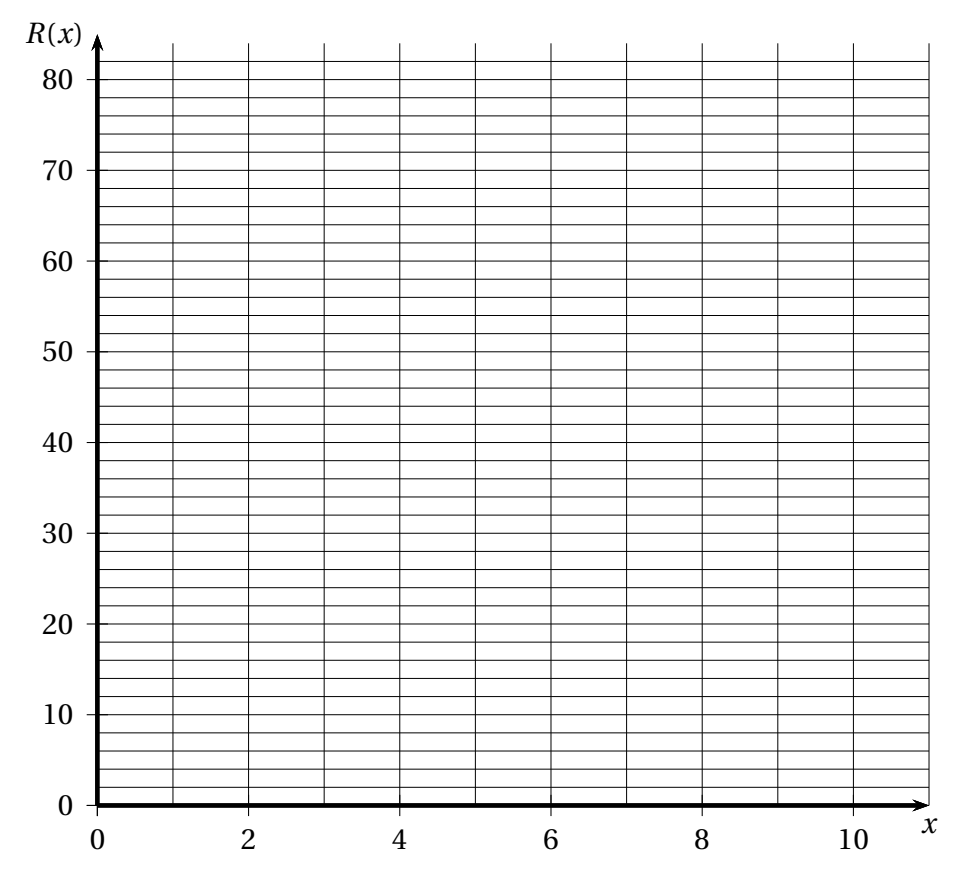

# **I.G. facultatif, métropole, mai 2009**

# **Exercice 1 10 points**

On considère l'équation différentielle :

où 
$$
y
$$
 représente une fonction de variable réelle  $x$ , définie et dérivable sur  $\mathbb{R}$ .

- **1.** Résoudre dans  $\mathbb R$  l'équation différentielle  $(E')$ :  $y' 2y = 0$ .
- **2.** Montrer que la fonction  $\varphi$  définie pour tout réel *x* par :  $\varphi(x) = e^{2x}$ , est une solution particulière de l'équation (*E*).

 $(E):$   $y' - 2y = e^{2x}$ ,

- **3.** En déduire l'ensemble des solutions de l'équation (*E*).
- **4.** Parmi ces solutions, détenniner la solution *g* de (*E*) qui vérifie la condition : *g* (0) = 2.
- **5.** Donner le développement limité à l'ordre 2, au voisinage de 0, de  $e^x$ , puis de  $e^{2x}$ , et enfin de  $(2+x)e^{2x}$ .
- **6.** En utilisant une intégration par parties, calculer l'intégrale :

### *I* =  $\int_0^1$  $\int_{0}^{1} (2+x)e^{2x} dx.$

### **Exercice 2 10 points**

La durée de vie en heures d'un composant électronique est une variable aléatoire *T* qui suit une loi exponentielle de paramètre *λ*. On désigne par *R* sa fonction de fiabilité et par *F* sa fonction de défaillance.

- **1.** Donner l'expression de  $R(t)$  et celle de  $F(t)$ , en fonction de  $\lambda$  et de  $t$ .
- **2.** À partir d'observations statistiques, on a pu évaluer que : *R*(2 000) = 0,8. Déterminer la valeur du paramètre *λ*, arrondie à la sixième décimale.
- **3.** On prendra dans cette question  $\lambda = 0.00011$ .
	- **a.** Donner le temps moyen de bon fonctionnement de ce composant, arrondi à l'heure.
	- **b.** Calculer la probabilité *p*(*T* ) > 3 000), arrondie au milhème.
- **4.** On admettra dans cette question que les fonctionnements de deux composants identiques sont indépendants.

On rappelle qu'un montage de deux composants en série fonctionne si les deux composants fonctionnent simultanément et qu'un montage de deux composants en parallèle fonctionne si au moins un des deux composants fonctionne.

**a.** Quelle est la probabilité qu'un montage de deux composants en série fonctionne au-delà de 3 000 heures ? (Arrondir la valeur au millième.)

113

**b.** Même question pour un montage en parallèle.

# **I.G. Polynésie, mai 2009**

# **Exercice 1 7 points**

Une entreprise fabrique et conditionne des steaks hachés. Deux indications figurent sur les emballages. La première est : « Poids net à l'emballage : 125 grammes » et la deuxième : « Maximum 5 % de matières grasses ».

- **1.** On suppose que la variable aléatoire *X* qui, à tout steak pris au hasard dans la production, associe son poids en grammes suit une loi normale de moyenne 135 et d'écart-type 15. Les poids des différents steaks sont indépendants les uns des autres. Sur la chaîne d'emballage un steak est jugé de « poids non conforme » si son poids est inférieur à 120 grammes et, dans ce cas, il est reconditionné.
	- **a.** Montrer, en détaillant les calculs, que la probabilité qu'un steak soit de « poids non conforme » arrondie à la quatrième décimale, est égale à 0,158 7.
	- **b.** Les steaks sont vendus par boîtes de deux et les deux steaks d'une boîte sont choisis au hasard et de façon indépendante dans la production. On choisit une boîte au hasard. Calculer la probabilité des évènements suivants :
		- *A* : « la boîte contient deux steaks de poids non conforme » ;
		- *B* : « la boîte contient au moins un steak de poids non conforme ».
- **2.** L'entreprise conditionne deux tonnes de viande par jour, soit 16 000 steaks. On note *Y* la variable aléatoire qui à chaque jour, associe le nombre de steaks de « poids non conforme ».
	- **a.** Quelle est la loi de probabilité de la variable *Y* ? Donner ses paramètres puis calculer son espérance, arrondie au dixième, et son écart-type arrondi au millième.
	- **b.** On approxime la variable *Y* par une variable *Z* qui suit une loi normale de paramètres *m* = 2 539 et *σ* = 46.

En utilisant cette approximation, calculer la probabilité que *Y* soit compris entre 2 500 et 2 600, c'est-à-dire le nombre  $P(2499,5 \le Z \le 2600,5)$ .

- **3.** On constate que 1 % du stock ne présente pas le taux de matières grasses annoncé. On prélève un échantillon de 50 steaks au hasard dans la production. On assimilera ces prélèvements à 50 tirages aléatoires indépendants avec remise. On note *L* la variable aléatoire qui, à tout échantillon de 50 steaks ainsi choisis, associe le nombre de steaks dont le taux de matières grasses est non conforme.
	- **a.** Quelle est la loi suivie par la variable aléatoire *L* ? Justifier la réponse et donner les paramètres de cette loi.
	- **b.** On approche la variable *L* par une variable aléatoire *M* qui suit la loi de Poisson de paramètre 0,5.

En utilisant cette approximation, calculer, avec la précision permise par la table, la probabilité que le nombre de steaks dont le taux de· matières grassès est non conforme ne dépasse pas 2.

### **Exercice 2 9 points** Une

entreprise utilise de l'acier comme matière première. Afin d'optimiser ses coûts et d'optimiser l'influence de trop fortes variations des cours de l'acier, elle décide de passer des commandes

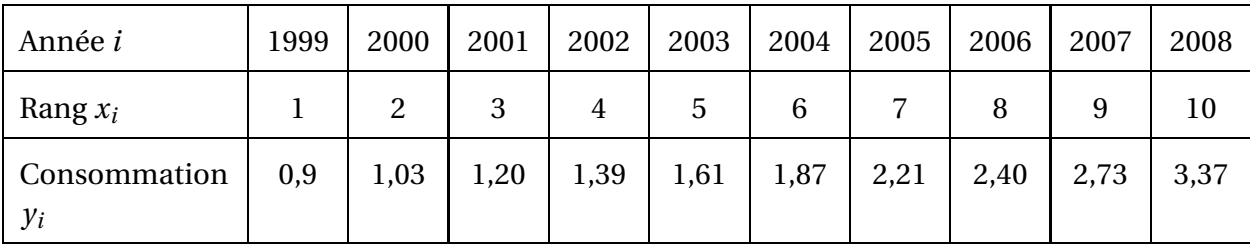

à ses fournisseurs à long terme. Le tableau suivant récapitule les consommations *y<sup>i</sup>* , exprimées en milliers de tonnes, pour les 10 dernières années (*i* est compris entre 1 et 10).

### **Partie A**

- **1.** Calculer les coordonnées du point moyen G du nuage associé à la série statistique  $(x_i : y_i)$ .
- **2.** Déterminer le coefficient de corrélation linéaire  $r_y$ , arrondi au millième, de cette série.
- **3.** Donner une équation de la droite de régression de *y* en *x* par la méthode des moindres carrés. (Arrondir les coefficients à la quatrième décimale.)
- **4.** En utilisant cet ajustement affine, quelle consommation. exprimée en milliers de tonnes, peut-on prévoir en 2013 et en 2018 ?

On étudie dans cette partie la série double (*x<sup>i</sup>* ; *zi*) où *x<sup>i</sup>* et *y<sup>i</sup>* sont les valeurs du tableau précédent, et  $z_i = \ln y_i$ .

**1.** Reproduire et compléter ie tableau suivant, en arrondissant les résultats au millième :

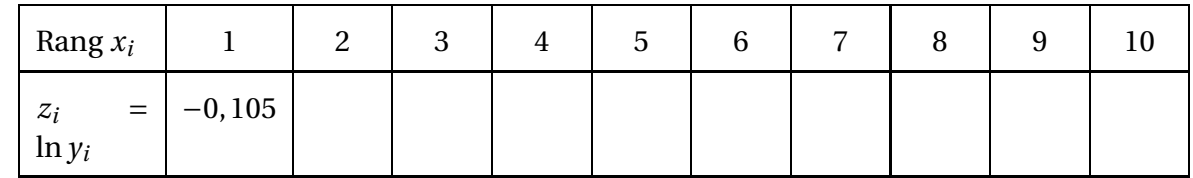

- ${\bf 2.}$  Laquelle des deux séries,  $(x_i\ ;\ y_i)$  ou  $(x_i\ ;\ z_i)$  relève le mieux d'un ajustement affine ? Justifier la réponse.
- **3.** On prendra pour équation de la droite de régression de *z* en *x* l'équation : *z* = 0,14*x*−0,25. On rappelle que  $z = \ln y$ . Déduire de celte équation une expression de *y* de la forme : *y* = *B*e *Ax* , où *A* et *B* sont des constantes que l'on déterminera et que l'on arrondira au centième.

# **Partie C**

On considère que la fonction numérique *f* définie sur l'intervalle [0 ; 20] par :

$$
f(x) = 0,78e^{0,14x},
$$

est un modèle satisfaisant pour estimer la consommation d'acier de l'entreprise jusqu'en 2018.

- **1.** Calculer la fonction dérivée de *f* . Étudier son signe, et dresser le tableau de variations de la fonction *f* sur l'intervalle [0; 20].
- **2.** À partir de ce modèle, quelle consommation peut-on prévoir pour les années 2013 et 2018 ?

Comparer avec les résultats obtenus dans la partie A.

- **3.** Vérifier que la fonction numérique *F* définie par : *F*(*x*) = 39 7 e 0,14*x* est une primitive de la fonction *f* sur l'intervalle [0 ; 20].
- **4.** En utilisant ce modèle, calculer à l'aide de la fonction *F*, la consommation annuelle moyenne d'acier que l'on peut prévoir pour la période [2008 ; 2018] (en milliers de tonnes).

# **Exercice 3 4 points**

Le responsable du rayon primeurs d'un supermarché décide de réaliser une enquête sur les critères de choix des clients concernant l'achat des bananes. Il retient trois critères, associés à trois variables booléennes :

- *a* : bananes vertes  $(\overline{a} : \overline{b}$  bananes « tigrées »);
- *b* : bananes de gros calibre (*b* : bananes de petit calibre) ;
- *c* : bananes « bio » provenant du commerce équitable (*c* : bananes bon marché).

Après dépouillement d'un questionnaire, il apparaît que les clients achètent des bananes :

- si elles proviennent du commerce équitable et sont vertes ;
- ou si elles sont de gros calibre et tigrées ;
- ou si elles sont vertes et bon marché.
- **1.** Traduire par une expression booléenne *E* des trois variables *a*, *b*, *c* l'ensemble des critères d'achat.
- **2. a.** Dresser un tableau de Karnaugh de l'expression *E* puis en donner une expression simplifiée.
	- **b.** Traduire par une phrase cette expression simplifiée.
- **3. a.** Montrer à l'aide du calcul booléen que *E* = *a* +*b*.
	- **b.** En déduire une expression de  $\overline{E}$ , et traduire cette expression par une phrase.

# **I.G. facultatif, Polynésie, mai 2009**

## **EXERCICE 1 7 points**

On considère l'équation différentielle

(E): 
$$
y' + y = \frac{1}{1 + e^x}
$$
,

où *y* désigne une fonction numérique de la variable réelle *x* définie et dérivable sur R, et où *y* ′ désigne sa fonction dérivée.

- **1.** Résoudre l'équation différentielle  $(E_1)$ :  $y' + y = 0$ .
- **2.** Vérifier que la fonction *f*, définie sur  $\mathbb{R}$  par :  $f(x) = e^{-x} \ln(1 + e^{-x})$  est une solution particulière de l'équation (*E*).
- **3.** Résoudre l'équation (*E*).
- **4.** Déterminer la solution *g* de l'équation *(E)* vérifiant la condition :  $g(0) = 0$ .

### **EXERCICE 2 13 points**

Une usine fabrique des composants électroniques *A* et *B*. Les deux variables aléatoires réelles *T<sup>A</sup>* et *T<sup>B</sup>* qui associent aux composants *A* et *B* leur temps de bon fonctionnement respectifs exprimés en heures suivent des lois exponentielles de paramètres respectifs *λ<sup>A</sup>* et *λ<sup>B</sup>* .

*Dans l'exercice, toutes les probabilités seront arrondies au millième.*

- **1.** Pour le composant *A*, on sait que l'espérance de vie (ou M. T. B. F.) est de 25 000 heures.
	- **a.** Quelle est la valeur du paramètre *λ<sup>A</sup>* ?
	- **b.** Au bout de combien de temps 30 % des composants *A* auront-iIs leur première défaillance ? (Arrondir à l'heure.)
- **2.** Pour le composant *B*, on donne  $\lambda_B = 0.0001$ .
	- **a.** Quelle est l'espérance de vie (ou M. T. B. F.) du composant *B* ?
	- **b.** Quelle est la probabilité qu'un composant *B* fonctionne plus de 10 000 heures ?
	- **c.** Quelle est la probabilité qu'il ait sa première défaillance entre 5 000 et 10 000 heures ?
	- **d.** Sachant qu'il a fonctionné 5 000 heures, quelle est la probabilité qu'il tombe en panne entre 5 000 et 10 000 heures ?
- **3.** On monte deux composants *B* en série. (Pour que le montage fonctionne, il faut que les deux composants fonctionnent.) On suppose que les risques de panne sont indépendants d'un composant à l'autre.
	- **a.** Déterminer, pour un tel montage, la fonction de fiabilité *R* définie pour tout réel *t*  $par: R(t) = P(T \ge t).$
	- **b.** En déduire l'espérance de vie (ou M. T. B. F.), exprimée en heures de ce système.
- **4.** Dans cette question. on met deux composants *B* en parallèle. (Pour que ce montage soit en panne, il faut que les deux composants soient en panne.) On suppose à nouveau que les risques de panne sont indépendants.

- **a.** Déterminer pour un tel montage, la fonction de défaillance *F* définie pour tout réel  $t$  par :  $F(t) = P(T \le t)$ .
- **b.** Quelle est la probabilité pour que ce montage tombe en panne avant 10 000 heures ?

# **I.G. métropole, mai 2010**

# **Exercice 1 5 points**

Dans le lycée DUJARDIN, les classes de BTS informatique de gestion disposent de 4 salles spécialisées *A*,*B*,*C*,*D*. Trois portes, permettant le passage dans les deux sens, relient les salles A et B, les salles A et C et les salles B et D.

**1.** Dessiner une représentation du graphe *G* orienté associé au passage d'une salle à l'autre.

ſ

 $\lambda$ 

- **2.** Justifier que la matrice d'adjacence *M* du graphe *G* est : *M* = 0 1 1 0 1 0 0 1 1 0 0 0 0 1 0 0
- **3.** Calculer la matrice  $M^2$  et justifier qu'il existe 6 circuits de longueur 2.
- **4.** On donne la matrice  $M^3$  =  $\sqrt{ }$  0 3 2 0 3 0 0 2 2 0 0 1 0 2 1 0  $\lambda$ 
	- **a.** Déterminer le nombre de chemins de longueur 3.
	- **b.** Donner la liste des chemins de longueur 3 ayant pour origine *A* et pour extrémité *B*.
	- **c.** Le graphe admet-il des circuits de longueur 3 ? Justifier la réponse donnée.
- **5.** Matrices et opérations booléennes.
	- **a.** Écrire les deux matrices booléennes *M*[2] et *M*[3] .
	- **b.** Calculer la somme  $M \oplus M^{[2]} \oplus M^{[3]}$  où  $\oplus$  désigne l'addition booléenne des matrices et en déduire la matrice *M*ˆ de la fermeture transitive du graphe *G*.

# **Exercice 2 7 points**

# *Les deux parties sont indépendantes. Tous les résultats des calculs seront arrondis au millième.* **Première partie**

Au cours de l'année scolaire 2008–2009, une enquête a été réalisée auprès des 3 000 élèves du lycée DUJARDIN, afin de savoir s'ils utilisent régulièrement l'outil informatique pour leurs études. On a obtenu les résultats suivants :

- 25 % des élèves du lycée sont inscrits en « post-bac » et parmi ces élèves, 50 % d'entre eux déclarent utiliser quotidiennement l'ordinateur.
- 10 % des élèves inscrits en « pré-bac » dans ce lycée déclarent utiliser quotidiennement un ordinateur.

On interroge au hasard un élève du lycée et on définit les événements suivants :

- *A* : « l'élève est inscrit en « post bac » ».
- *I* : « l'élève utilise quotidiennement un ordinateur ».
- **1.** Donner les probabilites  $p(A)$ ,  $p(\overline{A})$ ,  $p_A(I)$ ,  $p_{\overline{A}}(I)$ .

- **2.** Calculer la probabilité des événements suivants :
	- **a.** l'élève est un étudiant post-hac et utilise quotidiennement un ordinateur pour ses études ;
	- **b.** l'élève utilise quotidiennement un ordinateur pour ses études;
	- **c.** l'élève est un étudiant post-bac ou utilise quotidiennement un ordinateur pour ses études ;
	- **d.** l'élève est un étudiant post-bac sachant qu'il utilise quotidiennement un ordinateur pour ses études.

*On pourra s'aider d'un arbre pondéré ou d'un tableau à double entrée*

## **Deuxième partie**

L'enquête a montré que 50 % des élèves inscrits « en post-bac » au lycée DUJARDIN utilisent quotidiennement un ordinateur pour leurs études. On interroge successivement et de manière indépendante, 64 élèves inscrits en « post-bac ».

On note *X*, la variable aléatoire qui comptabilise, parmi les 64 interrogés, le nombre d'élèves, qui utilisent quotidiennement un ordinateur.

- **1.** Expliquer pourquoi la loi de probabilité de la variable aléatoire *X* est une loi binomiale et préciser les paramètres de cette loi.
- **2.** On admet que la variable aléatoire *X* peut être approchée par une variable aléatoire *Y* qui suit une loi normale de paramètres *m* et *σ*.
	- **a.** Démontrer que  $m = 32$  et que  $\sigma = 4$ .
	- **b.** Calculer la probabilité  $p(Y \le 36, 5)$  de l'événement « au plus 36 étudiants utilisent quotidiennement un ordinateur ».

### **Troisième partie**

L'enquête a montré en outre que 10 % des élèves du lycée inscrits en « pré-bac » utilisent quotidiennement un ordinateur. On interroge successivement 100 élèves du lycée inscrits en « prébac ». On admet que l'effectif du lycée est suffisamment important pour que les interrogations soient considérées comme indépendantes.

On note *X* ′ la variable aléatoire qui comptabilise, parmi les 100 interrogés, le nombre d'élèves qui utilisent quotidiennement un ordinateur. La loi de probabilité de la variable aléatoire *X* ′ est donc la loi binomiale de paramètres *n* = 100 et *p* = 0,1.

- **1.** Donner la formule qui permet d'obtenir  $P(X' = 10)$  et donner une valeur approchée arrondie au millième de cette probabilité.
- **2.** On admet que la variable aléatoire *X* ′ peut être approchée par une variable aléatoire *Y* ′ qui suit une loi de Poisson de paramètre *λ*.
	- **a.** Déterminer la valeur de *λ*.
	- **b.** En utilisant la table, calculer la probabilité de l'événement : « au moins 2 élèves inscrits en « pré-bac » utilisent quotidiennement un ordinateur ».

### **Exercice 3 8 points**

*Les deux parties sont indépendantes. Sauf indication contraire, on donnera les résultats arrondis au millième.*

# **Première partie**

Le lycée DUJARDIN a fait un gros effort d'investissement pour l'informatique pédagogique. Le tableau suivant donne le nombre d'ordinateurs disponibles lors des dernières rentrées scolaires :

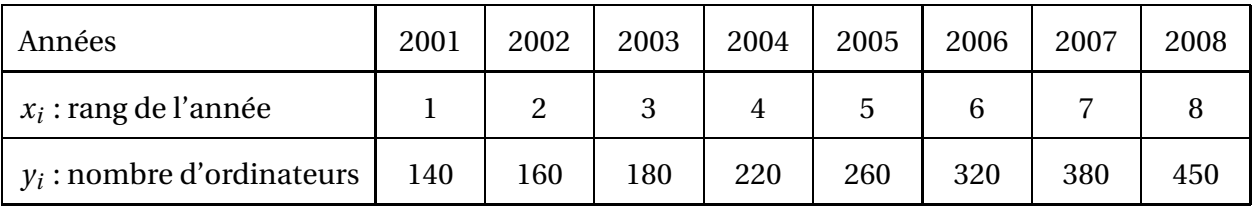

- **1.** Déterminer, par la méthode des moindres carrés, une équation de la droite d'ajustement de *y* en *x* sous la forme *y* = *ax* +*b*. *a sera arrondi au dixième et b à l'unité. Aucun calcul intermédiaire n'est exigé.*
- **2.** Avec ce modèle linéaire, donner une estimation du nombre d'ordinateurs disponibles à la rentrée 2010.
- **3.** Recopier et compléter le tableau suivant :

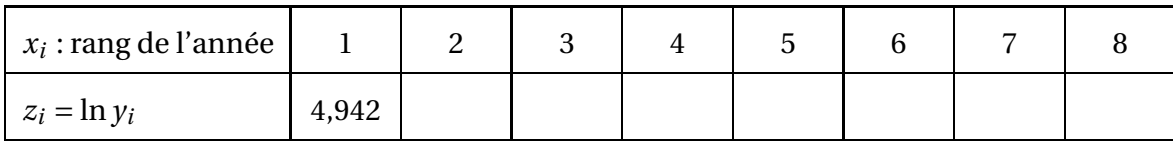

- **4.** Donner le coefficient de corrélation de *z* en *x*. Que peut-on en conclure ?
- **5.** Déterminer, par la méthode des moindres carrés, une équation de la droite d'ajustement de *z* en *x*. *Aucun calcul intermédiaire n'est éxigé.*
- **6.** En déduire une expression du nombre d'ordinateurs disponibles sous la forme  $y = Ae^{Bx}$ . *A sera arrondi à l'unité et B au millième.*
- **7.** Avec ce modèle exponentiel donner une estimation du nombre d'ordinateurs disponibles à la rentrée 2010.

# **Deuxième partie**

On note *f* la fonction définie sur l'intervalle [0 ; +∞[ par :

$$
f(x) = 113e^{0.171x}.
$$

On note  $\mathscr C$  la courbe représentative de la fonction  $f$  dans un repère orthogonal  $\left[0, \overrightarrow{i}, \overrightarrow{j}\right)$  (unités graphiques : 2 cm pour une unité sur l'axe des abscisses et 1 cm pour 50 unités sur l'axe des ordonnées).

- **1.** Déterminer la limite de *f* en +∞.
- **2.** Détermination des variations de la fonction *f*
	- **a.** Calculer la dérivée  $f'$  et étudier son signe sur l'intervalle [0 ; + $\infty$ [.
	- **b.** En déduire le tableau de variations de la fonction  $f$  sur l'intervalle  $[0; +\infty[$ .
- **3.** Déterminer une équation de la tangente  $\mathcal{T}$  à la courbe  $\mathcal{C}$  au point A d'abscisse 0.
- **4.** Tracé de la courbe  $\mathscr C$

**a.** Recopier et compléter le tableau suivant. *On donnera les valeurs arrondies à l'unité.*

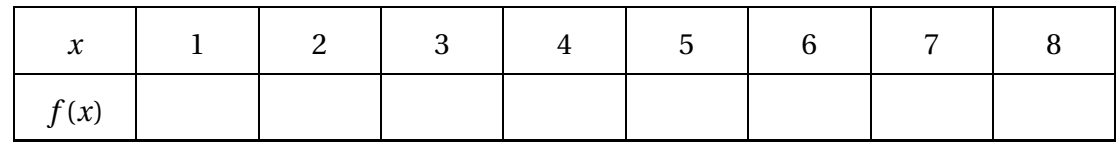

- **b.** Tracer la courbe  $\mathscr C$  et la tangente  $\mathscr T$  dans le repère orthogonal  $\left(0, \overrightarrow{i}, \overrightarrow{j}\right)$ .
- **c.** Calculer la valeur moyenne *m* de *f* sur l'intervalle [1 ; 8]. On donnera la valeur exacte puis la valeur arrondie à l'unité.

# **I.G. facultatif, métropole, mai 2010**

## **Exercice 1 12 points**

Soit *f* la fonction défmie surl'intervalle [−0,5 ; 0,5] par

$$
f(x) = (x-2)e^{-x}.
$$

On note  $\mathscr C$  sa représentation graphique dans le plan muni d'un repère orthogonal  $[0, \overrightarrow{i}, \overrightarrow{j}].$ 

- **1.** Calculer, à l'ide d'une intégration par parties, l'intégrale : I =  $\int^{0,5}$  $-0,5$  $(x−2)e^{-x} dx$ . *On donnera la valeur exacte de* I *puis sa valeur arrondie au millième.*
- **2.** Donner le développement limité d'ordre 2 de e−*<sup>x</sup>* au voisinage de 0.
- **3.** Démontrer que le développement d'ordre 2 de *f* au voisinage de zéro est :

 $-2+3x-2x^2+x^2\varepsilon(x)$  avec  $\lim_{x \to \infty} \varepsilon(x) = 0.$ 

**4.** Calculer J =  $\int^{0,5}$  $-0,5$  $(-2+3x-2x^2)$  d*x* et vérifier que |I − J| ≤ 10<sup>-2</sup>. *On donnera la valeur exacte de* J *puis sa valeur arrondie au millième.*

- **5.** Déduire de 3., une équation de la tangente  $\mathcal{T}$  à la courbe  $\mathcal{C}$  au point A d'abscisse 0.
- **6.** Étudier la position de la tangente  $\mathcal T$  par rapport à la courbe  $\mathcal C$  au voisinage du point A.

### **Exercice 2 8 points**

### *Les probabilités demandées seront arrondies au millième*

On considère des circuits intégrés issus d'une certaine production.

On choisit au hasard un des circuits. On admet que la variable aléatoire *T* qui à tout circuit intégré associe sa durée de vie exprimée en heures, suit une loi exponentielle de paramètre *λ*.

- **1.** Sachant que la MTBF des circuits est de 100 000 heures, calculer *λ*.
- **2.** Calculer la probabilité pour qu'un circuit n'ait pas de défaillance au cours des 90 000 premières heures.
- **3.** Déterminer à l'heure près, le temps de bon fonctionnement avec une fiabilité de 0,8.
- **4.** Calculer la probabilité qu'un circuit soit encore en fonctionnement au bout de 110 000 heures, sachant qu'il était en fonctionnement au bout de 90 000 heures.

# **I.G. Polynésie, mai 2010**

**Exercice 1 4 points**

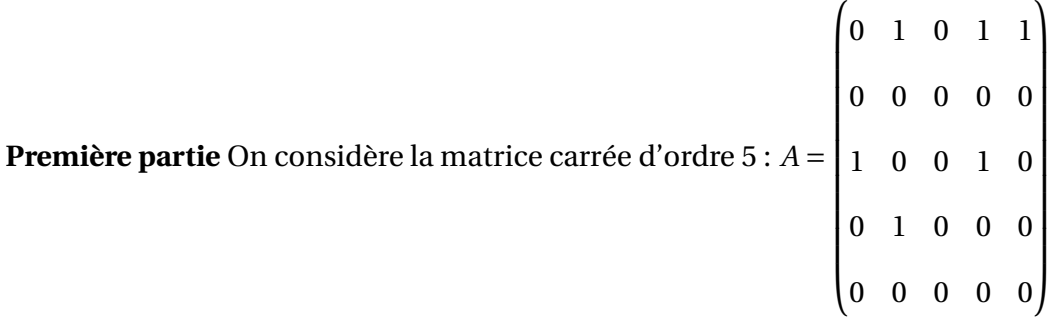

Recopier et compléter les matrices :

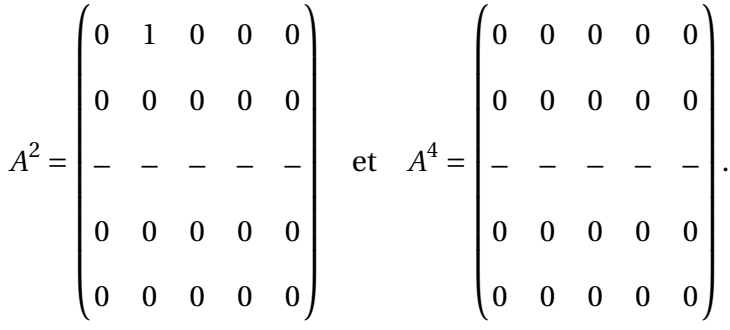

(On rappelle que  $A^2 = A \times A$  et que  $A^4 = A^2 \times A^2$ )

# **Deuxième partie**

Soit (**G**) le graphe à 5 sommets (*a*, *b*, *c*, *d*, *e*) dont la matrice d'adjacence est *A*.

**1.** D'après les calculs de la première partie :

- **a.** Combien existe-t-il de chemins de longueurs 2 ayant pour origine le sommet *c* ?
- **b.** Existe-t-il dans ce graphe un chemin hamiltonien ?
- **2.** Faire le tableau des prédécesseurs du graphe (**G**). Donner le niveau de chacun des sommets. On pourra par exemple utiliser l'algorithme suivant :
	- les sommets sans prédécesseur sont de niveau 0 ;
	- on barre les sommets de niveau 0. Les sommets qui n'ont alors plus de prédécesseur sont de niveau 1 ;
	- on barre les sommets de niveau 1. Les sommets qui n'ont alors plus de prédécesseur sont de niveau 2 ;
	- on continue jusqu'à ce qu'on ait établi le niveau de chaque sommet.
- **3.** Dessiner le graphe (**G**) ordonné par niveau.

### **Exercice 2 10 points**

### *Dans cet exercice, tous les résultats seront arrondis au millième.*

La société « Tournesol » construit et commercialise son « Triphone » : nouvel appareil assurant les fonctions d'un ordinateur portable, d'un téléphone portable et d'un agenda électronique. Les pourcentages des ventes de ce nouvel appareil au sein du segment « haut de gamme » sont donnés, au fil des semaines, dans le tableau ci-dessous.

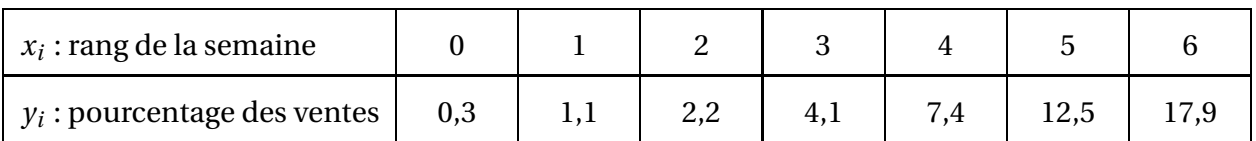

**Première partie :** recherche d'une première modélisation

**1.** Représenter sur papier millimétré le nuage de points défini par la série statistique  $(x_i; y_i)_{i=1,\dots,7}$ . On prendra comme unités graphiques :

1 cm pour 1 semaine en abscisses (entre 0 et 15)

- 1 cm pour 2 % en ordonnées (entre 0 et 40)
- **2.** La disposition de ces points suggérant qu'un ajustement affine n'est pas le mieux adapté à la situation, on s'intéresse à la série statistique ( $x_i$  ;  $z_i$ )<sub>*i*=1,...,7</sub> où,  $z_i$  = ln  $y_i$  pour *i* = 1,...,7. Reproduire et compléter le tableau suivant :

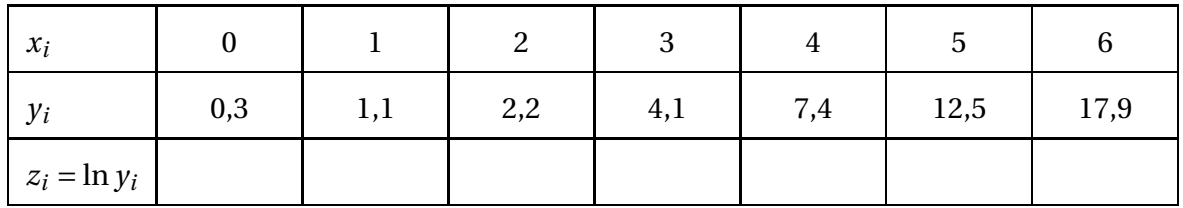

- **3.** À l'aide de la calculatrice, donner le coefficient de corrélation des séries  $(z_i)$  et  $(x_i)$  et interpréter ce résultat.
- **4.** À l'aide de la calculatrice, donner une équation de la droite de régression de *z* en *x*.
- **5.** Montrer dans ces conditions que *y* peut s'exprimer en fonction de *x*, à l'aide de la fonction *f* définie par

$$
f(x) = 0,472e^{0,655x}.
$$

**6.** Calculer *f* (9). Que penser de ce résultat ?

### **Deuxième partie :** recherche d'une meilleure modélisation

On décide d'envisager une autre modélisation et pour cela on considère la fonction *g* définie sur l'intervalle [0 ; +∞[ par

$$
g(x) = \frac{30}{1 + 60e^{-0.75x}}
$$

- **1.** Étude du sens de variation de la fonction *g*
	- **a.** Montrer que pour tout nombre réel  $x \ge 0$ ,  $g'(x) =$ 1350e−0,75*<sup>x</sup>*  $\frac{18888}{(1+60e^{-0.75x})^2}$ .
	- **b.** Étudier le signe de *g* ′ (*x*) ; et en déduire le sens de variation de la fonction *g* sur l'intervalle  $[0 : +\infty[$ .
- **2.** Étude des limites
	- **a.** Déterminer la limite, quand *x* tend vers +∞, de la fonction *h* définie sur l'intervalle [0 ; +∞[ par *h*(*x*) = e −0,75*x* et en déduire la limite de la fonction *g* en +∞.
	- **b.** Quelle interprétation graphique peut-on donner de ce résultat ?
- **c.** Traduire ce résultat en terme d'évolution des pourcentages de ventes du « Triphone ».
- **3.** Représenter graphiquement la fonction *g* sur l'intervalle [0 ; 15] dans le même repère que le nuage de points précédent.
- **4.** Les objectifs commerciaux du « Triphone »sont atteints lorsque le pourcentage des ventes atteint 25 % du segment « haut de gamme ».

Résoudre graphiquement l'équation  $g(x) = 25$  et préciser à partir de quelle semaine les objectifs commerciaux sont atteints. (On fera figurer sur le graphique tous les traits indiquant la méthode de lecture).

## **Exercice 3 6 points**

Le « Triphone »est équipé d'une batterie révolutionnaire de longue durée, mais dont les performances sont encore irrégulières.

## **Première partie** *Dans cette partie, les résultats seront donnés avec la précision de la table*

Une batterie étant choisie au hasard dans le stock de l'entreprise, on admet que son autonomie est une variable aléatoire *X* qui suit une loi normale de moyenne *m* = 12 heures et d'écart-type  $s = 2$  heures.

- **1.** Calculer la probabilité  $p(X \le 15)$  que l'autonomie de la batterie soit inférieure à 15 heures.
- **2.** Calculer la probabilité que l'autonomie de la batterie soit supérieure à 8 heures.
- **3.** Déterminer le nombre réel positif *h* tel que  $p(12 h ≤ X ≤ 12 + h) = 0,95$ .

# **Deuxième partie** *Dans cette partie, les résultats seront arrondis au dix millième*

Pour assurer sa suprématie sur la concurrence, la société « Tournesol »décide de ne pas commercialiser les batteries dont l'autonomie serait inférieure à 8 heures. On a déterminé statistiquement que ces batteries représentent 2 % de la production.

À la sortie de la chaîne de fabrication, on prélève un lot de 50 batteries. La production de batteries est suffisante pour que l'on puisse assimiler ce prélèvement à un prélèvement successif avec remise.

On note *Y* la variable aléatoire qui, à tout lot de 50 batteries prélevées au hasard dans la production, associe le nombre de batteries non commercialisables.

- **1.** Quelle est la loi de probabilité de la variable aléatoire Y ? Donner les paramètres de cette loi.
- **2.** Quelle est la probabilité qu'il y ait dans un tel lot exactement 2 batteries non commercialisables ?
- **3.** Quelle est la probabilité qu'il y ait dans un tel lot au moins 2 batteries non commercialisables ?

# **Troisième partie** *Dans cette partie, les résultats seront donnés avec la précision permise par la table*

On prélève cette fois un lot de 200 batteries, exactement dans les mêmes conditions que dans la deuxième partie. On note *Y* ′ la variable aléatoire qui fait correspondre à chaque lot le nombre de batteries non commercialisables.

**1.** On admet que cette variable aléatoire *Y* ′ peut être approchée par une variable aléatoire *Z* qui suit une loi de Poisson. Démontrer que le paramètre de cette loi *Z* est 4.

- **2.** Quelle est la probabilité qu'un lot ne contienne aucune batterie non commercialisable ?
- **3.** Quelle est la probabilité qu'il y ait dans un lot au plus trois batteries non commercialisables ?

# **I.G. facultatif, Polynésie, mai 2010**

### **Exercice 1 11 points**

*Les questions* 1. *et* 2. *peuvent être traitées de manière indépendante*

**1.** On considère l'équation différentielle notée

(E<sub>1</sub>): 
$$
y' + y = -e^{-x}
$$

où *y* est une fonction définie et dérivable sur l'ensemble R des nombres réels.

- **a.** Résoudre l'équation différentielle notée  $(E_0)$ :  $y' + y = 0$ .
- **b.** Démontrer que la fonction *g* définie pour tout nombre réel *x* par  $g(x) = -xe^{-x}$  est une solution particulière de l'équation différentielle (E<sub>1</sub>).
- **c.** Déduire des questions précédentes la solution générale de l'équation différentielle  $(E_1)$ .
- **d.** Déterminer la solution particulière *h* de l'équation différentielle (E<sub>1</sub>) telle que  $h(1)$  = 0.
- **2.** On note *f* la fonction définie pour tout nombre réel *x* par :

$$
f(x) = (1 - x)e^{-x}
$$

et *u* la fonction définie pour tout nombre réel *x* par  $u(x) = e^{-x}$ .

- **a.** Donner le développement limité à l'ordre 2 au voisinage de 0 de la fonction *u*.
- **b.** En déduire un développement limité à l'ordre 2 au voisinage de 0 de la fonction *f* .
- **3.** On note  $\mathscr C$  la courbe représentative de la fonction  $f$  dans un repère du plan et  $\mathscr T$  la tangente à  $\mathscr C$  en son point A d'abscisse 0.
	- **a.** Déduire de ce qui précède une équation de la droite  $\mathcal{T}$ .
	- **b.** Étudier la position relative de  $\mathscr{C}$  et  $\mathscr{T}$  au voisinage du point A.

### **Exercice 2 9 points**

*Les deux parties peuvent être traitées de manière indépendante*

Une usine fabrique des ampoules électriques dont la puissance indiquée est 20 W.

### **Première partie**

Pour vérifier la conformité des ampoules fabriquées, on prélève au hasard un échantillon de 25 ampoules dans la production d'une journée. On admettra que la quantité d'ampoules produites en une journée est suffisante pour que l'on puisse considérer ce prélèvement comme un prélèvement avec remise. La movenne de l'échantillon est  $\bar{x}$  = 20,12 W avec un écart-type  $s = 0,49$  W.

- **1.** Donner une estimation ponctuelle de la puissance moyenne *m* et de l'écart-type *σ* de l'ensemble de la production. (on arrondira à 0,01 près si nécessaire).
- **2.** On suppose que la variable aléatoire  $\overline{X}$  qui, à tout échantillon de 25 ampoules, associe sa puissance moyenne, suit la loi normale de moyenne *m* et d'écart type  $\frac{\sigma}{\sqrt{25}}$ . Déterminer un intervalle de confiance de la moyenne *m* avec le coefficient de confiance de 95 %.

## **Deuxième partie**

On admet d'autre part, que la variable aléatoire *T* qui, à une ampoule choisie au hasard dans le stock, associe sa durée de vie en heures suit la loi exponentielle de paramètre *λ* = 0,000 125.

- **1.** Déterminer le temps moyen de bon fonctionnement d'une ampoule.
- **2.** Calculer la probabilité qu'une ampoule soit encore en état de marche au bout de 10 000 heures. On donnera le résultat arrondi au millième.
- **3.** Calculer la probabilité qu'une ampoule tombe en panne avant 5 000 heures. On donnera le résultat arrondi au millième.

# **I.G. métropole, mai 2011**

### **Exercice 1 5 points**

Cet exercice est un Q.C.M. (questionnaire à choix multiple). Aucune justification n'est demandée.

Pour chaque question, il n'existe qu'une seule réponse correcte.

On présentera les résultats en donnant le numéro de la question et en recopiant la réponse éventuellement choisie.

Barème : 1 point par réponse exacte, 0 point pour absence de réponse ou réponse fausse.

On considère un graphe à quatre sommets A, B, C, D, dont la matrice d'adjacence est :

 $\overline{ }$ 

$$
M = \begin{pmatrix} 0 & 1 & 1 & 1 \\ 0 & 0 & 0 & 0 \\ 0 & 1 & 0 & 0 \\ 0 & 0 & 1 & 0 \end{pmatrix}.
$$

**Question 1** Le sommet C est de niveau :

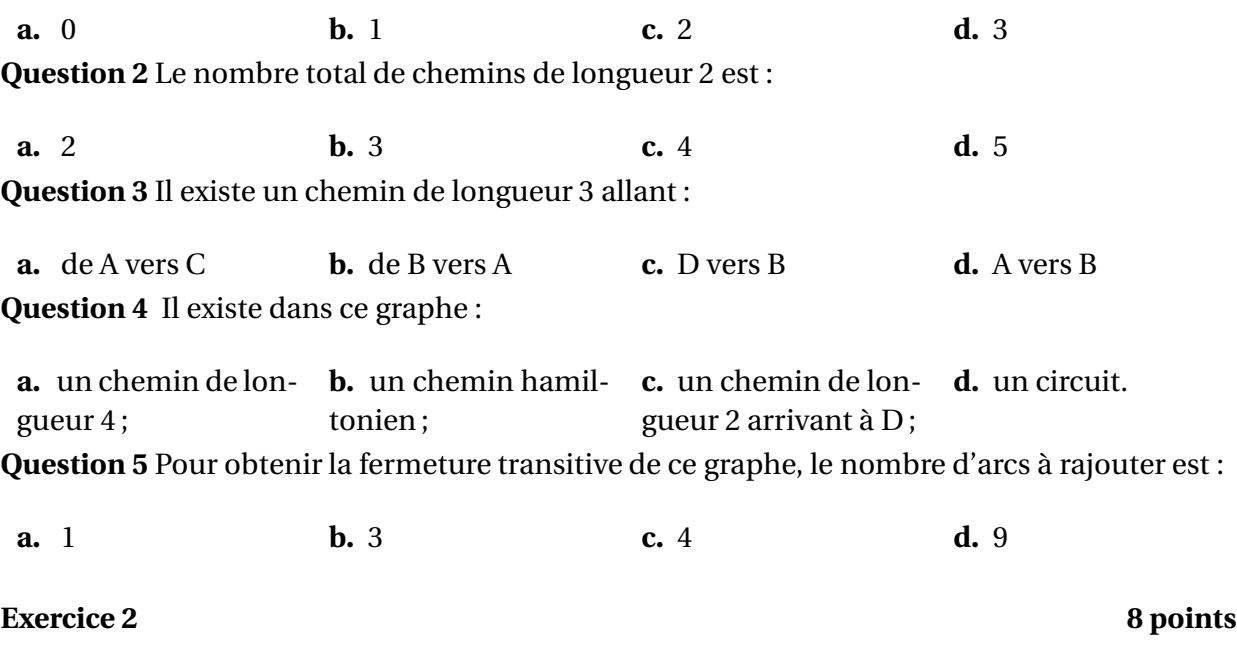

Une entreprise fabrique et commercialise des composants électroniques assemblés dans deux ateliers numérotés 1 et 2.

L'atelier 1 fournit 80 % de la production et l'atelier 2 fournit les 20 % restants. On a remarqué que 1,5 % des composants issus de l'atelier 1 sont défectueux, et que 4 % des composants issus de l'atelier 2 sont défectueux.

# **Partie A**

On prend au hasard un composant dans la production d'une journée et on considère les évènements suivants :

– évènement *A* : « le composant provient de l'atelier 1 » ;

– évènement *B* : « le composant provient de l'atelier 2 » ;

- évènement *D* : « le composant est défectueux ».
- **1.** Déduire de l'énoncé les probabilités *P*(*A*) et *P*(*B*), ainsi que les probabilités conditionnelles  $P_A(D)$  et  $P_B(D)$ .
- **2.** Traduire l'énoncé à l'aide d'un arbre pondéré ou d'un tableau à double entrée.
- **3.** Calculer la probabilité de l'évènement *D*.
- **4.** On constate qu'un composant est défectueux. Quelle est la probabilité pour qu'il provienne de l'atelier 1 ?

*Dans la suite, on supposera que* 2% *des composants produits par l'entreprise sont défectueux.*

# **Partie B**

Dans cette partie, sauf indication contraire, les résultats seront arrondis au millième. Un client commande un lot de 150 composants.

On assimile le choix des 150 composants à des tirages successifs avec remise.

On note *X* la variable aléatoire qui représente le nombre de composants défectueux que contient ce lot.

- **1.** Justifier le fait que la variable aléatoire *X* suit une loi binomiale, et donner les paramètres de cette loi.
- **2.** Donner l'espérance et l'écart-type de la variable aléatoire *X*.
- **3.** Calculer la probabilité d'avoir exactement 4 composants défectueux dans le lot. (Arrondir le résultat au millième.)
- **4.** On admet que la loi de la variable aléatoire *X* peut être approchée par la loi d'une variable aléatoire *Y* qui suit la loi de Poisson de paramètre 3.
	- **a.** Justifier cette valeur du paramètre.
	- **b.** Déterminer, avec la précision permise par les tables, la probabilité d'avoir strictement plus de 4 composants défectueux dans le lot.

# **Partie C**

Une société d'import-export commande un lot de 1 500 composants. On assimile le choix des 1 500 composants à des tirages successifs avec remise.

La variable aléatoire qui comptabilise le nombre de composants défectueux dans ce lot, suit une loi binomiale. On admet que la loi de cette variable aléatoire peut être approchée par la loi d'une variable aléatoire *Z* qui suit la loi normale de moyenne 30 et d'écart-type 5,42.

- **1.** Justifier le choix des paramètres de la loi normale.
- **2.** Donner une approximation de la probabilité d'avoir au plus 20 composants défectueux dans un lot, en calculant  $P(Z \le 20, 5)$ .
- **3.** Calculer  $P(24,5 \le Z \le 35,5)$  avec la précision permise par les tables. En tenant compte de la correction de continuité, donner une interprétation du résultat en termes de composants défectueux.

# **Exercice 3 7 points**

*La feuille annexe sera rendue avec la copie. Les parties A et B sont indépendantes.*

# **Partie A**

*Dans cette partie, sauf indication contraire, les résultats seront arrondis au centième.*

Une entreprise fabrique un nouveau modèle d'appareils avec port USB. Le coût de fabrication de chaque appareil est de 10 euros. L'entreprise envisage de vendre chaque appareil entre 15 euros et 40 euros l'unité.

Avant la commercialisation l'entreprise effectue une étude de marché afin de déterminer la quantité demandée en fonction du prix de vente. L'étude a donné les résultats qui sont récapitulés dans le tableau suivant.

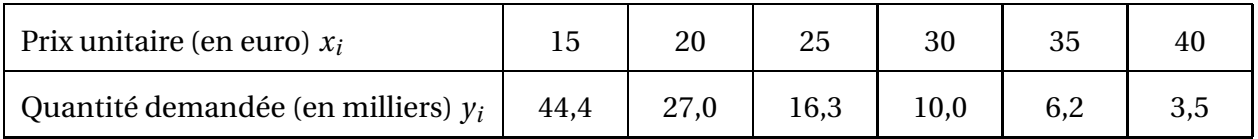

On lit par exemple : pour un prix unitaire de 25 euros, la demande serait de 16 300 unités.

- **1.** Représenter le nuage de points  $M_i(x_i; y_i)$  dans un repère orthogonal. Les unités sont : 1 cm pour 2 euros en abscisse, et 1 cm pour 2 milliers en ordonnée. Le point d'intersection des axes de coordonnées sera le point de coordonnées (15 ; 0).
- **2.** Le graphique précédent nous conduit à envisager un ajustement qui n'est pas affine. Pour cela, on effectue un changement de variable en posant :  $z_i = \ln y_i$ .
	- **a.** Reproduire et compléter le tableau suivant :

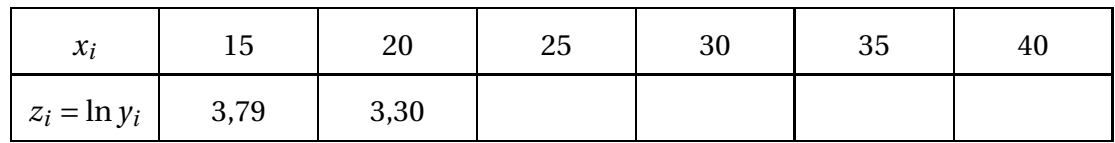

- **b.** À l'aide de la calculatrice, donner le coefficient de corrélation linéaire de la série  $(x_i; z_i)$ .
- **c.** Donner une équation de la droite de régression de *z* en *x* sous la forme  $z = ax + b$ , où les coefficients *a* et *b* seront arrondis au dixième.
- **d.** En déduire une estimation de la quantité demandée *y* en fonction du prix unitaire *x* sous la forme *y* = *k*e <sup>−</sup>*Ax* , où *A* et *k* sont des constantes que l'on déterminera. (Arrondir *k* à l'unité et *A* au dixième.)

### **Partie B**

Dans cette partie, on suppose que, si chaque appareil est vendu au prix unitaire *x* (en euro), la quantité d'appareils demandés *f* (*x*), en milliers d'unités, s'exprime par :

$$
f(x) = 200e^{-0.1x}.
$$

La fonction *f* (fonction de demande) est définie sur l'intervalle [15 ; 40]. La représentation graphique  $\mathscr C$  de la fonction  $f$  est donnée en annexe.

- **1.** Déterminer graphiquement le montant de la demande si l'entreprise propose l'appareil à 23 euros.
- **2.** Par le calcul, déterminer dans quel intervalle doit se situer le prix unitaire pour que la quantité demandée soit supérieure ou égale à 9 000 unités.
- **3.** Calculer  $f'(x)$ , où  $f'$  désigne la fonction dérivée de la fonction  $f$ . En déduire le sens de variation de la fonction *f* .

**4.** On appelle fonction d'offre la fonction *g* , définie sur l'intervalle [15 ; 40], par :

$$
g(x)=4x-60.
$$

Le nombre *g* (*x*) est le nombre de milliers d'appareils que l'entreprise est capable de produire et de vendre au prix de *x* euros l'appareil.

Tracer sur la feuille annexe la représentation graphique de la fonction *g* .

- **5.** On appelle prix d'équilibre le prix unitaire *x* d'un appareil pour lequel l'offre est égale à la demande.
	- **a.** Déterminer graphiquement le prix d'équilibre.
	- **b.** Déterminer graphiquement combien l'entreprise peut compter vendre d'appareils, au prix d'équilibre.
	- **c.** Estimer alors le bénéfice réalisé. *On rappelle que le coût de fabrication d'un appareil est de* 10 *euros.*
- **6.** Calculer la valeur exacte de l'intégrale  $\int^{21}$ 15 *f* (*x*) d*x*.

# **FEUILLE ANNEXE (à rendre avec la copie)**

Le dessin à compléter pour l'exercice 3.

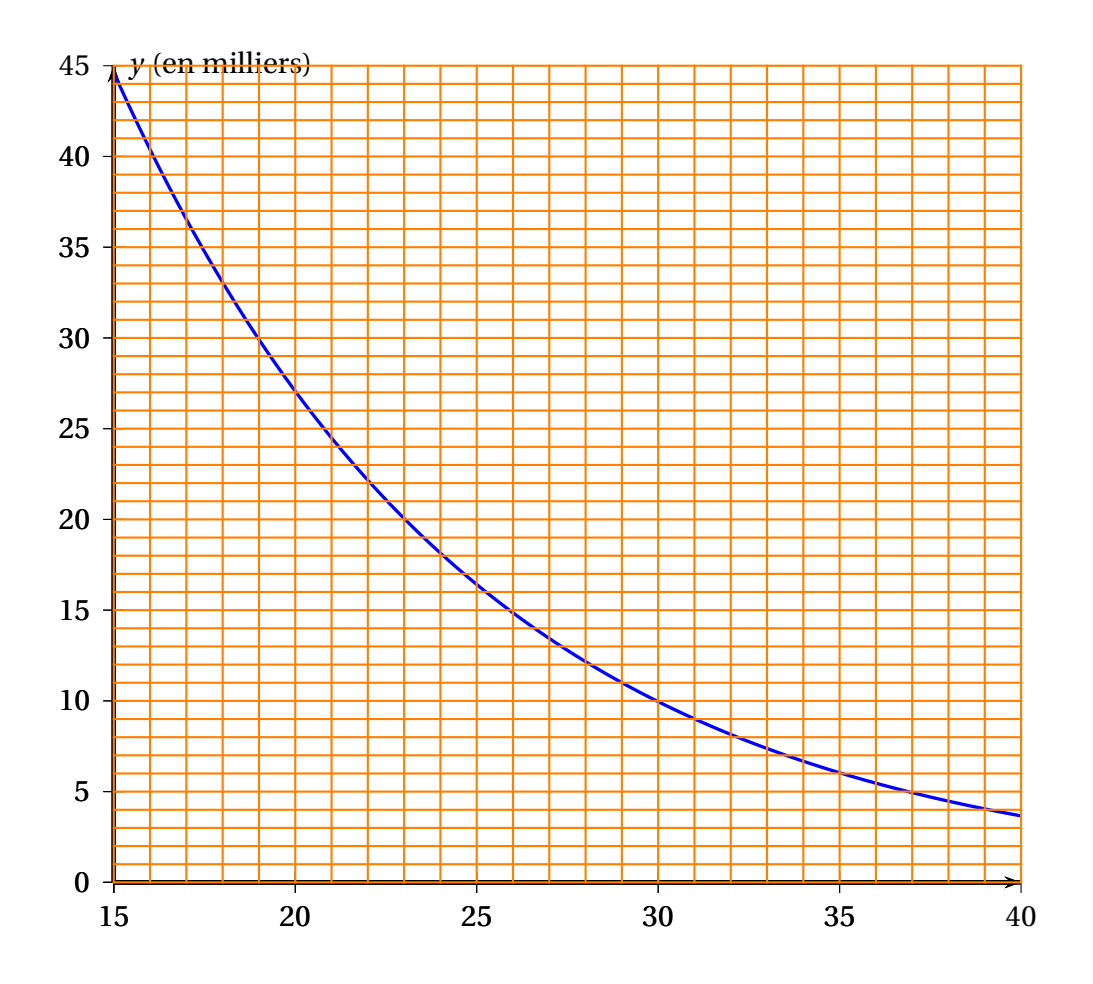

Retour au sommaire : [3](#page-2-0)

# **I.G. facultatif, métropole, mai 2011**

### **Exercice 1 12 points**

**1.** Résolution d'une équation différentielle

On considère l'équation différentielle

(E): 
$$
y' - 2y = e^{2x}
$$
,

où *y* est une fonction de la variable réelle *x* qui est définie et dérivable sur R.

**a.** Résoudre l'équation différentielle sans second membre

(E<sub>0</sub>): 
$$
y' - 2y = 0
$$
.

- **b.** Montrer que la fonction *u* définie pour tout réel *x* par :  $u(x) = xe^{2x}$ , est une solution particulière de l'équation (E).
- **c.** En déduire la solution générale de (E).
- **d.** Déterminer la solution particulière *g* de l'équation différentielle (E) qui vérifie la condition initiale  $g(0) = 1$ .
- **2.** Développement limité d'une fonction Soit *f* la fonction définie pour tout réel *x* par :

$$
f(x) = (x+1)e^{2x}.
$$

- **a.** Donner le développement limité à l'ordre 2 au voisinage de 0 de  $e^{2x}$ .
- **b.** En déduire le développement limité à l'ordre 2 de la fonction *f* au voisinage de 0.
- **c.** Déterminer une équation de la tangente à la représentation graphique de la fonction *f* au point A de coordonnées (0 ; 1).

### **Exercice 2 8 points**

*Dans cet exercice, les probabilités seront arrondies au centième et les durées seront arrondies au jour.*

Une entreprise est spécialisée dans la réparation de matériel audiovisuel dont certains composants sont très fragiles. Elle souhaite proposer à ses clients une période de garantie, après réparation d'un composant défaillant. Une étude a été menée portant sur la fiabilité des composants après ce type de réparation. Cette étude montre que la moyenne des durées de bon fonctionnement d'un composant après réparation est de 500 jours.

On admet que la durée de bon fonctionnement *X* des appareils après réparation, exprimée en jour, est une variable aléatoire qui suit une loi exponentielle.

- **1.** Montrer que le paramètre de cette loi est  $\lambda = 0.002$ .
- **2.** Calculer la probabilité pour qu'un appareil n'ait pas de défaillance au cours de l'année qui suit la réparation. (On considèrera qu'une année compte 365 jours.)
- **3.** Calculer la probabilité pour qu'un appareil tombe en panne au cours des deux années suivant la réparation.

**4.** L'entreprise décide de limiter à 6 % des appareils réparés la possibilité de retour sous garantie, Quelle période de garantie doit-elle alors proposer après une réparation ?

# **I.G. Polynésie, mai 2011**

# **Exercice 1 3 points**

Alain et Catherine organisent une soirée pour des membres de leur club informatique. Ils décident que pour être invité il faut :

- être ami d'Alain et de Catherine ;
- ou ne pas être ami d'Alain, mais être ami de Catherine ;
- ou ne pas être ami de Catherine, mais jouer au bridge.

Pour un membre quelconque, on définit les variables booléennes suivantes par : *a* = 1 s'il est un ami d'Alain,

 $b = 1$  s'il joue au bridge,

*c* = 1 s'il est un ami de Catherine.

- **1.** Écrire la fonction booléenne *f* (*a*, *b*, *c*), qui traduit le fait qu'un membre du club soit invité.
- **2.** Donner le tableau de Karnaugh de cette fonction.
- **3. a.** Xavier est un ami d'Alain, mais pas de Catherine. Est-il nécessairement invité ? Justifier.
	- **b.** Vincent n'est pas un ami d'Alain, mais joue au bridge. Est-il nécessairement invité ? Justifier.
- **4.** Simplifier au maximum la fonction booléenne *f* (*a*, *b*, *c*), à l'aide du tableau de Karnaugh.
- **5.** Écrire la règle de décision d'inviter un membre du club informatique de la façon la plus simple possible.

# **Exercice 2 7 points**

# **Partie A : probabilités élémentaires et conditionnelles**

Afin d'optimiser la fiabilité des cartes de fidélité d'une grande enseigne de distribution, une procédure de vérification a été mise en place. Cependant, il peut se produire deux types d'erreurs de contrôle :

• des cartes de fidélité sans défaut peuvent être rejetées ;

• des cartes de fidélité avec défaut peuvent être acceptées.

Sur les 100 000 dernières cartes fabriquées, on a observé que :

- 0,5 % des cartes de fidélité présentent un défaut ;
- 0,6 % des cartes de fidélité sans défaut sont rejetées ;
- 99 % des cartes de fidélité avec défaut sont rejetées.
- **1.** Reproduire sur la copie et compléter le tableau suivant :

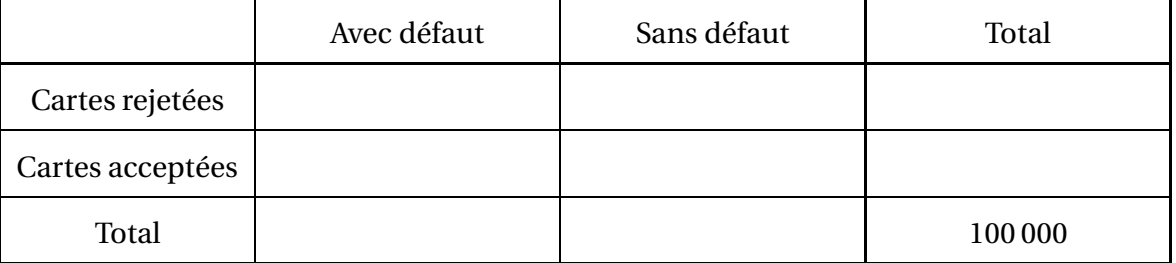

**2.** On prélève au hasard une carte parmi ces 100 000 cartes. On considère les évènements suivants :

*D* : « la carte de fidélité présente un défaut » ;

*A* : « la carte de fidélité est acceptée après contrôle ».

On rappelle que *P<sup>B</sup>* (*A*) est la probabilité que l'évènement *A* soit réalisé, sachant que l'évènement *B* est réalisé.

- **a.** Calculer  $P_A\big(\overline{D}\big)$ . Donner le résultat sous forme décimale, arrondi au dix millième.
- **b.** Calculer la probabilité qu'une carte qui a été rejetée ait un défaut. Donner le résultat sous forme décimale, arrondi au dix-millième. Quelle remarque suggère ce résultat ?

## **Partie B : loi de Poisson**

Un magasin de l'enseigne organise un tirage au sort pour l'anniversaire de son ouverture, et distribue durant plusieurs jours des cartes à gratter dont certaines permettent de gagner un cadeau. Le nombre de cadeaux « grands gagnants »est en moyenne de 5 par jour.

On considère la variable aléatoire *X* qui comptabilise le nombre de « grands gagnants »par jour. On admet que la variable aléatoire *X* suit une loi de Poisson de paramètre *λ* = 5. Les résultats de calculs de probabilités seront arrondis au centième.

- **1.** Calculer  $P(X = 5)$ .
- **2.** Déterminer *P*(*X* > 10).
- **3.** Soit *N* le nombre de cadeaux « grands gagnants » que le magasin a en stock chaque jour.
	- **a.** Déterminer la plus petite valeur de l'entier *N* tel que  $p(X \le N) \ge 0.85$ .
	- **b.** Interpréter ce résultat.

# **Partie C : loi normale**

On interroge un client choisi au hasard parmi l'ensemble des clients possédant la carte de fidélité.

Soit *Y* la variable aléatoire qui donne le montant de ses achats par semaine.

On admet que la variable aléatoire *Y* suit la loi normale de moyenne 40 et d'écart-type 6. Tous les résultats de calculs de probabilités seront donnés sous forme décimale, arrondie au centième, en utilisant la calculatrice ou la table.

- **1.** Calculer  $P(34 \le Y \le 46)$ .
- **2.** Calculer la probabilité pour que le montant des achats dépasse 30 €.

# **Exercice 3 10 points**

Un procédé de fabrication industrielle d'un produit nécessite l'incorporation régulière d'un adjuvant, qui se dégrade au cours du temps. La quantité d'adjuvant dans le produit varie donc en fonction du temps.

Au début du procédé (à *t* = 0), on incorpore 4 litres de cet adjuvant. Au bout du temps *t*, exprimé en heures, la quantité d'adjuvant, exprimée en litres, présente dans le produit est donnée par :

$$
f(t) = 4e^{-t\ln 2}.
$$

- **1.** Calculer la quantité d'adjuvant dans le produit au bout de 1 heure, puis au bout de 2 heures.
- **2. a.** Déterminer lim *t*→+∞ *f* (*t*).
	- **b.** Déterminer une expression de  $f'(t)$  sur l'intervalle  $[0; +\infty[, f'$  désignant la fonction dérivée de la fonction *f* .
	- **c.** Étudier les variations de la fonction *f* sur l'intervalle [0 ; +∞[ et dresser son tableau de variations.
- **3. a.** Sur la feuille **annexe, à rendre avec la copie**, compléter le tableau de valeurs et représenter la fonction *f* sur l'intervalle [0 ; 4].
	- **b.** Déterminer graphiquement à partir de quel instant, noté  $t_1$ , la quantité d'adjuvant présente dans le produit devient inférieure à 0,5 litre. On laissera apparents les tracés permettant cette lecture.
	- **c.** Déterminer, par le calcul, à partir de quel instant, noté  $t_2$ , la quantité présente dans le produit devient inférieure à 0,125 litre.

# **Partie B**

On considère la suite  $(u_n)$  définie pour tout entier naturel *n* par :  $u_n = f(n)$ .

- **1. a.** Établir que, pour tout entier naturel *n*,  $u_n =$ 4  $\frac{1}{2^n}$ .
	- **b.** Montrer que la suite (*un*) est une suite géométrique de raison *q* = 1 2 . On précisera la valeur du premier terme.
- **2.** Pour tout entier naturel *n*, on note  $R_n = u_0 + u_1 + \cdots + u_n$ .

*On rappelle que la somme des termes consécutifs d'une suite géométrique de raison q distincte de* 1 *est égale à* :

$$
u_0 + u_1 + \dots + u_n = u_0 \frac{1 - q^{n+1}}{1 - q}
$$

Établir que, pour tout entier naturel *n*,  $R_n = 8(1 -$ 1 2 *n*+1 ¶ .

**3.** Déterminer  $\lim_{n \to +\infty} R_n$ . n—>+00

# **Partie C : application au procédé de fabrication**

Toutes les heures, on incorpore à nouveau 4 litres d'adjuvant dans le mélange. On admet que la quantité d'adjuvant présente dans le produit au bout de *n* heures est modélisée par le nombre *R<sup>n</sup>* défini dans la partie B.

Ainsi, la quantité d'adjuvant présente dans le produit au bout d'une heure est

 $R_1 = u_0 + u_1.$ 

- **1.** Déterminer à partir de quel nombre d'heures *n* de ce traitement, la quantité Rn d'adjuvant atteint 7,75 litres.
- **2.** On estime que si la quantité d'adjuvant présente dans le produit dépasse 9 litres, alors le produit n'a plus les propriétés requises. En incorporant, comme décrit ci-dessus, 4 litres d'adjuvant toutes les heures, y a-t-il un risque d'atteindre cette quantité ? Expliquer brièvement.

# **ANNEXE**

**à rendre avec la copie**

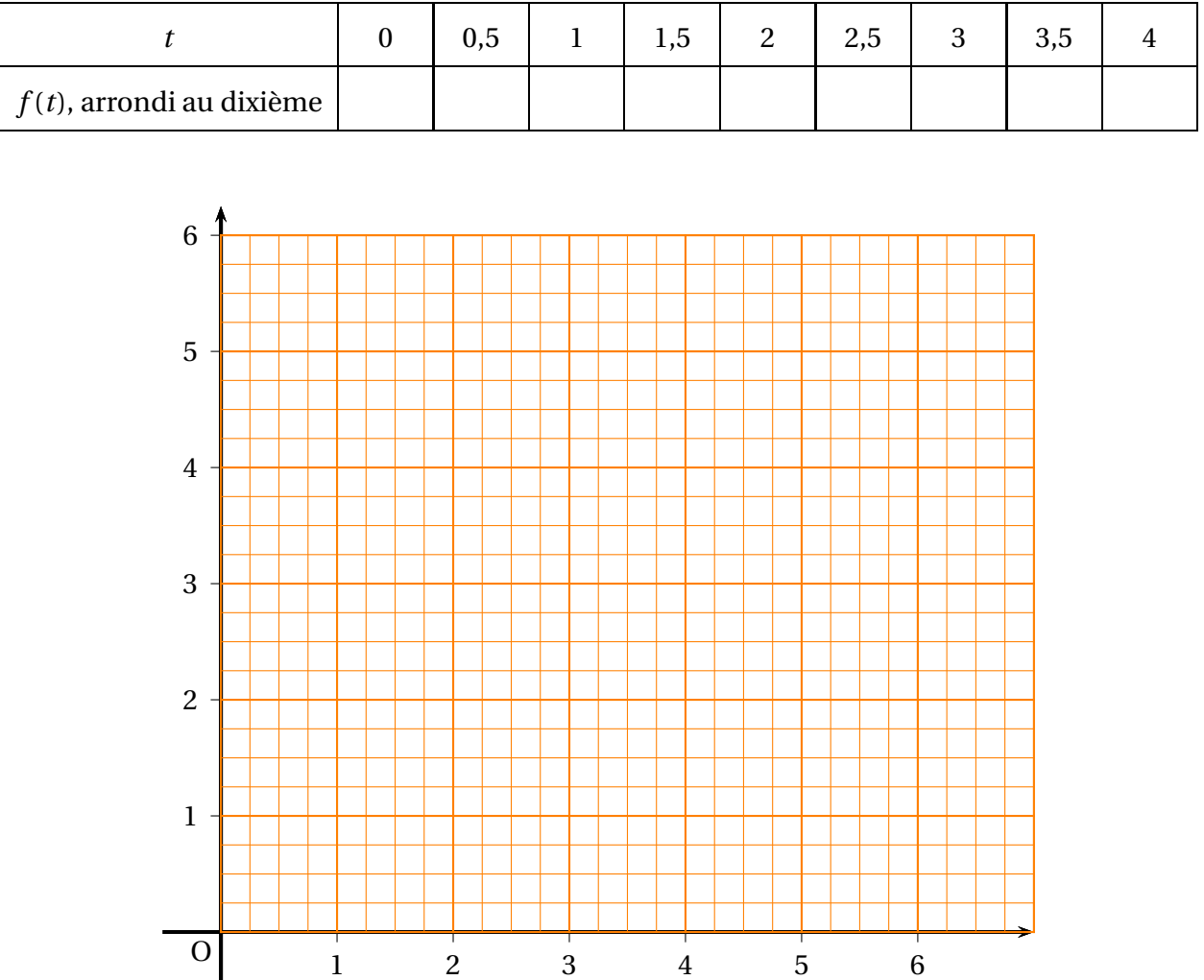
## <span id="page-144-0"></span>**I.G. Nouvelle-Calédonie, novembre 2011**

**Exercice 1 10 points**

*Les parties A et B de cet exercice peuvent être traitées indépendamment l'une de l'autre.*

### **Partie A**

On considère le graphe orienté **G** de sommets *A*,*B*,*C*,*D*,*E*,*F* pris dans cet ordre, dont la matrice d'adjacence est :

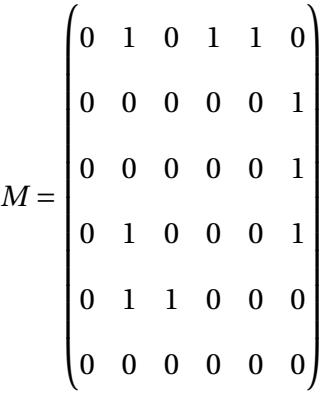

- **1.** Calculer les matrices  $M^2$  et  $M^3$ . On admettra que, pour tout entier *n* supérieur ou égal à 4, *M<sup>n</sup>* est la matrice nulle.
- **2.** Déduire de ce qui précède qu'il existe exactement 5 chemins reliant le sommet *A* au sommet *F*.
- **3.** Écrire le tableau des prédécesseurs pour les sommets du graphe G et déterminer le niveau de chacun de ces sommets. Dessiner le graphe **G** en ordonnant les sommets par niveaux.
- **4.** Les sommets du graphe **G** correspondent à des villes. Le tableau ci-dessous donne les temps, en minutes, nécessaires pour aller d'une ville à l'autre en suivant une arête du graphe **G**. Par exemple, il faut 75 minutes pour aller de la ville *A* à la ville *B*.

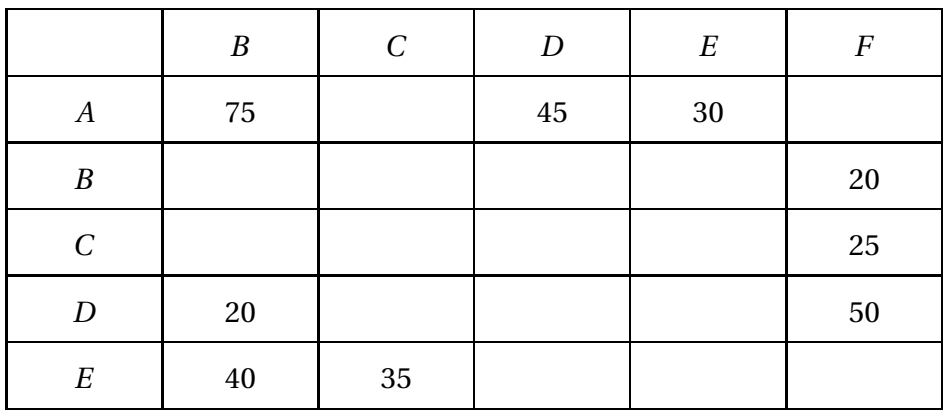

Déterminer le trajet de durée minimale, utilisant des routes autorisées par le graphe **G**, et permettant d'aller de la ville *A* à la ville *F*. On précisera la durée totale de ce trajet.

### **Partie B**

<span id="page-145-0"></span>Un commercial effectue régulièrement un trajet allant de la ville *A* à la ville *F*. Pour rompre la monotonie, il utilise aléatoirement des parcours différents. On admet qu'il utilise le trajet passant par la ville *C* dans 8 % des cas et le trajet de plus courte durée dans 40 % des cas. En 2011, ce commercial devra effectuer 50 fois le trajet.

*Dans cette partie les valeurs des probabilités seront arrondies au centième.*

- **1.** On note *X* la variable aléatoire qui compte le nombre de fois, où en 2011, ce commercial utilisera le trajet passant par la ville *C*.
	- **a.** Justifier que la variable aléatoire *X* suit une loi binomiale et préciser ses paramètres.
	- **b.** Calculer  $p(X = 5)$ .
- **2.** On admet que la loi de la variable aléatoire *X* peut être approchée par celle d'une variable aléatoire *Y* qui suit une loi de Poisson.
	- **a.** Quel est le paramètre de cette loi de Poisson ?
	- **b.** Calculer  $p(Y \le 4)$ .
- **3.** On note *Z* la variable aléatoire qui compte le nombre de fois, où en 2011, ce commercial utilisera le trajet de plus coute durée. On décide d'approcher la loi de *Z* par celle d'une variable *Z*, qui suit une loi normale.
	- **a.** Justifier que les paramètres de cette loi normale sont  $m = 20$  et  $\sigma = 2\sqrt{3}$ .
	- **b.** Calculer  $p(16,5 \le Z \le 23,5)$ . En tenant compte de la correction de continuité, interpréter ce résultat relativement au nombre de trajets du commercial.

## **Exercice 2 7 points**

**1.**

### **Partie A**

Le tableau ci-dessous donne l'évolution, tous les deux ans, du nombre de tués en France suite à un accident de la route, de 1994 à 2006.

*n* désigne l'indice de l'année à partir de 1994.

*u<sup>n</sup>* désigne le nombre de tués en France suite à un accident de la route pour l'année (1994+*n*).

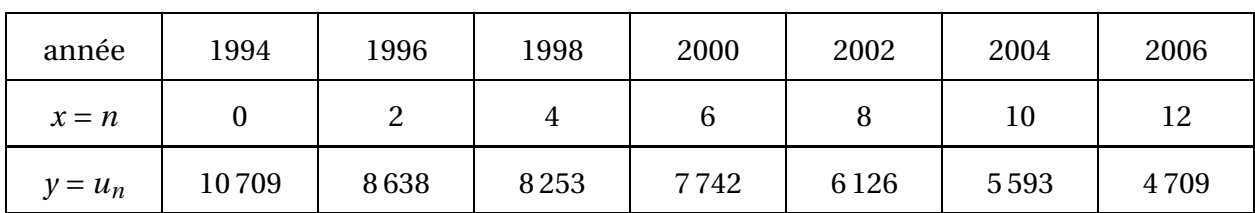

*D'après sources du ministère de l'intérieur,* 2008*.*

- **1.** À l'aide de la calculatrice, déterminer une valeur arrondie au millième du coefficient de corrélation linéaire *r*1, entre *x* et *y*.
- **2.** Étude d'un premier modèle
	- **a.** Déterminer par la méthode des moindres carrés, une équation de la droite de régression de *y* par rapport à *x*, sous la forme  $y = mx + p$ . On donnera un arrondi au millième de *m* et *p*.
- <span id="page-146-0"></span>**b.** Déduire de la question précédente une estimation, par ce modèle, du nombre de tués en 2011.
- **3.** Étude d'un second modèle

On pose  $Y = \ln y$ .

**a.** Recopier et compléter le tableau suivant en arrondissant les données au millième.

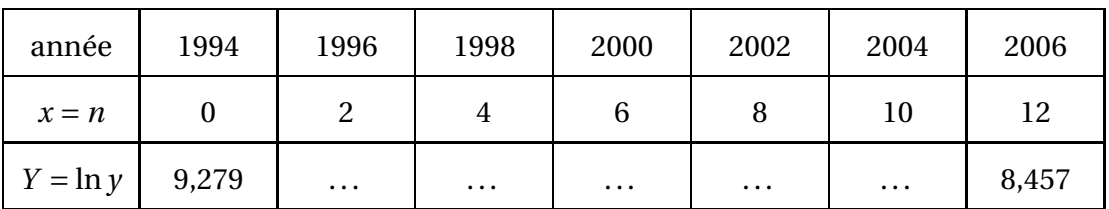

- **b.** À l'aide de la calculatrice, déterminer une valeur arrondie au millième du coefficient de corrélation *r*2, entre *x* et *Y* .
- **c.** Déterminer, par la méthode des moindres carrés, une équation de la droite de régression de *Y* par rapport à *x*.
- **d.** En déduire, en utilisant cet ajustement, une expression de *y* en fonction de *x* sous la forme *y* = *a*e<sup>*bx*</sup>. On arrondira *a* à l'unité et *b* au millième.

## **Partie B**

On décide de modéliser l'évolution du nombre de tués sur les routes en France, par la fonction numérique *f* définie sur l'intervalle [0 ; +∞[ par

$$
f(x) = 10551 \times e^{-0.065x}.
$$

- **1.** Étudier les variations de la fonction  $f$  et calculer  $\lim_{x \to +\infty} f(x)$ .
- **2.** Que peut-on en déduire quant au nombre de tués sur les routes ?
- **3.** Calculer *f* (22) et interpréter ce résultat.
- **4.** En quelle année peut-on espérer arriver à moins de 1 000 tués par an sur les routes ?

## **Exercice 3 3 points**

Un formateur d'un centre agréé par la Préfecture de Police doit organiser un stage de sensibilisation à la sécurité routière s'adressant à des personnes désireuses de récupérer 4 points sur leur permis de conduire. Pour définir un contenu, il doit tenir compte du profil des stagiaires. Il envisage les critères suivants :

- Les conducteurs expérimentés ayant été verbalisés pour des dépassements de vitesse inférieurs ou égaux à 20 km/h. ou
- Les conducteurs expérimentés ayant été verbalisés pour des dépassements de vitesse supérieurs strictement à 20 km/h avec un taux d'alcoolémie inférieur ou égal à 0,5 g/L.  $\Omega$ 11
- Les jeunes conducteurs ayant été verbalisés pour des dépassements de vitesse inférieurs ou égaux à 20 km/h avec un taux d'alcoolémie supérieur strictement à 0,5 g/L. ou
- <span id="page-147-0"></span>• Les jeunes conducteurs ayant été verbalisés pour des dépassements de vitesse inférieurs ou égaux à 20 km/h avec un taux d'alcoolémie inférieur ou égal à 0,5 g/L. ou
- Les conducteurs expérimentés ayant été verbalisés pour des dépassements de vitesse supérieurs strictement à 20 km/h quel que soit leur taux d'alcoolémie.
- On modélise cette situation par une fonction booléenne *f* de trois variables *a*,*b* et *c*.
- La variable *a* désigne les jeunes conducteurs et  $\overline{a}$  les conducteurs expérimentés;
- la variable *b* désigne les dépassements de vitesse inférieurs ou égaux à 20 km/h et  $\overline{b}$  les dépassements de vitesse supérieurs strictement à 20 km/h ;
- $\bullet$  la variable *c* désigne un taux d'alcoolémie inférieur ou égal à 0,5 g/L et  $\overline{c}$  un taux d'alcoolémie supérieur strictement à 0,5 g/L.
	- **1.** On admet que la fonction *f* s'exprime par :

$$
f(a, b, c) = \overline{a}b + abc + \overline{a}bc + ab\overline{c} + \overline{ab}.
$$

Expliquer ce que représente le terme *abc* dans cette expression.

- **2.** Construire le tableau de Karnaugh de la fonction *f* , puis à l'aide du tableau simplifier *f* en justifiant la démarche.
- **3.** Traduire l'expression simplifiée de *f* par une phrase simple.

## **I.G. facultatif, Nouvelle-Calédonie, novembre 2011**

## **Exercice 1 8 points**

### *Les trois questions sont indépendantes*

**1.** On donne le développement limité à l'ordre 2 au voisinage de 0 d'une fonction *f* définie  $sur \mathbb{R}$ :

$$
f(t) = 1 + 2t + \frac{1}{3}t^2 + t^2 \epsilon(t)
$$
 avec  $\lim_{t \to 0} \epsilon(t) = 0$ .

On considère la fonction *g* définie sur R par  $g(t) = (1 + t)g(t)$ .

- **a.** Déterminer le développement limité à l'ordre 2 au voisinage de 0 de *g* (*t*).
- **b.** Déterminer une équation de la tangente à la courbe représentative de la fonction *g* dans un repère, au point d'abscisse 0.
- **2.** À l'aide d'une intégration par parties, calculer la valeur exacte de l'intégrale : *I* =  $\int_0^1$ 0  $xe^x dx$ .

**Exercice 2 12 points** Les parties A et B peuvent être traitées de façon indépendante.

### **Partie A**

La direction des ressources humaines d'une entreprise de plus de 20 000 salariés a décidé de rembourser à ses salariés les frais professionnels de téléphone mobile. Pour prévoir cette dépense dans le budget, il a donc été réalisé une enquête auprès de 200 salariés leur demandant le montant de cette dépense. *Cette expérience est assimilée à un tirage aléatoire avec remise*. Pour cet échantillon, la moyenne est  $\overline{x}$  = 54  $\epsilon$  et l'écart-type est  $s = 9 \epsilon$ .

On désigne par *X* la variable aléatoire qui, à chaque échantillon aléatoire de 200 salariés prélevé au hasard dans l'ensemble des salariés de l'entreprise, associe la moyenne des montants en euros de ces dépenses. *On pourra assimiler ces prélèvements à des prélèvements aléatoires avec remise*.

- **1.** Donner une estimation ponctuelle de la moyenne m des montants des dépenses en téléphone mobile professionnel de l'ensemble des salariés de l'entreprise.
- **2.** Justifier le fait qu'une estimation ponctuelle de l'écart-type (J des montants des dépenses en téléphone mobile professionnel de l'ensemble des salariés de l'entreprise, arrondie au centième, est égale à 9,02.
- **3.** On rappelle que m est la moyenne de ces dépenses pour l'ensemble des salariés de l'entreprise. On admet que  $\overline{X}$  suit la loi normale  $\mathscr{N}\Big(m;\frac{\sigma}{\sqrt{m}}\Big)$  $\left(\frac{\sigma}{\sqrt{200}}\right)$ . On prendra pour  $\sigma$  la valeur arrondie trouvée à la question 2.

Donner un intervalle de confiance de *m* avec le coefficient de confiance de 95 %. *Arrondir au centième les bornes de cet intervalle*.

### **Partie B**

Dans cette question, on pourra considérer que *<sup>m</sup>* <sup>=</sup> <sup>54</sup> € et *<sup>a</sup>* <sup>=</sup> 9,02€. L'entreprise comprend un département « production ».

Sur un échantillon aléatoire de 80 personnes du département « production », on a relevé que le montant moyen des dépenses professionnelles en téléphone mobile est égal à 55,40euros. (On assimilera ce relevé à une série de 80 tirages aléatoires avec remise.)

On étudie dans cette partie le fait que les dépenses professionnelles en téléphone mobile sont significativement différentes dans le département « production » par rapport à ce qu'elles sont dans l'entreprise entière. Pour cela, on va effectuer un test d 'hypothèse bilatéral au seuil de 5 %. On considère :

- $-$  l'hypothèse nulle  $H_0$ : le montant moyen des dépenses professionnelles en téléphone mobile du département « production » est le même que dans l'entreprise entière ;
- l'hypothèse alternative  $H_1$ : le montant moyen des dépenses professionnelles en téléphone mobile du département « production » est différent de ce qu'il est dans l'entreprise entière.

On admet que, sous l'hypothèse *H*0, la variable aléatoire Y qui, à chaque échantillon aléatoire de 80 salariés prélevé au hasard dans l'ensemble des salariés de l'entreprise, associe la moyenne

des montants en euros de ces dépenses, suit la loi normale  $\mathscr{N}\Big|54,$ 9,02  $\frac{9,02}{\sqrt{80}}$ .

**1.** Parmi les quatre intervalles proposés, quel est celui qu'il faut utiliser pour effectuer le test ?

$$
I = \left[55, 4 - 1, 64 \times \frac{9, 02}{\sqrt{80}}; 55, 4 + 1, 64 \times \frac{9, 02}{\sqrt{80}}\right] ; J = \left[55, 4 - 1, 96 \times \frac{9, 02}{\sqrt{80}}; 55, 4 + 1, 96 \times \frac{9, 02}{\sqrt{80}}\right]
$$
  

$$
K = \left[54 - 1, 64 \times \frac{9, 02}{\sqrt{80}}; 54 + 1, 64 \times \frac{9, 02}{\sqrt{80}}\right] ; L = \left[54 - 1, 96 \times \frac{9, 02}{\sqrt{80}}; 54 + 1, 96 \times \frac{9, 02}{\sqrt{80}}\right].
$$

- **2.** Énoncer une règle de décision.
- **3.** En utilisant les informations recueillies sur l'échantillon de 80 personnes du département « production », peut-on décider que les dépenses en téléphone mobile professionnel sont, au seuil de 5 %, siguificativement différentes dans le département « production » par rapport à ce qu'elles sont dans l'entreprise entière ?

## <span id="page-150-0"></span>**I.G. métropole, mai 2012**

## **Exercice 1 5 points**

À un carrefour, le cycle d'un feu tricolore est tel que, chaque fois qu'un automobiliste se présente devant ce feu, on considère qu'on a affaire à une expérience aléatoire : la probabilité que ce feu soit vert est égale à 0,4, celle qu'il soit rouge est égale à 0,5, celle qu'il soit orange est égale à 0,1.

- **1.** Monsieur Germain travaille 250 jours dans une année et se présente devant ce feu chaque jour en se rendant à son travail. On assimile cette situation à 250 expériences aléatoires indépendantes du type précédent. Soit *X* la variable aléatoire qui indique le nombre de jours dans l'année où Monsieur Germain se présente devant le feu alors qu'il est vert. Expliquer pourquoi la variable aléatoire *X* suit une loi binomiale, et préciser ses paramètres.
- **2.** On décide d'approcher la loi de la variable aléatoire *X* par celle d'une variable aléatoire *X*<sup>1</sup> suivant une loi normale.
	- **a.** Justifier que les paramètres de cette loi sont  $m = 100$  et  $\sigma = 7,75$ .
	- **b.** Calculer  $P(X_1 \le 80)$  puis  $P(90 \le X_1 \le 110)$ , en arrondissant les résultats au millième.
	- **c.** Déterminer le réel *a* tel que *P*(100 − *a* ≤ *X*<sub>1</sub> ≤ 100 + *a*) = 0,95. Arrondir à l'entier. Interpréter le résultat trouvé en formulant une phrase.

## **Exercice 2 4 points**

Un immeuble de 30 étages ne comporte qu'un seul ascenseur A. Pour limiter le temps d'attente au rez-de-chaussée, on décide de mettre un deuxième ascenseur B en service avec un logiciel qui le fera descendre au rez-de-chaussée sous certaines conditions. On considère les trois propositions suivantes :

- *s* : « l'ascenseur A est à un étage supérieur au 15<sup>e</sup> étage » ;
- *m* : «*l'ascenseur A monte* »;
- *r* : « l'ascenseur A est appelé ».
	- **1.** Traduire par une expression booléenne chacune des situations suivantes :
		- **a.** « l'ascenseur A est appelé alors qu'il est à un étage supérieur au 15<sup>e</sup> étage ;
		- **b.** « l'ascenseur A est appelé ou il ne monte pas ».
- **2.** À la suite d'une étude, on fait en sorte que l'ascenseur B descende au rez-de-chaussée chaque fois que l'expression booléenne  $F = sr + m\overline{r} + \overline{s}m + s\overline{mr}$  est vraie.
	- **a.** À l'aide d'un tableau de Karnaugh, écrire l'expression *F* comme une somme de deux variables booléennes.
	- **b.** Traduire l'expression simplifiée de *F* par une phrase.
	- **c.** Quelle est l'expression de  $\overline{F}$ ? À quelle situation correspond-elle?

## **Exercice 3 11 points**

## **Partie A - Calcul de probabilités**

*Pour toutes les probabilités calculées, on donnera les valeurs arrondies au millième.*

<span id="page-151-0"></span>**1.** Dans un atelier de fabrication de composants électroniques, on estime que, chaque fois qu'on effectue un point de soudure, la probabilité que cette soudure soit défectueuse est égale à 0,001. La fabrication d'un composant électronique nécessite 300 points de soudure, qui peuvent être défectueux ou non, et ce de façon indépendante.

On prélève au hasard dans la production un de ces composants électroniques. On note *X* la variable aléatoire qui comptabilise le nombre de soudures défectueuses de ce composant.

- **a.** On admet que la variable *X* suit une loi binomiale. Préciser les paramètres de cette loi.
- **b.** Calculer  $P(X \ge 1)$ .
- **2.** On décide d'approcher la loi de la variable aléatoire *X* par celle d'une variable aléatoire *Y* suivant une loi de Poisson de paramètre *λ*.
	- **a.** Déterminer la valeur du paramètre *λ*.
	- **b.** Calculer  $P(Y \ge 3)$ .

## **Partie B - Étude d'une fonction**

Soit *f* la fonction définie pour tout réel *x* de l'intervalle [0 ; 8] par :

$$
f(x) = 100(3x - 8)e^{-x}.
$$

On note  $\mathscr C$  sa courbe représentative dans un repère orthogonal  $[0, \overrightarrow{i}, \overrightarrow{j}]$ . La courbe  $\mathscr C$  est représentée en annexe.

- **1.** Calculer *f* ′ (*x*) en détaillant les calculs, et montrer que, pour tout réel *x* de l'intervalle [0 ; 8], *f* ′ (*x*) est du signe de 11−3*x*.
- **2.** En déduire les variations de la fonction *f* sur l'intervalle [0 ; 8], et dresser le tableau de variation. Dans ce tableau, les valeurs remarquables de *f* (*x*) seront arrondies au centième.
- **3.** Soit *F* la fonction définie pour tout réel *x* de l'intervalle [0 ; 8] par :

 $F(x) = 100(-3x+5)e^{-x}$ .

- **a.** Démontrer que *F* est une primitive de *f* sur l'intervalle [0 ; 8].
- **b.** Sur la feuille annexe, hachurer la région du plan comprise entre la courbe  $\mathscr{C}$ , l'axe des abscisses et les droites d'équations *x* = 3 et *x* = 6, puis calculer l'aire de cette région, en unité d'aire. Arrondir au dixième.

## **Partie C - Application économique**

Dans cette partie, on considère que *f* (*x*) modélise le bénéfice (en milliers d'euros) réalisé par cette entreprise pour la fabrication et la vente de *x* centaines de composants (pour *x* compris entre 0 et 8).

- **1.** Déterminer le nombre de composants, arrondi à l'unité, que doit fabriquer l'entreprise pour réaliser un bénéfice maximal. Préciser ce bénéfice maximal, arrondi à l'euro.
- **2.** Déterminer graphiquement à la dizaine près le nombre de composants que doit fabriquer l'entreprise pour réaliser un bénéfice d'au moins 5 000 euros. Expliquer la démarche.

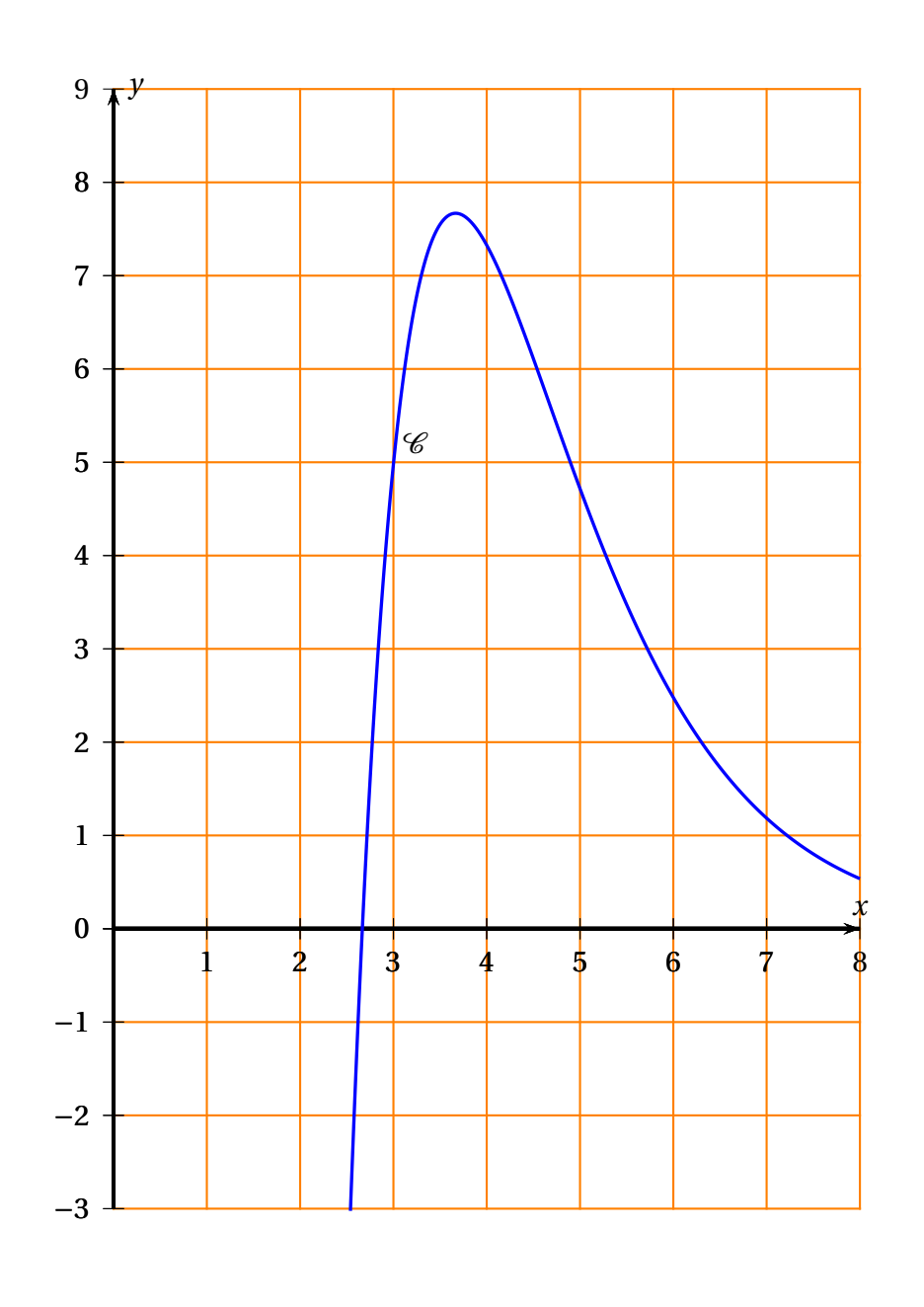

## **ANNEXE : à rendre avec la copie**

## **I.G. facultatif, métropole, mai 2012**

## **Exercice 1 11 points**

## **Les parties A et B peuvent être traitées de façon indépendante**

## **Partie A**

On considère les deux équations différentielles :

(*E*) :  $y' - 2y = 4x^2 - 4x$  et (*E*<sub>0</sub>) :  $y' - 2y = 0$ ,

où *y* est une fonction définie et dérivable sur R.

- **1.** Résoudre l'équation différentielle  $(E_0)$ .
- **2.** Montrer qu'il existe un réel *a* tel que la fonction *f* définie pour tout réel *x* par  $f(x) = ax^2$ est solution de l'équation différentielle (*E*).
- **3.** Donner l'ensemble des solutions de l'équation différentielle (*E*).
- **4.** Déterminer la solution  $\gamma$  de l'équation différentielle (*E*) telle que  $\gamma(0) = 1$ .

### **Partie B**

Soit la fonction *g* définie pour tout réel *x* par :  $g(x) = e^{2x} - 2x^2$ .

- 1. **a.** Donner le développement limité à l'ordre 3 de  $e^{2x}$ .
	- **b.** En déduire que le développement limité à l'ordre 3 de  $g(x)$  est :

$$
g(x) = 1 + 2x + \frac{4}{3}x^3 + x^3 \epsilon(x)
$$
, avec  $\lim \epsilon(x) = 0$ .

- **2.** On note (Γ) la courbe représentative de la fonction *g*, et (*T*) sa tangente au point d'abscisse 0.
	- **a.** Déduire de la question précédente une équation de la tangente (*T* ).
	- **b.** Donner les positions relatives de (*T*) et de la courbe (Γ) au voisinage du point de contact.

### **Exercice 2 9 points**

### *Dans cet exercice, toutes les probabilités seront arrondies au centième*

La durée de vie d'un composant électronique est une variable aléatoire *T* qui suit une loi exponentielle. Sa durée de vie moyenne (MTBF) est 392 jours.

- **1.** Déterminer la valeur du paramètre *λ* de cette loi, arrondi à la cinquième décimale.
- **2.** Calculer la probabilité que ce composant tombe en panne au cours de la première année. On considère qu'une année compte 365 jours.
- **3.** Calculer la probabilité que ce composant fonctionne encore au bout de trois ans.
- **4.** Déterminer le plus grand nombre de jours *n*, tel que la probabilité que ce composant fonctionne encore au bout de ces n jours soit supérieure ou égale à 0,95.

- **5.** Pour améliorer la fiabilité du système, on décide de monter 6 composants analogues en parallèle. On rappelle que, dans ce cas, le montage est en panne lorsque tous les composants le sont. On suppose que les pannes sont indépendantes.
	- **a.** Calculer la probabilité pour qu'un tel montage ait une panne au cours de la première année.
	- **b.** Quelle est la probabilité qu'un tel montage fonctionne encore au bout d'un an ?

## <span id="page-156-0"></span>**I.G. Nouvelle-Calédonie, novembre 2012**

## **Exercice 1 5 points**

Cet exercice est un Q.C.M. (questionnaire à choix multiple).

Aucune justification n'est demandée. Pour chaque question ou affirmation, une seule réponse est correcte.

Barème : 1 point par réponse exacte, 0 point pour absence de réponse ou réponse fausse. Donner les réponses en recopiant et complétant le tableau suivant.

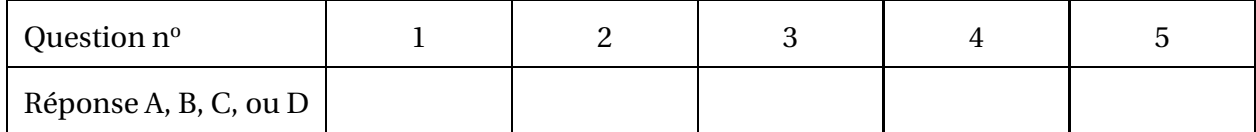

## **Question 1**

*K* est une matrice carrée d'ordre *n* telle que : *K* <sup>2</sup> <sup>=</sup> <sup>2</sup>*<sup>K</sup>* <sup>−</sup>3*<sup>I</sup>* où *<sup>I</sup>* est la matrice identité d'ordre *<sup>n</sup>*.

Affirmation A :  $K^4 = 4K - 6I$  $4 = 4K - 6I$  Affirmation B :  $K^4 = 8K - 3I$ 

Affirmation  $C: K^4 = -4K - 3I$  $4^4 = -4K - 3I$  Affirmation D :  $K^4 = 4K + 9I$ 

## **Question 2**

Un graphe orienté a pour matrice d'adjacence la matrice *M* = ſ  $\parallel$ 1 0 0 1 1 0 0 1 1  $\lambda$  $\begin{array}{c} \hline \end{array}$ .

Le nombre total de chemins de longueur 3 dans ce graphe est égal à : Réponse A : 6 Réponse B :

**Question 3**

Soit *f* la fonction définie pour tout réel *x* de l'intervalle ]0 ; +[∞[ par : *f* (*x*) =  $4x + 6$  $2x-1$ . La fonction *F* définie de la manière qui suit, est une primitive de *f* sur cet intervalle :

 $Réponse A : F(x) = (4x + 6)ln(2x - 1)$   $Réponse B : F(x) = 2x + 4ln(2x - 1)$ Réponse C :  $F(x) = 2x + 8\ln(2x - 1)$  Réponse D :  $F(x) = 4x + \ln(2x - 1)$ 

## **Question 4**

On considère l'expression booléenne suivante :  $g(a, b, c) = a\overline{bc} + ab + \overline{ac}$ . Cette expression est égale à :

Réponse A :  $c + ab$  Réponse B :  $c + a\overline{b}$  Réponse C :  $\overline{b}(a+c) + bc$  Réponse D :  $b + \overline{b}c$ 

**Question 5** La négation de la phrase « le 24 décembre est un dimanche et je vais à Strasbourg » est :

Réponse A : « le 24 décembre n'est pas un dimanche et je ne vais pas à Strasbourg » Réponse B : « le 24 décembre est un dimanche ou je vais à Strasbourg » Réponse C : « si le 24 décembre est un dimanche alors je yais à Strasbourg » Réponse D : « le 24 décembre n'est pas un dimanche ou je ne vais pas à Strasbourg »

## <span id="page-157-0"></span>**Exercice 2 7 points**

Une entreprise de confection textile décide de monter des ateliers de couture et pour cela, elle souhaite acquérir des machines à coudre du même modèle. L'entreprise peut acheter ces machines auprès de deux fournisseurs.

## **Partie A - Première commande chez le fournisseur 1**

L'entreprise décide de commander un lot de 60 machines au fournisseur 1.

5 % des machines de ce fournisseur 1 comportent un composant trop bruyant qui rend la machine inutilisable pour l'entreprise. La production est suffisamment importante pour assimiler le choix au hasard des 60 machines qui composent le lot à un tirage aléatoire avec remise dans la production du fournisseur 1.

Soit *X* la variable aléatoire qui, au lot de 60 machines, associe le nombre de machines inutilisables par l'entreprise.

- **1.** Expliquer pourquoi la variable *X* suit la loi binomiale de paramètres 60 et 0,05.
- **2.** Calculer le nombre moyen de machines inutilisables dans un tel lot.
- **3.** Calculer la probabilité, arrondie au millième, d'avoir exactement deux machines inutilisables dans ce lot.
- **4.** On admet que la loi de la variable *X* peut être approchée par celle d'une variable aléatoire *Y* qui suit la loi de Poisson de paramètre *λ*.
	- **a.** Donner la valeur du paramètre *λ*.
	- **b.** L'entreprise estime qu'elle réalise une bonne affaire si elle a au plus 3 machines inutilisables dans le lot.

En utilisant la variable *Y* et avec la précision permise par les tables, calculer la probabilité pour que l'entreprise réalise une bonne affaire.

## **Partie B - Probabilité qu'une machine provenant du fournisseur 2 soit inutilisable**

Chez le fournisseur 2, lorsqu'on choisit une machine au hasard dans la production, le niveau sonore mesuré en décibels de cette machine en fonctionnement est une variable aléatoire *Z*. On admet que la variable *Z* suit une loi normale de moyenne 59 et d'écart-type 0,505.

L'entreprise décide qu'une machine dépassant 60 décibels sera jugée inutilisable.

Calculer, avec la précision permise par les tables, la probabilité pour qu'une machine choisie au hasard chez ce fournisseur dépasse 60 dB.

## **Partie C - Commande des machines**

L'entreprise commande 150 machines à coudre : 60 chez le fournisseur 1 et 90 machines chez le fournisseur 2. En faisant le bilan de l'étude précédente on peut dire que :

- chaque machine du fournisseur 1 a une probabilité égale à 0,05 d'être inutilisable ;
- chaque machine du fournisseur 2 a une probabilité égale à 0,024 d'être inutilisable.

On choisit une machine à coudre au hasard parmi les 150 machines reçues et on note :

- *F*<sub>1</sub> l'événement :« la machine provient du fournisseur 1 » ; ,
- *F*<sup>2</sup> l'événement : « la machine vient du fournisseur 2 » ;
- *I* l'événement :« la machine est inutilisable par l'entreprise ».
- **1.** Calculer les probabilités des événements  $F_1$  et  $F_2$ . Traduire en termes de probabilité chacune des valeurs 0,05 et 0,024 données ci-dessus.
- <span id="page-158-0"></span>**2.** Calculer la probabilité, arrondie au millième, de l'événement *I*. On justifiera ce calcul par un arbre, un tableau ou des formules.
- **3.** Une mesure du bruit en fonctionnement de la machine choisie montre que cette machine est inutilisable par l'entreprise.

Quelle est la probabilité, arrondie au millième, qu'elle provienne du fournisseur 1 ?

## **Exercice 3 8 points**

## **Les parties A et B sont indépendantes. Elles traitent toutes les deux de la notion de décibel.**

## **Partie A**

Une conversation chuchotée entre deux personnes occasionne un bruit d'environ 30 décibels  $(dB)$ .

Dans un amphithéâtre, on a mesuré le bruit  $y$  (en dB) en fonction du nombre x de conversations chuchotées. Les résultats sont récapitulés le tableau suivant :

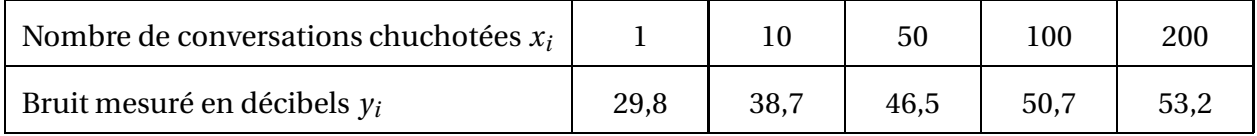

- **1.** Construire le nuage de points représentant la série des  $(x_i, y_i)$ . On prendra 1 cm pour 20 unités en abscisse, 1 cm pour 2 unités en ordonnées, et on placera l'intersection des axes au point de coordonnées (0 ; 25).
- **2.** On pose :  $X = \ln(x)$  où ln désigne la fonction logarithme népérien. Recopier et compléter le tableau ci-dessous, en arrondissant les valeurs au centième.

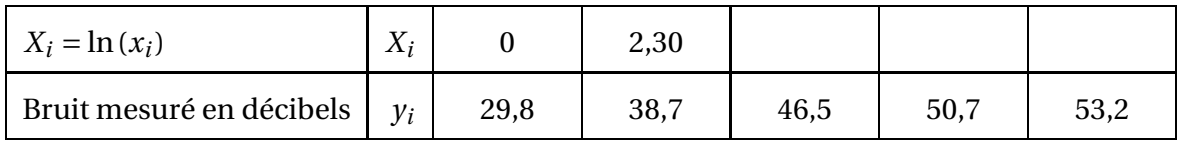

- **3.** Calculer le coefficient de corrélation linéaire, arrondi au millième, de la série  $(x_i, y_i)$  à l'aide de la calculatrice.
- **4.** Donner l'équation de la droite de régression de *y* en *X* par la méthode des moindres carrés, en arrondissant les coefficients au centième. On pourra utiliser la calculatrice.
- **5.** Expliquer pourquoi on peut modéliser le nombre *y* de décibels en fonction du nombre *x* de conversations chuchotées par l'expression :  $y = 4,5\ln(x) + 29,27$ .
- **6.** Avec le modèle donné dans la question 5, estimer le nombre de décibels occasionnés par 500conversations chuchotées. Arrondir au dixième.

## **Partie B**

## **Dans cette partie, les résultats seront tous arrondis à l'unité**

Une entreprise décide d'installer dans un petit local un certain nombre d'appareils identiques. Chacun de ces appareils en fonctionnement émet un bruit de 70 décibels.

Soit *d* la fonction donnant le nombre de décibels en fonction du nombre *n* d'appareils lorsque ces *n* appareils sont en fonctionnement.

Cette fonction est définie par :

$$
d(n) = 4,329\ln(n) + 70.
$$

**1.** Recopier et compléter le tableau de valeurs ci-dessous.

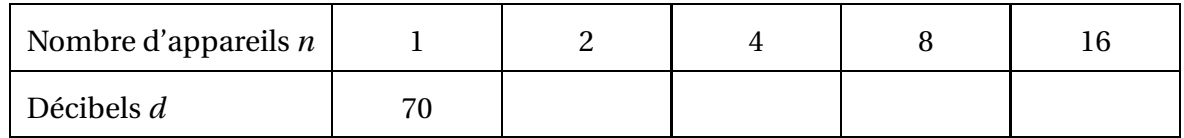

Exprimer par une phrase ce que met en évidence ce tableau.

**2.** Calculer la différence *d*(10*n*)−*d*(*n*).

Peut-on dire que lorsque le nombre d'appareils est multiplié par 10, le nombre de décibels mesurés augmente de 10 ? Justifier la réponse.

- **3.** L'entreprise fait installer 40 de ces appareils dans le local.
	- **a.** Calculer le bruit occasionné par leur fonctionnement simultané.
	- **b.** Le règlement interne de l'entreprise stipule qu'un employé ne doit pas être exposé à un bruit supérieur à 85 dB. Un employé refuse d'aller travailler dans le local à cause du bruit. Est-t-il dans son droit par rapport au règlement ?
- **4. a.** Résoudre l'inéquation  $d(n) \le 85$ .
	- **b.** Conformément à son règlement interne, combien d'appareils au maximum l'entreprise peut-elle placer dans ce local ?

## **I.G. facultatif, Nouvelle-Calédonie, novembre 2012**

## **Exercice 1 11 points**

Soit *f* la fonction définie pour tout réel *x* de l'intervalle ]−1 ; +∞[ par :

$$
f(x) = (x+1)\ln(x+1).
$$

On note  $\mathscr C$  la courbe représentative de la fonction  $f$  dans un repère  $\left(0, \overrightarrow{i}, \overrightarrow{j}\right)$ .

**1. a.** Démontrer que le développement limité d'ordre 2 de la fonction *f* au voisinage de 0 est :

$$
f(x) = x + \frac{1}{2}x^2 + x^2 \epsilon(x) \quad \text{avec } \lim_{x \to 0} \epsilon(x) = 0.
$$

**b.** En déduire une équation de la tangente  $\mathcal{T}$  à la courbe  $\mathcal{C}$  au point O. Préciser la position relative de la courbe  $\mathscr C$  et de la tangente  $\mathscr T$  au voisinage de O.

2. Calculate a valueur exacte de l'intégrale : 
$$
K = \int_0^1 \left( x + \frac{1}{2} x^2 \right) dx
$$
.

**3.** On veut calculer la valeur exacte de l'intégrale :

$$
I = \int_0^1 f(x) \, \mathrm{d}x.
$$

**a.** Montrer par une intégration par parties que :

$$
I = \frac{3}{2}\ln(2) - \frac{1}{2}\int_0^1 \frac{x^2 + 2x}{x + 1} dx.
$$

**b.** Vérifier que pour tout réel *x* de l'intervalle  $]-1; +∞[$ , on a :

$$
\frac{x^2 + 2x}{x + 1} = x + 1 - \frac{1}{x + 1}.
$$

Terminer alors le calcul de *I*.

**c.** En déduire l'erreur commise en estimant que *K* est une valeur approchée de *I*.

### **Exercice 2 9 points**

Dans cet exercice, tous les résultats seront arrondis au dix-millième (10<sup>−4</sup>).

Une entreprise produit un certain type d'appareils et vient de mettre au point un procédé qui diminue très sensiblement le bruit émis par ces appareils. Elle veut savoir si elle peut écrire dans la fiche technique que ces appareils émettent en moyenne un niveau sonore de 59 décibels (dB). Pour cela elle prélève un échantillon de 100 appareils dans sa production et met en place un test bilatéral au risque 5 %.

## **Partie A - Étude de l'échantillon**

Les résultats de mesure du niveau sonore émis par chaque appareil de l'échantillon sont résumés dans le tableau suivant.

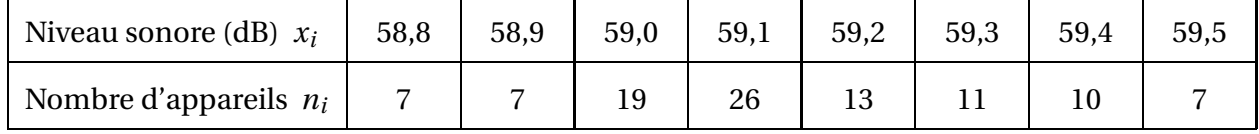

- **1.** À l'aide de la calculatrice, calculer la moyenne et l'écart-type de cette série.
- **2.** Déterminer une estimation ponctuelle *σ* ′ de l'écart-type de l'ensemble de la production.

## **Partie B - Élaboration du test**

Le test doit permettre de répondre à la question suivante : « le niveau sonore moyen des appareils produits par l'entreprise est-il égal à 59 dB ? ».

Soit *X* la variable aléatoire qui, à tout échantillon aléatoire non exhaustif de 100 appareils prélevés dans la production, associe leur niveau sonore moyen (en dB).

On admet que  $\overline{X}$  suit la loi normale de moyenne *m* et d'écart-type  $s = \frac{\sigma'}{\sqrt{t}}$  $\sqrt{n}$ . où *n* est la taille de l'échantillon.

- **1.** Vérifier que *s* = 0,018 9.
- **2.** Énoncer l'hypothèse nulle  $H_0$  et l'hypothèse alternative  $H_1$ .
- **3.** Déterminer l'intervalle d'acceptation, sous l'hypothèse nulle, au risque 5 %.
- **4.** Énoncer la règle de décision.

## **Partie C - Prise de décision**

Compte tenu de la moyenne calculée sur l'échantillon de l'entreprise, conclure relativement à la question posée.

## <span id="page-162-0"></span>**S.I.O. métropole, mai 2013**

## **Exercice 1 6 points**

Le directeur des ressources humaines (DRH) d'une mairie doit recruter une personne pour un travail concernant la circulation des voitures dans le centre ville.

## **Partie A**

Pour faire son choix, le DRH met en place trois critères de sélection concernant les connaissances en informatique, l'expérience dans le domaine concerné et le suivi d'un stage de formation spécifique.

La personne recrutée devra :

- avoir des connaissances informatiques et de l'expérience dans le domaine concerné ;
- ou ne pas avoir de connaissances informatiques mais avoir suivi un stage de formation spécifique :
- ou ne pas avoir d'expérience dans le domaine concerné, mais avoir suivi un stage de formation spécifique.

On définit les trois variables booléennes *a*,*b* et *c* suivantes :

- $\bullet$  *a* = 1 si la personne possède des connaissances informatiques, *a* = 0 sinon ;
- $\bullet$  *b* = 1 si la personne possède de l'expérience dans le domaine concerné, *b* = 0 sinon;
- $\bullet$  *c* = 1 si la personne a suivi un stage de formation spécifique, *c* = 0 sinon.
- **1.** Décrire la situation correspondant au produit abc.
- **2.** Définir l'expression booléenne E correspondant aux critères de sélection du DRH.
- **3.** À l'aide d'un diagramme de Karnaugh ou d'un calcul booléen, trouver une écriture simplifiée de l'expression booléenne E sous la forme d'une somme de deux termes.
- **4.** Écrire une phrase donnant les conditions de recrutement correspondant à la simplification précédente de l'expression booléenne E.

## **Partie B**

Le plan de circulation du centre ville peut être représenté par le graphe orienté suivant où les sommets A, B, C, D et E sont les carrefours et où les arcs indiquent les rues et leur sens de circulation.

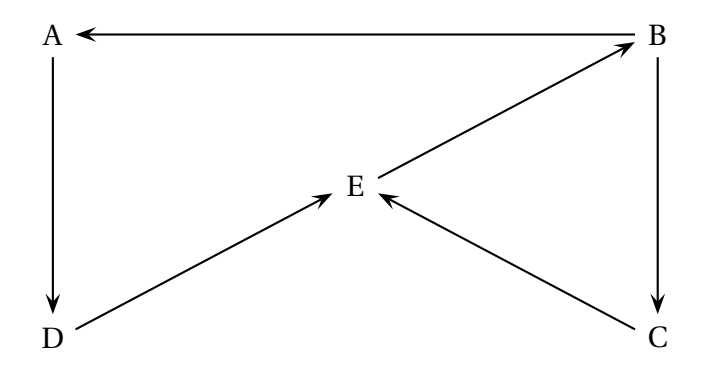

**1.** Donner la matrice d'adjacence M de ce graphe orienté en considérant les sommets A, B, C, D et E dans cet ordre.

<span id="page-163-0"></span>**2.** On donne le carré de la matrice *<sup>M</sup>* : *<sup>M</sup>*<sup>2</sup> <sup>=</sup>  $\sqrt{ }$  0 0 0 0 1 0 0 0 1 1 0 1 0 0 0 0 1 0 0 0 1 0 1 0 0 Ι .

Interpréter les chiffres « 1 » de la deuxième ligne et donner les chemins correspondants.

**3.** Calculer la somme booléenne  $M \oplus M^{[2]}$  et donner la signification des termes de cette somme.

## **Exercice 2 7 points**

Le but de cet exercice est d'étudier la dépréciation d'un modèle d'ordinateur en fonction du temps écoulé, exprimé en trimestre, depuis sa mise sur le marché.

L'entreprise conceptrice de ce modèle souhaite déterminer l'évolution trimestrielle du prix de vente de cet ordinateur, exprimé en euro. On appelle *n* le nombre de trimestres écoulés depuis la mise sur le marché de ce produit. Ainsi, à la mise sur le marché, on a *n* = 0. Deux modélisations ont été retenues par cette entreprise.

## **Partie A : 1re modélisation**

Le prix de vente initial à la mise sur le marché de ce modèle d'ordinateur est de 795 €. Chaque trimestre, le prix de vente de ce modèle diminue de 10 % en raison des progrès technologiques. On note (*un*) la suite telle que, pour tout entier naturel *n*,*u<sup>n</sup>* désigne le prix de vente, exprimé en euro, de ce modèle d'ordinateur, *n* trimestres après sa mise sur le marché.

- **1.** Donner  $u_0$  puis calculer  $u_1$  et  $u_2$ .
- **2.** Déterminer la nature de la suite (*un*) et préciser sa raison.
- **3.** En déduire que, pour tout entier *n*, on a :  $u_n = 795 \times 0.9^n$ .
- **4.** À partir de combien de trimestres le prix de vente d'un tel ordinateur devient-il strictement inférieur à 300 € ?

## **Partie B : 2<sup>e</sup> modélisation**

Le prix de vente, exprimé en euro, de ce modèle d'ordinateur au bout de *n* trimestres écoulés depuis sa mise sur le marché, noté *v<sup>n</sup>* est donné par :

$$
v_n = 525e^{-0.25n} + 270.
$$

- **1.** Vérifier que le prix de vente de ce modèle d'ordinateur à sa mise sur le marché est de 795 €.
- **2.** Déterminer le nombre minimal de trimestres écoulés depuis sa mise sur le marché à partir duquel le prix de vente de ce modèle d'ordinateur deviendra inférieur ou égal à 300 €.

## **Partie C : comparaison des deux modèles**

- <span id="page-164-0"></span>**1.** Déterminer les prix de vente, dans chacune des modélisations, 5 trimestres après la mise sur le marché du modèle d'ordinateur.
- **2.** À long terme, laquelle des deux modélisations donne le prix de vente le plus bas ? Justifier la réponse.

## **Exercice 3 7 points**

Un jeu classique consiste à coder des messages. Pour cela, on utilise la correspondance entre les lettres de l'alphabet et un nombre entier *x* compris entre 0 et 25.

Le tableau ci-dessous donne cette correspondance :

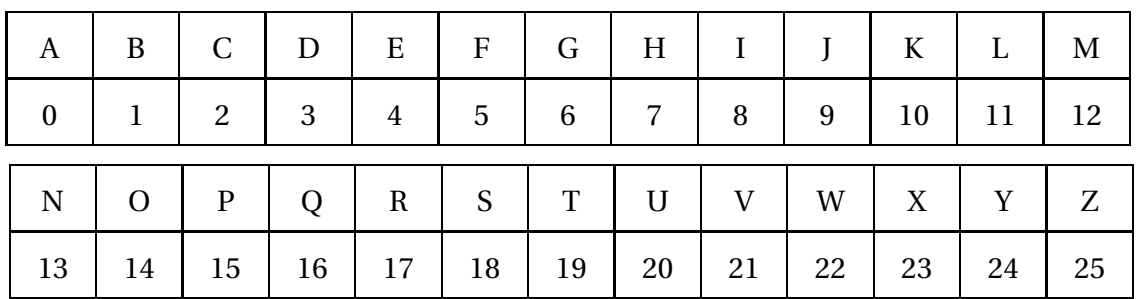

Le codage consiste à choisir une clé formée de deux nombres entiers *a* et *b* compris entre 0 et 25 et à remplacer une lettre par une autre selon le principe suivant :

– on lit sur le tableau le nombre *x* correspondant à la lettre ; on calcule le reste *r* de la division de  $ax + b$  par 26;

– on lit sur le tableau la lettre correspondant au nombre *r* qui est donc la lettre codée. Exemple : avec la clé  $(a ; b) = (7 ; 12)$ , pour coder la lettre T, on calcule  $7 \times 19 + 12 = 145$ , puis le reste de la division euclidienne de 145 par 26, soit 15. La lettre codée est ainsi la lettre P.

- **1.** Coder les lettres A, K et W avec la clé (*a* ; *b*) = (5 ; 17).
- **2.** Que se passe-t-il si on prend  $a = 0$  et  $b = 17$ ?
- **3.** On considère un entier x compris entre 0 et 25.
	- **a.** Donner, sans justification, les restes obtenus dans la division euclidienne de 13*x* +6 par 26 pour *x* compris entre 0 et 25.
	- **b.** Coder le mot PREMIER avec la clé (13 ; 6). Commenter le résultat obtenu.
- **4.** Un codage est dit acceptable lorsque deux lettres distinctes quelconques sont toujours codées différemment. On admet que les clés (*a* ; *b*) donnant un codage acceptable sont celles pour lesquelles a est un entier premier avec 26, quel que soit l'entier b compris entre 0 et 25.
	- **a.** Donner la liste des nombres entiers compris entre 0 et 25 et premiers avec 26.
	- **b.** Déterminer le nombre de clés donnant un codage acceptable.
- **5.** Le mot ABSURDE a été codé à l'aide d'une clé (*a* ; *b*) selon le principe décrit ci-dessus et l'on a obtenu VOZLGAT. Déterminer cette clé.

## <span id="page-166-0"></span>**S.I.O. Polynésie, mai 2013**

## **Exercice 1 5 points**

Un professeur de BTS SIO souhaite sélectionner un langage de programmation.

Pour cette sélection, il s'impose les critères suivants : le langage doit :

- exister depuis plus de 3 ans et être utilisé en entreprise, ou
- ne pas exister depuis plus de 3 ans et être gratuit, ou
- être gratuit et être utilisé en entreprise.

Pour un langage donné, on définit trois variables booléennes *a*,*b* et *c* de la manière suivante :

- *a* = 1 si le langage existe depuis plus de 3 ans, et *a* = 0 sinon ;
- $b = 1$  si le langage est utilisé en entreprise, et  $b = 0$  sinon;
- $-c = 1$  si le langage est gratuit, et  $c = 0$  sinon.
- **1.** Écrire une expression booléenne E qui traduit les critères de sélection du professeur.
- **2.** Dans cette question seulement, on considère un langage existant depuis plus de 3 ans qui a été sélectionné par le professeur.
	- **a.** Traduire cette sélection par une égalité booléenne.
	- **b.** À l'aide d'un calcul booléen, que peut-on en déduire concernant le langage sélectionné ?
- **3.** À l'aide d'un tableau de Karnaugh, trouver une écriture simplifiée de l'expression booléenne *E* sous la forme d'une somme de deux termes.
- **4.** Un langage de programmation payant a été écarté par le professeur car il ne correspondait pas à ses critères de sélection. Que peut-on en déduire ?

## **Exercice 2 7 points**

Une société de services techniques en informatique doit mettre en place un réseau interne de 50 ordinateurs pour une entreprise. Les tâches nécessaires à la réalisation de ce projet ont été reproduites dans le tableau suivant.

<span id="page-167-0"></span>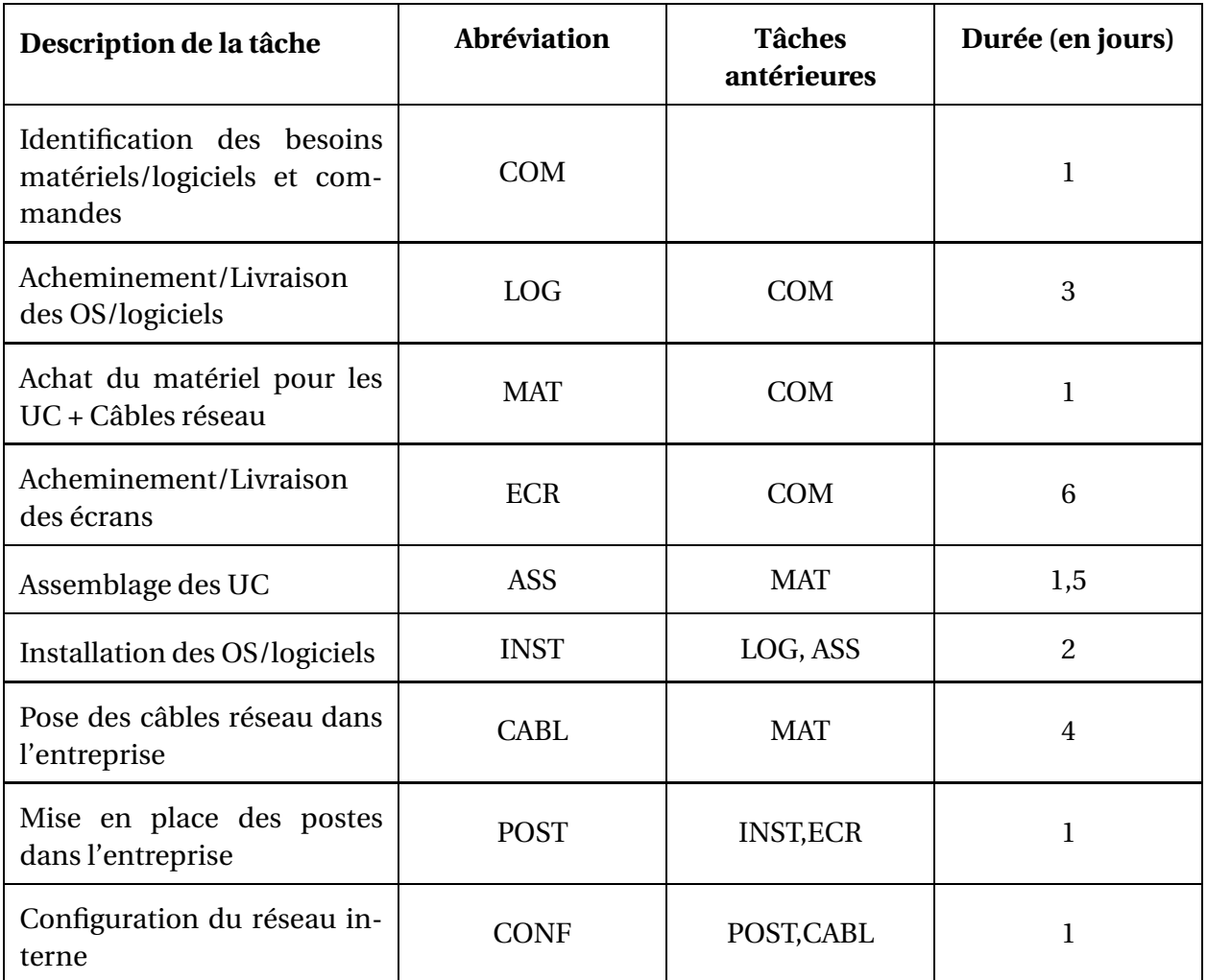

On considère le graphe orienté de sommets COM, LOG, MAT, ECR, ASS, INST, CABL, POST, CONF correspondant aux conditions d'antériorités données par le tableau précédent.

- **1. a.** Quels sont les prédécesseurs du sommet POST ?
	- **b.** Quels sont les successeurs du sommet COM ?
- **2.** Déterminer le niveau de chacun des sommets du graphe en expliquant la méthode utilisée.
- **3.** Construire le graphe d'ordonnancement du projet (selon la méthode MPM ou PERT) et établir les dates au plus tôt et au plus tard de chaque tâche.
- **4.** Déterminer le chemin critique et la durée de réalisation du projet.
- **5. a.** Calculer la marge totale de la tâche ASS. À quoi correspond-elle ?
	- **b.** Calculer la marge libre de la tâche ASS. À quoi correspond-elle ?

## **Exercice 3 8 points**

Le but de cet exercice est l'étude d'un procédé de cryptage des lettres majuscules de l'alphabet français. Chacune des 26 lettres est associée à l'un des entiers de 0 à 25, selon le tableau de correspondance suivant.

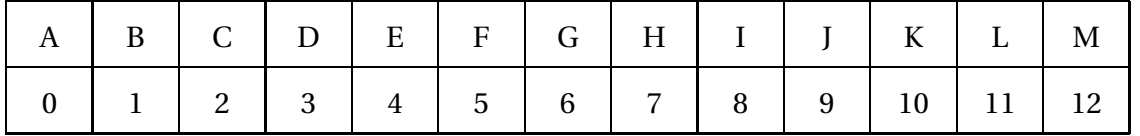

<span id="page-168-0"></span>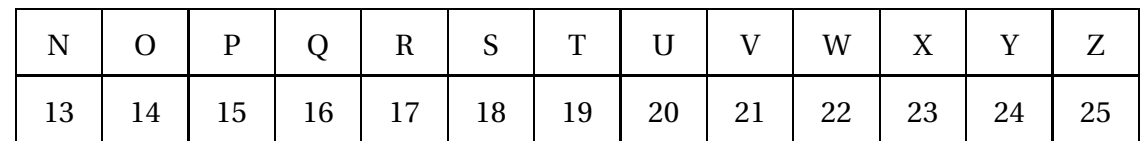

Le cryptage se fait à l'aide d'une clé, qui est un nombre entier *k* fixé, compris entre 0 et 25. Pour crypter une lettre donnée :

- on repère le nombre x associé à la lettre, dans le tableau de correspondance précédent ;
- on multiplie ce nombre x par la clé k ;
- on détermine le reste r de la di vision euclidienne de k x x par 26 ;
- on repère la lettre associée au nombre r dans le tableau de correspondance ; c'est la lettre cryptée.

Par exemple, pour crypter la lettre « P » avec la clé *k* = 11 :

- le nombre *x* associé à la lettre « P » est le nombre 15 ;
- on multiplie 15 par la clé k, ce qui donne Il x 15 = 165
- on détermine le reste de 165 dans la division par 26 : on trouve 9 ;
- on repère enfin la lettre associée à 9 dans le tableau : c'est « J ».

Ainsi, avec la clé *k* = 11, la lettre « P » est cryptée en la lettre « J ».

On crypte un mot en cryptant chacune des lettres de ce mot.

## **Partie A - Cryptage d'un mot avec la clé** *k* = **11**

Dans cette partie, la clé de cryptage est *k* = 11. Le but de cette partie est de crypter le mot « BTS ».

- **1.** Déterminer en quelle lettre est cryptée la lettre « S ». On détaillera les différentes étapes du processus de cryptage.
- **2.** Crypter le mot « BTS ». On ne demande pas le détail du cryptage.

## **Partie B - Décryptage avec la clé** *k* = **11**

Dans cette partie, la clé de cryptage est toujours *k* = 11.

Le but de cette partie est de retrouver une lettre initiale connaissant la lettre cryptée.

- **1.** Prouver que  $19 \times 11 \equiv 1$  modulo 26.
- **2.** Une lettre associée à un nombre *x* a été cryptée. Le nombre associé à la lettre cryptée est noté *y*.
	- **a.** Justifier que  $11 \times x \equiv y$  modulo 26.
	- **b.** Montrer que  $19 \times \gamma = x \text{modulo } 26$ .

Ces propriétés montrent que pour décrypter une lettre codée *y* avec la clé *k* = 11, il suffit de crypter cette lettre avec la clé de cryptage *k* ′ = 19.

Exemple : si une lettre est codée par *y* = 22, on multiplie 22 par 19 et on prend le reste du résultat dans la division euclidienne par 26 ; on obtient *x* = 2. Donc la lettre de départ est C.

**3.** Utiliser les résultats précédents pour décrypter le mot « WGA ».

## **Partie C - Recherche des bonnes clés de cryptage**

Une clé *k* ne possède pas forcément une clé de décryptage associée.

On dit qu'une clé est une bonne clé de cryptage si elle possède une clé de décryptage associée. On admet qu'une clé *k* est une bonne clé de cryptage si et seulement si les nombres *k* et 26 sont premiers entre eux.

<span id="page-169-0"></span>Le but de cette partie est de trouver les bonnes clés de cryptage, parmi les nombres entiers compris entre 0 et 25.

- **1.** Décomposer 26 en un produit de facteurs premiers.
- **2.** En déduire la liste des nombres *k* compris entre 0 et 25 qui sont de bonnes clés de cryptage.

## <span id="page-170-0"></span>**S.I.O. facultatif, Polynésie, mai 2013**

## **Exercice 1 10 points**

### **Partie A**

*Dans cette partie, on arrondira les résultats au centième.*

Le nombre d'internautes en France est donné (en millions) dans le tableau suivant :

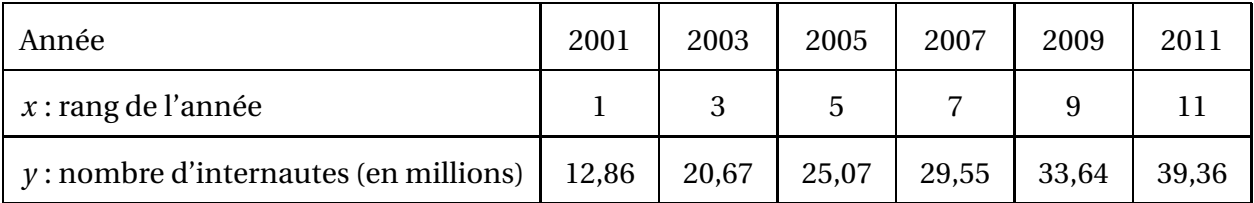

*Source : d'après Médiamétrie*

- **1.** Donner le coefficient de corrélation linéaire entre les séries *x* et *y*. Arrondir le résultat au centième.
- **2.** On envisage un ajustement affine. Donner une équation de la droite de régression de *y* en *x* obtenue par la méthode des moindres carrés. Arrondir les coefficients au centième.
- **3.** En utilisant l'équation précédente, estimer le nombre d'internautes en 2015, en arrondissant le résultat au demi-million.

## **Partie B**

*Dans cette partie, on arrondira les probabilités au millième.*

Dans un lycée, le foyer des lycéens a dénombré les élèves utilisant l'internet mobile. La répartition de ces élèves est donnée dans le tableau suivant.

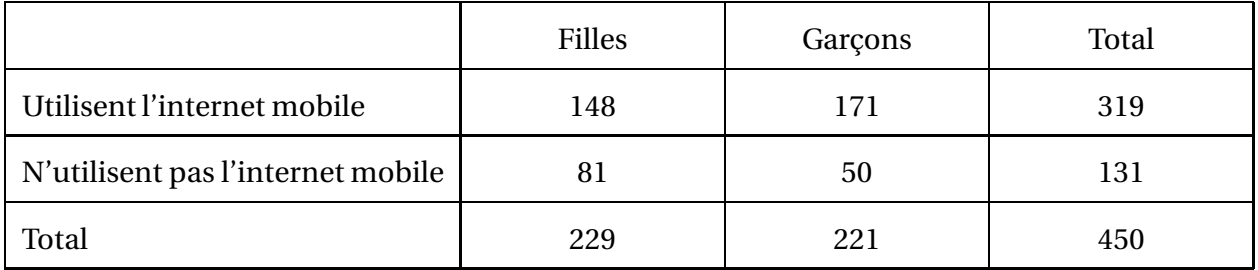

- **1.** On prélève au hasard une fiche dans le fichier des élèves du lycée. On admettra que toutes les fiches ont la même probabilité d'être prélevées. On note :
	- *G* l'événement : « la fiche prélevée est celle d'un garçon » ;
	- *M* l'événement : « la fiche prélevée est celle d'un élève utilisant l'internet mobile ».
		- **a.** Calculer la probabilité de prélever la fiche d'un garçon.
		- **b.** Montrer que la probabilité de prélever la fiche d'un garçon utilisant l'internet mobile est égale à 0,38.
		- **c.** Calculer la probabilité de prélever la fiche d'une fille, sachant que l'élève correspondant n'utilise pas l'internet mobile.
		- **d.** Calculer la probabilité *P<sup>M</sup>* (*G*) et interpréter le résultat.

<span id="page-171-0"></span>**2.** On prélève au hasard et avec remise 40 fiches dans le fichier des élèves du lycée. On admettra que toutes les fiches ont la même probabilité d'être prélevées.

On note *X* la variable aléatoire donnant le nombre de garçons utilisant l'internet mobile parmi les fiches prélevées.

- **a.** Montrer que la variable *X* suit une loi binomiale de paramètres  $n = 40$  et  $p = 0,38$ .
- **b.** Calculer la probabilité  $P(8 \le X \le 10)$ .
- **3.** On admet que la loi de la variable aléatoire *X* peut être approchée par celle d'une variable aléatoire *Y* qui suit une loi normale.
	- **a.** On choisit pour paramètres de la loi normale  $m = 15, 2$  et  $\sigma = 3, 1$ . Justifier ce choix.
	- **b.** En utilisant cette approximation, calculer la probabilité que, parmi les 40 fiches prélevées, le nombre de garçons utilisant l'internet mobile soit supérieur ou égal à 8 et inférieur ou égal à 10, c'est-à-dire calculer  $P(7,5 \le Y \le 10,5)$ .
	- **c.** Calculer  $P(Y \ge 10, 5)$ . Interpréter ce résultat.

*On donne ci-après deux tables de valeurs.*

Table de valeurs d'une variable aléatoire *U* qui suit une loi binomiale de paramètres *n* = 40 et  $p = 0.38$ :

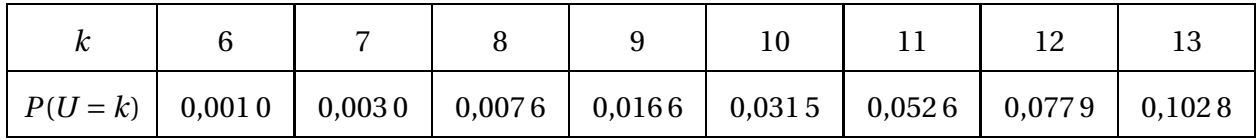

Table de valeurs d'une variable aléatoire *V* qui suit la loi normale de paramètres *m* = 15,2 et  $\sigma = 3.1$  :

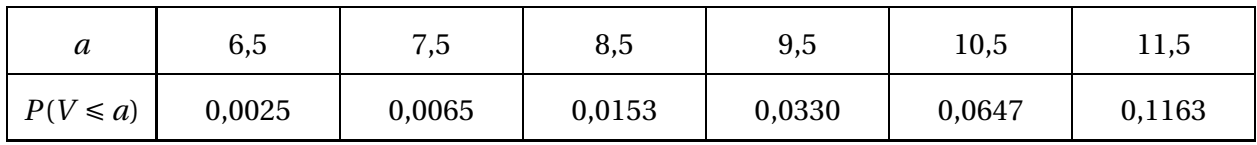

## **Exercice 2 10 points**

Une entreprise pharmaceutique fabrique un sirop contre la toux. Sa production journalière ne peut pas dépasser 160 litres.

Le coût total de production est modélisé par la fonction *f* définie pour tout *x* de l'intervalle [0 ; 16] par :

$$
f(x) = 0, 4x + e^{-0.4x + 2}
$$

, où *x* est exprimé en dizaines de litre et *f* (*x*) en centaines d'euro.

- **1.** Quelques valeurs
	- **a.** Recopier et compléter le tableau de valeurs de la fonction f sur l'intervalle [0 ; 16]. On arrondira les valeurs au centième.
	- **b.** Quel est le coût pour une fabrication journalière de 90 litres de sirop ?
- **2.** Étude des variations du coût total de production
	- **a.** On a obtenu une expression de la dérivée de la fonction *f* à l'aide d'un logiciel de calcul formel :  $f'(x) = 0, 4(1 - e^{-0.4x + 2}).$ Justifier ce résultat.
- **b.** Résoudre l'inéquation  $1 e^{-0.4x + 2} > 0$  dans l'intervalle [0; 16]. En déduire le signe de *f* ′ (*x*) dans l' l'intervalle [0 ; 16].
- **c.** Dresser le tableau des variations de la fonction f sur l'intervalle [0 ; 16]. On arrondira les valeurs au centième.
- **d.** Combien de litres faut-il produire pour que le coût total de production soit minimal ? Quel est alors le coût minimal de production ?
- **3.** Représentation de la fonction *f* sur l'intervalle [0 ; 16] En utilisant les résultats des questions 1 et 2, représenter graphiquement la fonction *f* sur l'intervalle [0; 16] dans un repère orthonormé.

On prendra 1 cm pour unité sur chacun des deux axes.

**4.** Étude graphique du bénéfice

Chaque litre de sirop est vendu 7,50  $\epsilon$ . On suppose que toute la production est vendue.

- **a.** Pour la production et la vente de *x* dizaines de litres, on note  $g(x)$  le chiffre d'affaire réalisé, en centaines d'euro. Vérifier que  $g(x) = 0.75x$ .
- **b.** Tracer dans le même repère que précédemment la représentation graphique de la fonction *g* sur l'intervalle [0 ; 16].
- **c.** Déterminer graphiquement à partir de quelle quantité de sirop produit et vendu, exprimée en litre, l'entreprise réalise un bénéfice journalier.

## <span id="page-174-0"></span>**S.I.O. Nouvelle-Calédonie, novembre 2013**

## **Exercice 1 5 points**

Pour obtenir un diplôme, des étudiants doivent valider quatre modules différents notés A, B, C et D.

Les modules nécessitent certaines connaissances et doivent donc être validés en respectant les règles suivantes :

- une fois le module A validé, on peut valider les modules B, C ou D ;
- une fois le module B validé, on peut valider le module D ;
- une fois le module C validé, on peut valider les modules B ou D ;
- aucun module ne peut être validé après le module D.

On définit ainsi un graphe orienté de sommets A, B, C et D, pris dans cet ordre, et dont la matrice d'adjacence est la matrice *M* :

$$
M = \begin{pmatrix} 0 & 1 & 1 & 1 \\ 0 & 0 & 0 & 1 \\ 0 & 1 & 0 & 1 \\ 0 & 0 & 0 & 0 \end{pmatrix}
$$

Ainsi *m*<sup>12</sup> = 1 signifie que l'on peut valider le module B, le module A ayant été validé.

**1.** Reproduire et compléter le tableau des prédécesseurs :

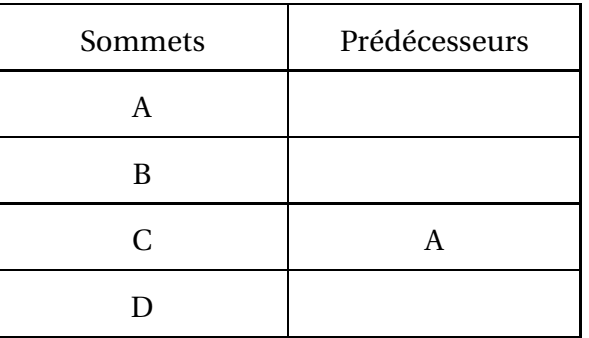

- **2.** Déterminer le niveau des sommets de ce graphe. Expliquer la démarche suivie.
- **3.** Donner une représentation géométrique du graphe ordonné par niveaux.
- **4.** Existe-t-il un chemin de longueur 4 entre deux sommets du graphe ? Justifier.
	- **a.** Déterminer la longueur de chemin maximale qui peut exister entre deux sommets de ce graphe.
	- **b.** Donner un tel chemin. Un étudiant qui a suivi un tel parcours a-t-il validé tous les modules ?

## <span id="page-175-0"></span>**Exercice 2 6 points**

Un petit fournisseur de matériel informatique propose trois formules de vente à ses clients :

- une formule F1 « clavier + souris » à 12 euros ;
- une formule F2 « clavier + souris + clé USB » à 16 euros ;
- une formule F3 « clavier » à 10 euros.

Pour chacune de ces formules, dans le tableau suivant sont indiqués le coût d'achat du matériel, le temps moyen nécessaire au conditionnement de chaque formule et le prix demandé :

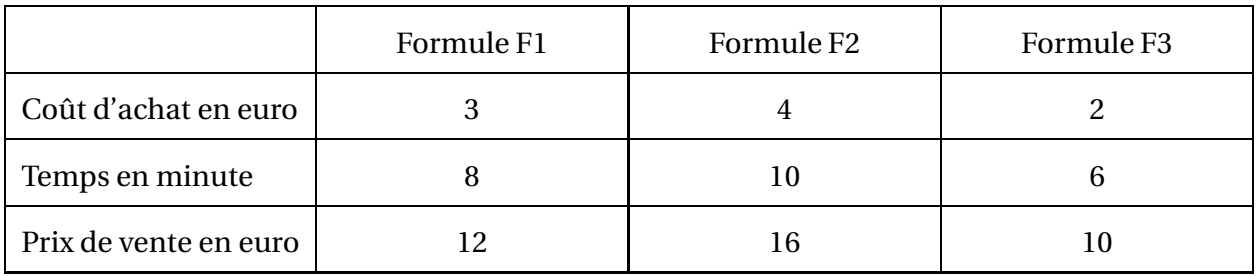

1. **a.** On considère la matrice 
$$
M = \begin{pmatrix} 3 & 4 & 2 \ 8 & 10 & 16 \ 12 & 16 & 10 \end{pmatrix}
$$
 et la matrice colonne  $C = \begin{pmatrix} 10 \ 8 \ 14 \end{pmatrix}$ .

Effectuer le produit matriciel *MC*.

**b.** On considère le cas où 10 clients optent pour la formule F1, 8 pour la formule F2 et 14 pour la formule F3.

Donner la signification de chacun des coefficients du produit matriciel *MC* en termes de coût d'achat, de temps et de prix de vente.

- **2.** On considère la matrice *P* =  $\sqrt{ }$  $\begin{array}{c} \begin{array}{c} \begin{array}{c} \begin{array}{c} \end{array} \\ \end{array} \\ \begin{array}{c} \end{array} \end{array} \end{array}$ *a* 2 −1  $2, -1, 5, 0, 5$ −2 0 0,5  $\lambda$  $\begin{array}{c} \hline \end{array}$ .
	- **a.** Calculer les coefficients de la première ligne du produit matriciel *PM*.
	- **b.** Déterminer le réel *<sup>a</sup>* tel que le produit matriciel *PM* soit égal à la matrice unité *<sup>I</sup>* <sup>=</sup>
		- $\overline{\phantom{a}}$ 1 0 0 0 1 0 0 0 1  $\lambda$  $\begin{array}{c} \hline \end{array}$ .
- **3.** Dans la suite de l'exercice on prend *a* = −1 et l'on admet que, dans ce cas, *PM* = *I*. Soient *X* et *Y* deux matrices à une colonne et trois lignes. Démontrer que si *M X* = *Y* alors  $X = PY$ .
- **4.** On sait que le fournisseur a dépensé 100 euros pour l'achat du matériel, que le conditionnement a nécessité 270 minutes et que la recette pour ces trois formules a été de 430 euros.

Déterminer, pour chacune des formules, le nombre de clients l'ayant choisie.

## <span id="page-176-0"></span>**Exercice 3 9 points**

Des étudiants en informatique étudient la propagation de virus sur le disque d'un ordinateur non connecté à un réseau.

## **Partie A : un premier virus**

À chaque allumage de l'ordinateur, le virus se répand et le nombre de fichiers infectés est déterminé par le terme général de la suite  $(U_n)$  définie par son premier terme  $U_1 = 1$  et, pour tout entier naturel *n* non nul :  $U_{n+1} = 1 + 2U_n$  où *n* est le nombre d'allumages de l'ordinateur.

- **1.** Calculer*U*2,*U*<sup>3</sup> et *U*4. Justifier que la suite (*Un*) n'est ni arithmétique ni géométrique.
- **2.** On considère la suite  $(V_n)$  définie pour tout entier naturel  $n \ge 1$  par :  $V_n = U_n + 1$ . Calculer *V*1,*V*2,*V*<sup>3</sup> et *V*4.

Quelle conjecture sur la nature de la suite (*Vn*) peut-on formuler ?

- **3. a.** Démontrer que, pour tout entier naturel  $n \ge 1$  :  $V_{n+1} = 2V_n$ .
	- **b.** En déduire une expression de  $V_n$  en fonction de *n*.
- **4. a.** En déduire que, pour tout entier naturel *n*,  $n \ge 1$  :  $U_n = 2^n 1$ .
	- **b.** À partir de combien d'allumages de l'ordinateur, le nombre de fichiers infectés serat-il supérieur à 1 000 ?

## **Partie B : un deuxième virus**

L'équipe d'étudiants implante maintenant un virus sur un autre ordinateur. Le nombre de fichiers infectés en fonction du nombre *<sup>n</sup>* d'allumages de l'ordinateur est 3*<sup>n</sup>* <sup>−</sup>1.

Par ailleurs, chaque fois que le nombre de fichiers infectés est un multiple de 11, un message d'avertissement s'affiche à l'écran.

Le reste de la division euclidienne de 3*<sup>n</sup>* <sup>−</sup>1 par 11 est noté *<sup>W</sup>n*.

**1.** Reproduire et compléter le tableau suivant :

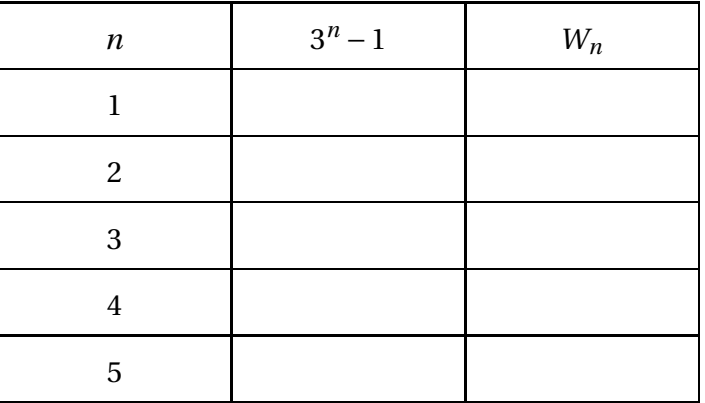

**2.** Démontrer que si *n* est un multiple de 5, alors  $3^n - 1 \equiv 0$  (modulo11). Quelle information peut-on en déduire sur l'apparition du message d'avertissement ?

# **Index**

Arithmétique modulaire congruence, [169,](#page-168-0) [177](#page-176-0) décomposition en produit de facteurs premiers, [170](#page-169-0) division euclidienne, [165,](#page-164-0) [177](#page-176-0) entiers premiers entre eux, [165,](#page-164-0) [170](#page-169-0) Calcul booléen expression booléenne, [39,](#page-38-0) [58,](#page-57-0) [83,](#page-82-0) [90,](#page-89-0) [109,](#page-108-0) [117,](#page-116-0) [141,](#page-140-0) [163,](#page-162-0) [167](#page-166-0) expression booléenne simplifiée, [77,](#page-76-0) [157](#page-156-0) opérateur binaire, [21,](#page-20-0) [33](#page-32-0) table de vérité, [21](#page-20-0) tableau de Karnaugh, [17,](#page-16-0) [33,](#page-32-0) [39,](#page-38-0) [58,](#page-57-0) [83,](#page-82-0) [90,](#page-89-0) [97,](#page-96-0) [109,](#page-108-0) [117,](#page-116-0) [141,](#page-140-0) [148,](#page-147-0) [151,](#page-150-0) [163,](#page-162-0) [167](#page-166-0) Calcul de prédicats, [77,](#page-76-0) [83,](#page-82-0) [157](#page-156-0) Calcul intégral calcul d'une intégrale, [15,](#page-14-0) [46,](#page-45-0) [59,](#page-58-0) [75,](#page-74-0) [85,](#page-84-0) [136](#page-135-0) primitive, [15,](#page-14-0) [29,](#page-28-0) [46,](#page-45-0) [59,](#page-58-0) [65,](#page-64-0) [75,](#page-74-0) [85,](#page-84-0) [117,](#page-116-0) [152,](#page-151-0) [157](#page-156-0) valeur moyenne d'une fonction, [29,](#page-28-0) [65,](#page-64-0) [92,](#page-91-0) [117,](#page-116-0) [124](#page-123-0) Calcul matriciel inverse d'une matrice, [176](#page-175-0) matrice carrée d'ordre 3, [39](#page-38-0) matrice carrée d'ordre 2, [73](#page-72-0) matrice carrée d'ordre 3, [51,](#page-50-0) [77,](#page-76-0) [103](#page-102-0) matrice carrée d'ordre 4, [21,](#page-20-0) [63,](#page-62-0) [68](#page-67-0) matrice carrée d'ordre 5, [13,](#page-12-0) [127](#page-126-0) produit matriciel, [27,](#page-26-0) [176](#page-175-0) puissance booléenne, [13,](#page-12-0) [121,](#page-120-0) [164](#page-163-0) puissance de matrice, [39,](#page-38-0) [51,](#page-50-0) [63,](#page-62-0) [68,](#page-67-0) [77,](#page-76-0) [103,](#page-102-0) [121,](#page-120-0) [127,](#page-126-0) [145](#page-144-0) résolution d'un système, [176](#page-175-0)

Etude de fonction

 $b(x) = -x - 9 + 20\ln(0, 2x + 1), 52$  $b(x) = -x - 9 + 20\ln(0, 2x + 1), 52$  $c(x) = 4x + 9 - 20\ln(0, 2x + 1), 51$  $c(x) = 4x + 9 - 20\ln(0, 2x + 1), 51$  $d(n) = 4,329 \ln(n) + 70,159$  $d(n) = 4,329 \ln(n) + 70,159$  $f(x) = (x-3)e^{-\frac{x}{4}+6}, 33$  $f(x) = (x-3)e^{-\frac{x}{4}+6}, 33$  $f(t) = 3t - t \ln t$ , [74](#page-73-0)  $f(t) = 4e^{-t\ln 2}$ , [142](#page-141-0)

$$
f(t) = e^{-0.5t}, 41
$$
  
\n
$$
f(t) = e^{-0.5t}, 41
$$
  
\n
$$
f(x) = 100 - 25\ln(31 - 4x), 22, 111
$$
  
\n
$$
f(x) = \frac{e^{2x} + 3}{6(e^x - 1)}, 64
$$
  
\n
$$
f(x) = x^3 + 4x^2 + 6x - 1, 104
$$
  
\n
$$
f(x) = (-x - 2)e^{-x} - 2x + 3, 14
$$
  
\n
$$
f(x) = (x + 3)(e^{-x} - x + 6), 14
$$
  
\n
$$
f(x) = 0, 78e^{0.14x}, 116
$$
  
\n
$$
f(x) = 100(3x - 8)e^{-x}, 152
$$
  
\n
$$
f(x) = 100xe^{-0.1x}, 80
$$
  
\n
$$
f(x) = 113e^{0.171x}, 123
$$
  
\n
$$
f(x) = 2x(6 - \sqrt{x}), 18
$$
  
\n
$$
f(x) = 200e^{-0.1x}, 135
$$
  
\n
$$
f(x) = 216x - x^2 - 4000 \ln \left( \frac{x + 12}{12} \right), 69
$$
  
\n
$$
f(x) = 621e^{-\frac{7}{135}}, 99
$$
  
\n
$$
f(x) = 10551 \times e^{-0.065x}, 147
$$
  
\n
$$
f(x) = g(x) = (3 + x)e^{-x}, 58
$$
  
\n
$$
f(x) = x(A - B\sqrt{x}), 17
$$
  
\n
$$
f(x) = 3xe^{-x}, 58
$$
  
\n
$$
f_2(x) = 0, 625x^2 + 0, 375x, 85
$$
  
\n
$$
f_3(x) = xe^{2(x-1)}, 85
$$
  
\n
$$
g(x) = e^{2x} - 2e^x - 3, 64
$$
  
\n
$$
g(x) = 10x^2 + 40000
$$

Graphes

chemin critique, [168](#page-167-0) chemin de valeur minimale, [47,](#page-46-0) [145,](#page-144-0) [175](#page-174-0) chemin hamiltonien, [127,](#page-126-0) [133](#page-132-0) chemins de longueur 5, [40](#page-39-0) chemins de longueur 2, [21,](#page-20-0) [63,](#page-62-0) [121,](#page-120-0) [127,](#page-126-0) [133,](#page-132-0) [164](#page-163-0)

chemins de longueur 3, [13,](#page-12-0) [68,](#page-67-0) [78,](#page-77-0) [121,](#page-120-0) [133,](#page-132-0) [157](#page-156-0) chemins de longueur 4, [175](#page-174-0) chemins de longueur 5, [51,](#page-50-0) [145](#page-144-0) chemins de longueur 8, [68](#page-67-0) circuits, [13,](#page-12-0) [133](#page-132-0) fermeture transitive, [21,](#page-20-0) [121,](#page-120-0) [133](#page-132-0) graphe d'ordonnancement, [168](#page-167-0) marge libre, [168](#page-167-0) marge totale, [168](#page-167-0) matrice d'adjacence, [13,](#page-12-0) [78,](#page-77-0) [121,](#page-120-0) [163](#page-162-0) niveau des sommets, [47,](#page-46-0) [127,](#page-126-0) [133,](#page-132-0) [145,](#page-144-0) [168,](#page-167-0) [175](#page-174-0) représentation géométrique, [13,](#page-12-0) [21,](#page-20-0) [40,](#page-39-0) [51,](#page-50-0) [63,](#page-62-0) [68,](#page-67-0) [121,](#page-120-0) [175](#page-174-0) tableau des prédécesseurs, [175](#page-174-0) Loi binomiale  $\mathscr{B}(100; 0, 03)$ , [98](#page-97-0)  $\mathscr{B}(100;0,05)$ , [110](#page-109-0)  $\mathscr{B}(100; 0, 07)$ , [57](#page-56-0)  $\mathscr{B}(100; 0, 1)$ , [122](#page-121-0)  $\mathscr{B}(100; 0, 5)$ , [58](#page-57-0)  $\mathcal{B}(100; 0,608)$ , [45](#page-44-0)  $\mathscr{B}(100; 0, 92)$ , [35](#page-34-0)  $\mathscr{B}(10;0,05)$ , [109](#page-108-0)  $\mathscr{B}(10\,000; 0, 75)$ , [104](#page-103-0)  $\mathscr{B}(150;0,02)$ , [134](#page-133-0)  $\mathscr{B}(16\,000; 0, 1587)$ , [115](#page-114-0)  $\mathcal{B}(200; 0,003)$ , [54](#page-53-0)  $\mathcal{B}(200; 0, 02)$ , [67](#page-66-0)  $\mathcal{B}(20;0,1), 14$  $\mathcal{B}(20;0,1), 14$  $\mathcal{B}(250; 0, 4)$ , [151](#page-150-0)  $\mathscr{B}(300; 0,001)$ , [152](#page-151-0)  $\mathscr{B}(300;\frac{1}{75})$ 75 ), [19](#page-18-0) B(30;0,075), [73](#page-72-0)  $\mathcal{B}(40; 0, 15)$ , [78](#page-77-0)  $\mathcal{B}(40;0,38)$ , [172](#page-171-0)  $\mathcal{B}(50;0,01)$ , [115](#page-114-0)  $\mathcal{B}(50;0,012)$ , [64](#page-63-0)  $\mathscr{B}(50;0,02)$ , [129](#page-128-0)  $\mathcal{B}(50;0,06)$ , [91](#page-90-0)  $\mathcal{B}(50;0,08)$ , [146](#page-145-0)  $\mathcal{B}(60; 0, 05)$ , [158](#page-157-0)  $\mathcal{B}(64; 0, 5)$ , [122](#page-121-0) B(*n*;0,1), [14](#page-13-0) Loi de Poisson  $\mathcal{P}(0,3)$ , [152](#page-151-0)  $\mathcal{P}(0,5)$ , [115](#page-114-0)

 $\mathcal{P}(0,6)$ , [64](#page-63-0)  $\mathcal{P}(1,5)$ , [40,](#page-39-0) [74](#page-73-0)  $\mathcal{P}(10)$ , [14,](#page-13-0) [122](#page-121-0)  $\mathscr{P}(3)$ , [91,](#page-90-0) [98,](#page-97-0) [134,](#page-133-0) [158](#page-157-0)  $\mathcal{P}(4)$ , [19,](#page-18-0) [67,](#page-66-0) [129,](#page-128-0) [146](#page-145-0)  $\mathcal{P}(5)$ , [21,](#page-20-0) [142](#page-141-0)  $\mathscr{P}(7)$ , [57](#page-56-0) Loi normale  $\mathcal{N}(100; 7, 75)$ , [151](#page-150-0)  $\mathcal{N}(12; 2)$ , [129](#page-128-0)  $\mathcal{N}(12\ 000; 3\ 000)$ , [54](#page-53-0)  $\mathcal{N}(135; 15)$ , [115](#page-114-0)  $\mathcal{N}(15,2;3,1), 172$  $\mathcal{N}(15,2;3,1), 172$  $\mathcal{N}(20; 2\sqrt{3}), 146$  $\mathcal{N}(20; 2\sqrt{3}), 146$  $\mathcal{N}(22; 4)$ , [84](#page-83-0)  $\mathcal{N}(27;5)$ , [91](#page-90-0)  $\mathcal{N}(2\,539;46)$ , [115](#page-114-0)  $\mathcal{N}(30; 4)$ , [78](#page-77-0)  $\mathcal{N}(30; 5, 42)$ , [134](#page-133-0)  $\mathcal{N}(30;8)$ , [14](#page-13-0)  $\mathcal{N}(32; 4)$ , [122](#page-121-0)  $\mathcal{N}(39;0,505)$ , [158](#page-157-0)  $\mathcal{N}(40;6)$ , [142](#page-141-0)  $\mathcal{N}(44;0,2)$ , [109](#page-108-0)  $\mathcal{N}(4;0,2)$ , [74](#page-73-0)  $\mathcal{N}(500;12)$ , [67](#page-66-0)  $\mathcal{N}(50;5)$ , [58](#page-57-0)  $\mathcal{N}(50; 7)$ , [21](#page-20-0)  $\mathcal{N}(52;8)$ , [27](#page-26-0)  $\mathcal{N}(60;10)$ , [98](#page-97-0)  $\mathcal{N}(61; 4, 9)$ , [45](#page-44-0)  $\mathcal{N}(62803; 7400), 28$  $\mathcal{N}(62803; 7400), 28$  $\mathcal{N}(62803; 7400), 28$  $\mathcal{N}(70; 15)$ , [19](#page-18-0)  $\mathcal{N}(70n; 15\sqrt{n}), 19$  $\mathcal{N}(70n; 15\sqrt{n}), 19$  $N(7\,500; \sigma = 25\sqrt{3}), 104$  $N(7\,500; \sigma = 25\sqrt{3}), 104$  $\mathcal{N}(85;15)$ , [27](#page-26-0)  $\mathcal{N}(92; 2, 71)$ , [35](#page-34-0) somme de deux variables indépendantes, [28,](#page-27-0) [79](#page-78-0) Probabilités événements indépendants, [34,](#page-33-0) [40,](#page-39-0) [83,](#page-82-0) [90](#page-89-0) approximation d'une loi binomiale par une loi de Poisson, [14,](#page-13-0) [19,](#page-18-0) [54,](#page-53-0) [57,](#page-56-0) [64](#page-63-0) approximation d'une loi binomiale par une loi normale, [35,](#page-34-0) [45,](#page-44-0) [58](#page-57-0)

probabilités conditionnelles, [63,](#page-62-0) [67,](#page-66-0) [97,](#page-96-0) [110,](#page-109-0) [121,](#page-120-0) [134,](#page-133-0) [142,](#page-141-0) [158,](#page-157-0) [171](#page-170-0)

Séries statistiques à deux variables
<span id="page-180-0"></span>coefficient de corrélation linéaire, [22,](#page-21-0) [34,](#page-33-0) [57,](#page-56-0) [89,](#page-88-0) [98,](#page-97-0) [116,](#page-115-0) [123,](#page-122-0) [128,](#page-127-0) [135,](#page-134-0) [146,](#page-145-0) [147,](#page-146-0) [159,](#page-158-0) [171](#page-170-0) droite de régression, [22,](#page-21-0) [34,](#page-33-0) [57,](#page-56-0) [80,](#page-79-0) [89,](#page-88-0) [98,](#page-97-0) [111,](#page-110-0) [116,](#page-115-0) [123,](#page-122-0) [128,](#page-127-0) [135,](#page-134-0) [146,](#page-145-0) [147,](#page-146-0) [159,](#page-158-0) [171](#page-170-0) point moyen, [116](#page-115-0) Suite numérique 3 *<sup>n</sup>* <sup>−</sup>1, [177](#page-176-0)  $U_{n+1} = 1 + 2U_n$ , [177](#page-176-0)  $p_{n+1} =$ 1  $\frac{1}{2}p_n +$ 1 2 , [104](#page-103-0)  $u_{n+1} = \overline{0}$ ,88 $u_n$ +150,[89](#page-88-0)  $u_n =$ 4  $\frac{1}{2^n}$ , [143](#page-142-0)  $v_n = 525e^{-0.25n} + 270, 164$  $v_n = 525e^{-0.25n} + 270, 164$ géométrique, [89,](#page-88-0) [104,](#page-103-0) [143,](#page-142-0) [164,](#page-163-0) [177](#page-176-0)